**Masterarbeit**

# **Modellierung der Zinsstruktur mit Mehrfaktor Short-Rate Modellen**

Modelling of the termstructure by Multifactor Short-Rate Models

Fachbereich 10 - Mathematik und Informatik Institut für Mathematische Statistik Westfälische Wilhelms-Universität Münster

Von Sven Gohlke Matrikelnummer 356033 Borken, 16.04.2014

Erstgutachter: PD Dr. Volkert Paulsen

# **Inhaltsverzeichnis**

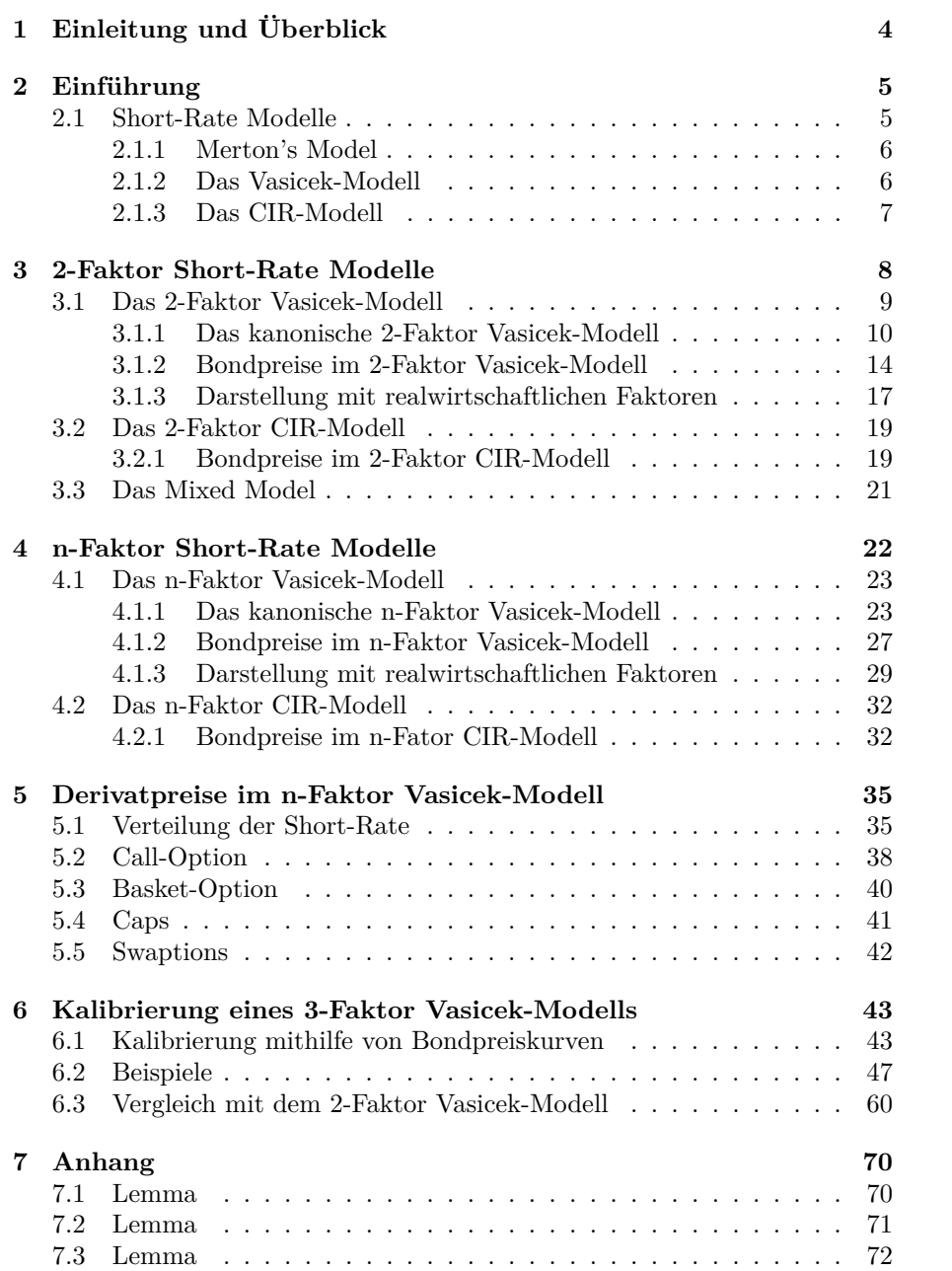

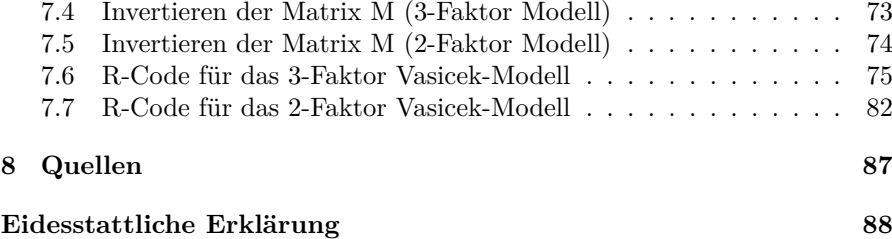

# **Kapitel 1 Einleitung und Überblick**

In dieser Arbeit werden wir uns mit der Modellierung der Zinsstruktur anhand von Mehrfaktor Short-Rate Modellen beschäftigen. Short-Rate Modelle sind Finanzmarktmodelle, bei denen als Ausgangspunkt immer die Dynamik des Momentanzinses (der Short-Rate) betrachtet wird. Aus dieser werden dann Schlüsse zur Berechnung der Preise von Nullkouponanleihen (oder Zero-Coupon-Bonds) gezogen und weiter die Preise verschiedener Finanzmarktderivate abgeleitet. Über unterschiedliche Marktgrößen kann dann eine Kalibrierung des Modells erfolgen, sodass das Modell selbst als Simulationsgrundlage für den entsprechenden Markt herangezogen werden kann.

Dazu werden wir in *Kapitel 2* zunächst einmal Allgemeines über Short-Rate Modelle erfahren sowie auch verschiedene spezielle Modelle dieser Gattung kennenlernen. Dabei beschränken wir uns zunächst noch auf lediglich einen treibenden Zufallsprozess.

In *Kapitel 3* lernen wir dann eine Möglichkeit kennen, ausgewählte Short-Rate Modelle auf zwei treibende Zufallsprozesse, respektive einen 2-dimensionalen, auszudehnen, um komplexere Marktstrukturen abbilden zu können. Außerdem formulieren wir in diesen Modellen explizite Lösungen für die Bondpreisberechnung.

Da dies aber noch nicht reicht, beschäftigen wir uns in *Kapitel 4* mit der Ausdehnung auf einen *n*-dimensionalen Zufallsprozess, sodass für jede benötigte Komplexität im Zufall ein Modell zur Hand ist. Hier werden wir mit der Berechnung von Bondpreisen einen Brücke zu *Kapitel 5* schlagen, in dem wir uns mit der Berechnung unterschiedlicher Derivatpreise auf Grundlage des Short-Rate Modells von Vasicek mit *n*-dimensionalem Zufallsprozess beschäftigen.

Abschließend betrachten wir in *Kapitel 6* die Kalibrierung eines 3-Faktor Vasicek-Modells anhand von fiktiven Marktdaten, beobachten den Einfluss verschiedener Modellparameter auf die Bondpreiskurve und betrachen zum Vergleich die Möglichkeiten, die uns ein 2-Faktor Vasicek-Modell bei der Kalibrierung bietet.

# **Kapitel 2**

# **Einführung**

## **2.1 Short-Rate Modelle**

Short-Rate Modelle sind Finanzmarktmodelle, bei denen die momentane Zinsrate (die Short-Rate) jegliche Informationen über die Zinsstruktur des Modells enthält. Grundlegende Annahme eines Short-Rate-Modells ist immer, dass die Short-Rate ein Diffusionsprozess der Form

$$
dR(t) = \alpha(t, R(t))dt + \beta(t, R(t))dW(t)
$$

ist, wobei *W*(*t*) ein eindimensionaler Wiener-Prozess bezüglich des realen Maßes *P* ist.

Wir können Short-Rate-Modelle nach verschiedenen Gesichtspunkten klassifizieren, für die wir uns die Short-Rate-Dynamik unter dem risikoneutralen Wahrscheinlichkeitsmaß  $\tilde{P}$  ansehen müssen.

Nehmen wir an, die Funktion  $\lambda(t, R(t))$  beschreibt den Marktpreis des Risikos. Dann stellt sich die Short-Rate-Dynamik dar als

$$
dR(t) = \alpha'(t, R(t))dt + \beta(t, R(t))d\tilde{W}(t),
$$

wobei  $\alpha'(t, R(t)) = \alpha(t, R(t)) - \lambda(t, R(t))\beta(t, R(t))$  und  $\tilde{W}$  ein eindimensionaler Wiener-Prozess bezüglich des risikoneutralen Maßes ist.

Wir bezeichnen ein Short-Rate-Modell als *zeithomogen*, falls *α ′* und *β* nur Funktionen der Short-Rate sind. Das bedeutet, dass die Dynamik der Zinsrate immer nur vom momentanen Zustand abhängt und nicht von der Zeit, zu der sie diesen Zustand erreicht. So hängen dann auch die Preise von Zero-Coupon-Bonds  $B(t, T)$  nur von  $R(t)$  und der Restlaufzeit  $T - t$  ab. Ist ein Modell nicht zeithomogen, nennt man es zeitinhomogen. In dieser Arbeit beschränken wir uns auf die Betrachtung zeithomogener Modelle, da dies eine Eigenschaft ist, die ein Modell, das einen realen Markt darstellen soll, haben sollte.

Eine zweite Art zur Klassifizierung von Short-Rate Modellen ist die *Affinität*. Man bezeichnet ein solches Modell als affin, falls  $\alpha'$  und  $\beta^2$  affine Funktionen der Short-Rate sind.

Zunächst wollen wir uns einige Beispiele von 1-Faktor-Short-Rate Modellen ansehen.

#### **2.1.1 Merton's Model**

In Merton's Short-Rate-Modell ist die angenommene Short-Rate-Dynamik

$$
dR(t) = \alpha dt + \beta d\tilde{W}(t)
$$

mit  $\alpha, \beta$  konstant.

Dieses recht puristische Modell liefert aufgrund seiner konstanten Drift wenig brauchbare Eigenschaften zur Modellierung eines realen Marktes. Von daher werden wir uns auch damit nicht näher befassen.

#### **2.1.2 Das Vasicek-Modell**

Das 1-Faktor Vasicek-Modell ist ein Short-Rate-Modell, bei dem sich die Short-Rate als Ornstein-Uhlenbeck-Prozess präsentiert (oft auch Vasicek-Prozess genannt, nach diesem Modell), i.e.

$$
dR(t) = \alpha(\theta - R(t))dt + \beta dW(t)
$$

mit  $\alpha, \beta, \theta > 0$  konstant.

Im Gegensatz zu Merton's Modell folgt die Drift einer sogenannten "mean reversion", die Short-Rate wird also durch den Driftterm immer wieder auf das mean-reversion-level *θ* zu getrieben. Hohe Zinsraten tendieren zum Fallen, niedrige zum Steigen.

Ein weiterer Vorteil des Vasicek-Modells ist die Tatsache, dass es gaussch' ist, das die Short-Rate also normalverteilt ist unter *P* mit Erwartungswert

$$
\theta + (R(t) - \theta)e^{-\alpha(T - t)}
$$

und Varianz

$$
\frac{\beta^2}{2\alpha}\left(1-e^{-2\alpha(T-t)}\right).
$$

Sie kann also mit positiver Wahrscheinlichkeit neagtiv werden. Für den Bondpreis im 1-Faktor Vasicek-Modell ergibt sich

$$
B(t,T) = \exp(-h(T-t) - r(t)g(T-t))
$$

mit  $q, h : [0, \infty) \to \mathbb{R}$ 

$$
h(s) = \left(\theta - \frac{\beta^2}{2\alpha^2}\right)s + \left(\frac{\beta^2}{\alpha^2} - \theta\right)\left(1 - e^{-\alpha s}\right)\frac{1}{\alpha} - \frac{\beta^2}{2\alpha^2}\frac{1}{2\alpha}\left(1 - e^{-\alpha s}\right)
$$

$$
g(s) = \frac{1}{\alpha}\left(1 - e^{-\alpha s}\right)
$$

Dieser erfüllt die stochastische Differentialgleichung

$$
dB(t,T) = B(t,T) \left( R(t)dt - g(T-t)\beta d\overline{W}(t) \right)
$$

Das Vasicek-Modell wird der zentrale Bestandteil dieser Arbeit sein.

### **2.1.3 Das CIR-Modell**

Das Cox-Ignersoll-Ross-Modell, kurz CIR-Modell, stellt ein weiteres Beispiel für ein Short-Rate-Modell dar. Es zeichnet sich dadurch aus, dass die Short-Rate-Volatilität in diesem Modell, im Gegensatz zu den zuvor aufgeführten, nicht konstant ist, sondern von *R*(*t*) abhängt:

$$
dR(t) = \alpha(\theta - R(t))dt + \beta \sqrt{R(t)}dW(t)
$$

mit  $\alpha, \beta, \theta > 0$  konstant.

Auch hier finden wir die "mean reversionEigenschaft wieder, die die Short-Rate in Richtung *θ* treibt. Besonderheit des CIR-Modells ist der √ *R*(*t*)-Term in der Short-Rate-Volatilität. Dieser stellt sicher, dass die Short-Rate nicht negativ werden kann.

Ist das CIR-Modell affin?

Nun, der Marktpreis des Risikos beläuft sich hier auf  $\lambda(t, R(t)) = \frac{\lambda}{\epsilon}$ *√ R*(*t*)  $\frac{n(\iota)}{\beta}$ wobei *λ* konstant ist. Betrachten wir nun die Drift unter dem risikoneutralen Wahrscheinlichkeitsmaß  $\tilde{P}$ , so ergibt sich:

$$
\alpha'(t, R(t)) = \alpha(t, R(t)) - \beta(t, R(t))\lambda(t, R(t)) = \alpha(\theta - R(t)) - \beta\sqrt{R(t)}\frac{\lambda\sqrt{R(t)}}{\beta}
$$
  
=  $\alpha\theta - \alpha R(t) - \lambda R(t)$   
=  $\alpha\theta - R(t)(\alpha + \lambda)$ 

Das CIR-Modell ist somit affin.

Im Folgenden wollen wir nun sogenannte 2-Faktor Short-Rate-Modelle konstruieren, also Modelle, bei denen die Short-Rate von einem 2-dimensionalen Wiener-Prozess getrieben wird, wir also gleich 2 abhängige oder unabhängige Quellen des Zufalls haben. Wir wollen in diesen Modellen auch Formeln und Vorraussetzungen für die Bondpreisberechnung herleiten.

# **Kapitel 3 2-Faktor Short-Rate Modelle**

In diesem Kapitel wollen wir uns auf das Vasicek-Modell und das CIR-Modell konzentrieren. Dabei wollen wir beide Modelle jeweils um einen Faktor komplexer machen, das heißt, den jeweiligen Zufall in den Modellen nicht mehr nur von einem Wiener-Prozess, sondern von zwei verschiedenen treiben lassen. Das wird auch die Anzahl an Parametern in den Modellen erhöhen, sodass wir durch mehr Stellschrauben und komplexere Bewegungen den realen Markt präzieser simulieren können. Dies führt dann natürlich dazu, dass Bond- und/oder Derivatpreise besser berechnet werden können. Dabei werden wir Formeln für Bondpreise direkt herleiten, behalten uns die Bestimmung von Derivatpreisen aber für spätere Abschnitte vor, in denen dies dann gleich für *n* Faktoren hergeleitet wird.

Desweiteren wollen wir am Ende dieses Kapitels noch das sogenannte *Mixed Model* vorstellen, bei dem die Short-Rate-Dynamik eine Kombination aus einem Ornstein-Uhlenbeck- und einem CIR-Prozess ist.

## **3.1 Das 2-Faktor Vasicek-Modell**

Zunächst sehen wir uns einen 2-dimensionalen Ornstein-Uhlenbeck-Prozess an. Dieser hat die Dynamik

$$
dX(t) = (A - FX(t)) dt + \Sigma dB(t)
$$

mit

$$
X(t) = \begin{pmatrix} X_1(t) \\ X_2(t) \end{pmatrix}, A = \begin{pmatrix} a_1 \\ a_2 \end{pmatrix}, F = \begin{pmatrix} b_{11} & b_{12} \\ b_{21} & b_{22} \end{pmatrix},
$$

$$
\Sigma = \begin{pmatrix} \sigma_1 & 0 \\ 0 & \sigma_2 \end{pmatrix}, B(t) = \begin{pmatrix} B_1(t) \\ B_2(t) \end{pmatrix},
$$

wobei  $B_1, B_2$  Wiener Prozesse mit konstanter Korrelation  $\psi \in (-1, 1)$  und  $\sigma_1, \sigma_2 > 0$  sind.

Weiter muss *F* invertierbar und diagonalisierbar sein, sowie, wie wir später sehen werden, nur Eigenwerte *>* 0 besitzen.

Wir wollen uns in diesem Kapitel verstärkt in der Komponentenschreibweise bewegen und in späteren Kapiteln beim *n*-Faktor Vasicek-Modell ausschließlich in der Vektorschreibweise. Es ergibt sich für unseren Prozess:

$$
dX_1(t) = (a_1 - b_{11}X_1(t) - b_{12}X_2(t)) dt + \sigma_1 dB_1(t)
$$
  

$$
dX_2(t) = (a_2 - b_{21}X_1(t) - b_{22}X_2(t)) dt + \sigma_2 dB_2(t)
$$

Die Zinsrate soll weiterhin Funktion der Faktoren *X*1*, X*<sup>2</sup> sein, also

$$
R(t) = \mu_0 + \mu_1 X_1(t) + \mu_2 X_2(t)
$$

Im Folgenden soll die Anzahl der Modellparameter reduziert werden, sodass die Verteilung von *R*(*t*) eindeutig ist. Dazu wird die Matrix *F* auf eine untere Dreiecksmatrix reduziert. Außerdem wollen wir für unseren Prozess unabhängige Wiener-Prozesse als Zufallsfaktor nutzen. Das führt uns dann zum sogenannten "kanonischen 2-Faktor Vasicek-Modell".

### **3.1.1 Das kanonische 2-Faktor Vasicek-Modell**

Das kanonische 2-Faktor Vasicek Modell hat die Gestalt:

$$
dY_1(t) = -\lambda_1 Y_1(t)dt + d\tilde{W}_1(t)
$$
  
\n
$$
dY_2(t) = (-\lambda_{21} Y_1(t) - \lambda_2 Y_2(t))dt + d\tilde{W}_2(t)
$$
  
\n
$$
R(t) = \nu_0 + \nu_1 Y_1(t) + \nu_2 Y_2(t)
$$

wobei  $\tilde{W}_1(t), \tilde{W}_2(t)$  unabhängige Wiener Prozesse sind.  $\lambda_1$  und  $\lambda_2$  sind die im vorherigen Abschnitt bereits erwähnten Eigenwerte der Matrix *F* und somit *>* 0. Außerdem soll  $λ_1 ≠ λ_2$  gelten und  $ν_0, ν_1, ν_2 ∈ ℝ$ 

Wie aber erhält man diese Darstellung?

Zuerst stellen wir fest, dass zur Matrix *F* eine invertierbare Matrix *P*, sowie eine Diagonalmatrix  $D = diag{\lambda_1, \lambda_2}$  existiert, sodass

$$
F = P^{-1}DP
$$

Die Eigenwerte von *F* sind also die Diagonaleneinträge von *D*. Lineare Transformation liefert dann

$$
dPX(t) = (PA - PFX(t)) dt + P\Sigma dB(t)
$$
  
=  $(PA - DPX(t)) dt + P\Sigma dB(t)$   
Also  $d\overline{X}(t) = (PA - D\overline{X}(t)) dt + P\Sigma dB(t)$ 

mit  $\overline{X}(t) = PX(t),$ oder

$$
d\overline{X_1}(t) = (p_{11}a_1 + p_{12}a_2)dt - \lambda_1 \overline{X_1}(t)dt + p_{11}\sigma_1 dB_1(t) + p_{12}\sigma_2 dB_2(t)
$$
  

$$
d\overline{X_2}(t) = (p_{21}a_1 + p_{22}a_2)dt - \lambda_2 \overline{X_2}(t)dt + p_{21}\sigma_1 dB_1(t) + p_{22}\sigma_2 dB_2(t).
$$

Nun definieren wir

$$
\overline{B_i}(t) = \frac{1}{\sqrt{\gamma_i}}(p_{i1}\sigma_1B_1(t) + p_{i2}\sigma_2B_2(t)), \ i = 1, 2
$$

mit

$$
\gamma_i := p_{i1}^2 \sigma_1^2 + 2\psi p_{i1} p_{i2} \sigma_1 \sigma_2 + p_{i2}^2 \sigma_2^2 > 0, \quad i = 1, 2
$$

Nach Lemma 7.1 im Anhang gilt  $\gamma_i > 0$ ,  $i = 1, 2$ Da die  $B_i$  stetige Martingale sind, die aus der 0 starten, gilt dies offensichtlich auch für die *B<sup>i</sup>* . Weiter gilt:

$$
\langle \overline{B_i} \rangle = \overline{B_i}^2 - 2 \int_0^t \overline{B_i}(s) d\overline{B_i}(s)
$$
  
=  $\frac{1}{\gamma_i} (p_{i1} \sigma_1 B_1(t) + p_{i2} \sigma_2 B_2(t))^2$   
 $- \left[ p_{i1}^2 \sigma_1^2 \int_0^t B_1(s) dB_1(s) + p_{i2}^2 \sigma_2^2 \int_0^t B_2(s) dB_2(s)$   
 $+ p_{i1} p_{i2} \sigma_1 \sigma_2 \left( \int_0^t B_1(s) dB_2(s) + \int_0^t B_2(s) dB_1(s) \right) \right]$   
=  $\frac{1}{\gamma_i} \left[ (p_{i1} \sigma_1 B_1(t) + p_{i2} \sigma_2 B_2(t))^2 - p_{i1}^2 \sigma_1^2 (B_1(t)^2 - t) - p_{i2}^2 \sigma_2^2 (B_2(t)^2 - t) \right]$ 

$$
-2p_{i1}p_{i2}\sigma_1\sigma_2(B_1(t)B_2(t)-\psi t)]
$$
  
= t

Nach Levy sind damit *B*<sup>1</sup> und *B*<sup>2</sup> Wiener Prozesse. Mit ähnlichem Vorgehen mithilfe der Polaristionsformel für die quadratische Kovariation kann gezeigt werden:  $\langle \overline{B_1}, \overline{B_2} \rangle(t) = \rho t$ .

Lemma 7.1 aus dem Anhang sagt weiterhin aus, dass

$$
\rho = \frac{1}{\sqrt{\gamma_1 \gamma_2}} (p_{11} p_{21} \sigma_1^2 + \psi(p_{11} p_{22} + p_{12} p_{21}) \sigma_1 \sigma_2 + p_{12} p_{22} \sigma_2^2) \in (-1, 1).
$$

Wir können jetzt also formulieren:

$$
d\overline{X_1}(t) = (p_{11}a_1 + p_{12}a_2)dt - \lambda_1 \overline{X_1}(t)dt + \sqrt{\gamma_1}d\overline{B_1}(t)
$$
  

$$
d\overline{X_2}(t) = (p_{21}a_1 + p_{22}a_2)dt - \lambda_2 \overline{X_2}(t)dt + \sqrt{\gamma_2}d\overline{B_2}(t)
$$

Zur weiteren Vereinfachung des Modells setzen wir nun:

$$
\overline{\overline{X_1}}(t) = \frac{1}{\sqrt{\gamma_1}} \left( \overline{X_1}(t) - \frac{p_{11}a_1 + p_{12}a_2}{\lambda_1} \right)
$$

$$
\overline{\overline{X_2}}(t) = \frac{1}{\sqrt{\gamma_2}} \left( \overline{X_2}(t) - \frac{p_{21}a_1 + p_{22}a_2}{\lambda_2} \right)
$$

Das liefert dann:

$$
d\overline{X_1}(t) = \frac{1}{\sqrt{\gamma_1}} d\overline{X_1}(t)
$$
  
= 
$$
\frac{1}{\sqrt{\gamma_1}} ((p_{11}a_1 + p_{12}a_2)dt - \lambda_1 \overline{X_1}(t)dt) + d\overline{B_1}(t)
$$
  
= 
$$
\frac{1}{\sqrt{\gamma_1}} \left( (p_{11}a_1 + p_{12}a_2)dt - \lambda_1 \left( \overline{\overline{X_1}}(t)\sqrt{\gamma_1} + \frac{p_{11}a_1 + p_{12}a_2}{\lambda_1} \right) dt \right) + d\overline{B_1}(t)
$$
  
= 
$$
-\lambda_1 \overline{\overline{X_1}}(t) + d\overline{B_1}(t)
$$

und

$$
d\overline{X_2}(t) = \frac{1}{\sqrt{\gamma_2}} d\overline{X_2}(t)
$$
  
= 
$$
\frac{1}{\sqrt{\gamma_2}} (p_{21}a_1 + p_{22}a_2)dt - \frac{1}{\sqrt{\gamma_2}} \lambda_2 \overline{X_2}(t)dt + d\overline{B_2}(t)
$$
  
= 
$$
\frac{1}{\sqrt{\gamma_2}} (p_{21}a_1 + p_{22}a_2)dt - \frac{1}{\sqrt{\gamma_2}} \lambda_2 \left(\sqrt{\gamma_2} \overline{\overline{X_2}}(t) + \frac{p_{21}a_1 + p_{22}a_2}{\lambda_2}\right)dt + d\overline{B_2}(t)
$$
  
= 
$$
-\lambda_2 \overline{\overline{X_2}}(t)dt + d\overline{B_2}(t)
$$

Definieren wir nun:

$$
\tilde{W}_1(t) = \overline{B_1}(t)
$$

$$
\tilde{W}_2(t) = \frac{1}{\sqrt{1 - \rho^2}} \left( -\rho \overline{B_1}(t) + \overline{B_2}(t) \right)
$$

Diese sind stetige Martingale und es gilt:

$$
\langle \tilde{W_1} \rangle_t = t, \ \langle \tilde{W_2} \rangle_t = t \text{ und } \langle \tilde{W_1}, \tilde{W_2} \rangle_t = 0,
$$

 $(\langle \tilde{W_1} \rangle_t = t$ offensichtlich, die anderen beiden ergeben sich durch einsetzen und ausrechnen).

Nach Levy sind  $\tilde{W_1}, \tilde{W_2}$  somit unabhängige Wiener-Prozesse. Weiter definieren wir analog:

$$
Y_1(t) = \overline{X_1}(t)
$$
  

$$
Y_2(t) = \frac{-\rho \overline{X_1}(t) + \overline{X_2}(t)}{\sqrt{1 - \rho^2}},
$$

was uns folgende Dynamiken liefert:

$$
dY_1(t) = d\overline{X_1}(t)
$$
  
\n
$$
= -\lambda_1 \overline{X_1}(t)dt + d\overline{B_1}(t)
$$
  
\n
$$
= -\lambda_1 Y_1(t)dt + d\widetilde{W_1}(t)
$$
  
\n
$$
dY_2(t) = \frac{1}{\sqrt{1-\rho^2}} \left( -\rho d\overline{X_1}(t) + d\overline{X_2}(t) \right)
$$
  
\n
$$
= \frac{1}{\sqrt{1-\rho^2}} \left( -\rho \left( -\lambda_1 \overline{X_1}(t)dt + d\overline{B_1}(t) \right) - \lambda_2 \overline{X_2}(t)dt + d\overline{B_2}(t) \right)
$$
  
\n
$$
= \frac{1}{\sqrt{1-\rho^2}} \left( \left( \rho \lambda_1 \overline{X_1}(t) - \lambda_2 \overline{X_2}(t) \right) dt + \left( -\rho d\overline{B_1}(t) + d\overline{B_2}(t) \right) \right)
$$
  
\n
$$
= \frac{1}{\sqrt{1-\rho^2}} \rho \lambda_1 Y_1(t) dt - \lambda_2 \left( Y_2(t) + \frac{1}{\sqrt{1-\rho^2}} \rho Y_1(t) \right) dt + d\widetilde{W_2}(t)
$$
  
\n
$$
= \frac{\rho}{\sqrt{1-\rho^2}} \left[ \lambda_1 - \lambda_2 \right] Y_1(t) dt - \lambda_2 Y_2(t) dt + d\widetilde{W_2}(t)
$$

Nennen wir nun

$$
\frac{\rho}{\sqrt{1-\rho^2}}\left[\lambda_1 - \lambda_2\right] =: \lambda_{21}
$$

so ergeben sich die Dynamiken:

$$
dY_1(t) = -\lambda_1 Y_1(t)dt + d\tilde{W}_1(t)
$$
  

$$
dY_2(t) = \lambda_{21} Y_1(t)dt - \lambda_2 Y_2(t)dt + d\tilde{W}_2(t)
$$

In einem letzten Schritt bleibt jetzt noch

$$
R(t) = \nu_0 + \nu_1 Y_1(t) + \nu_2 Y_2(t)
$$

herzuleiten.

Dafür stellen wir  $Y(t) = \begin{pmatrix} Y_1(t) \\ Y_2(t) \end{pmatrix}$ *Y*2(*t*) in Abhängigkeit von  $\overline{X}(t) = \left(\frac{\overline{X_1}(t)}{\overline{X_1}(t)}\right)$  $\overline{X_2}(t)$ ) dar:  $Y_1(t) = \overline{\overline{X_1}}(t) = \frac{1}{\sqrt{\gamma_1}} \left( \overline{X_1}(t) - \frac{p_{11}a_1 + p_{12}a_2}{\lambda_1} \right)$ *λ*1  $\setminus$  $Y_2(t) = \frac{1}{\sqrt{1 - \rho^2}}$  $\left(-\rho \left(\frac{1}{\sqrt{\gamma_1}}\left(\overline{X_1}(t) - \frac{p_{11}a_1 + p_{12}a_2}{\lambda_1}\right)\right)\right)$ *λ*1  $\setminus$  $+\frac{1}{\sqrt{\gamma_2}}\left(\overline{X_2}(t) - \frac{p_{21}a_1 + p_{22}a_2}{\lambda_2}\right)$ *λ*2  $\bigwedge$ = *− ρ*  $\sqrt{\gamma_1(1-\rho^2)}$  $\left(\overline{X_1}(t) - \frac{p_{11}a_1 + p_{12}a_2}{\lambda}\right)$ *λ*1  $\setminus$ 

$$
\,+\,\frac{1}{\sqrt{\gamma_2(1-\rho^2)}}\left(\overline{X_2}(t)-\frac{p_{21}a_1+p_{22}a_2}{\lambda_2}\right)
$$

Definieren wir uns nun

$$
M = \begin{pmatrix} \frac{1}{\sqrt{\gamma_1}} & 0\\ -\frac{1}{\sqrt{\gamma_1(1-\rho^2)}} & \frac{1}{\sqrt{\gamma_2(1-\rho^2)}} \end{pmatrix} \text{und } N = \begin{pmatrix} -\frac{p_{11}a_1 + p_{12}a_2}{\lambda_1} \\ -\frac{p_{21}a_1 + p_{22}a_2}{\lambda_2} \end{pmatrix},
$$

so gilt also:

$$
Y(t) = M(\overline{X}(t) + N) = M(PX(t) + N)
$$

Umformen liefert:

$$
M^{-1}Y(t) = PX(t) + N
$$
  
\n
$$
\Rightarrow P^{-1}(M^{-1}Y(t) - N) = X(t)
$$

Also gilt mit  $R(t) = \mu_0 + (\mu_1 \quad \mu_2) X(t)$  aus dem nicht-kanonischen 2-Faktor Vasicek Modell und mit  $\nu_0 = \mu_0 - (\mu_1 - \mu_2) P^{-1}N$ ,  $(\nu_1 - \nu_2) = (\mu_1 - \mu_2) P^{-1}M^{-1}$ :

$$
R(t) = \mu_0 + (\mu_1 \quad \mu_2) X(t)
$$
  
=  $\mu_0 + (\mu_1 \quad \mu_2) P^{-1} M^{-1} Y(t) - (\mu_1 \quad \mu_2) P^{-1} N$   
=  $\nu_0 + (\nu_1 \quad \nu_2) Y(t)$ 

Wir haben also das kanonische Modell vom Anfang des Abschnitts vollständig hergeleitet.

**Bemerkung 3.2.** Wir haben hier bereits gesehen, dass die Eigenwerte, der  $\lambda_1$  0 am Anfang auftauchenden Matrix  $F$  den Diagonalwerten der Matrix  $\Lambda$  =  $\lambda_{21}$   $\lambda_2$ ) entsprechen. Diese müssen strikt positiv sein, damit das kanonische Modell die mean reversion-Eigenschaft erfüllt. Das werden wir in einem späteren Kapitel für das allgemeine *n*-Faktor Vasicek-Modell beweisen.

Nun können wir erst einmal in einem weiteren Schritt die Preise von Zero-Coupon-Bonds im kanonischen 2-Faktor Vasicek-Modell ermitteln.

### **3.1.2 Bondpreise im 2-Faktor Vasicek-Modell**

Durch die risikoneutrale Preisformel wissen wir bereits, dass sich für den Preis eines Zero-Coupon-Bonds in *t*, der eine Auszahlung von 1 zur Fälligkeit *T* liefert, folgende Formel ergibt:

$$
B(t,T) = \tilde{E}\left[\exp\left(-\int_t^T R(u) du\right) \mid F_t\right]
$$

Wir wissen weiter, dass *R*(*t*) im kanonischen 2-Faktor Vasicek Modell eine Funktion von *Y*1*, Y*<sup>2</sup> und *t* ist und diese als Lösungen der stochastischen Differnetialgleichungen

$$
dY_1(t) = -\lambda_1 Y_1(t)dt + d\tilde{W}_1(t)
$$
  

$$
dY_2(t) = \lambda_{21} Y_1(t)dt - \lambda_2 Y_2(t)dt + d\tilde{W}_2(t)
$$

markovsch sind.

Daraus folgt, dass eine Funktion  $f(t, y_1, y_2)$  existiert, mit

$$
f(t, y_1, y_2) = B(t, T)
$$

Weiter sei

$$
D(t) = \exp\left(-\int_0^t R(u) du\right)
$$

Betrachten wir nun die Dynamik von  $D(t)B(t,T)$ , so folgt mit partieller Integration, der Ito-Fromel und  $f := f(t, Y_1(t), Y_2(t))$ :

$$
d(D(t)B(t,T))
$$
  
= $d(D(t)f)$   
= $f dD(t) + D(t) df$   
= $- R(t)D(t)fdt + D(t) df$   
= $D(t) [-R(t)fdt + df]$   
= $D(t) \left[ -R(t)fdt + \frac{d}{dt}fdt + \frac{d}{dY_1}fdY_1 + \frac{d}{dY_2}fdY_2 + \frac{1}{2}\frac{d^2}{dY_1Y_1}fd\langle Y_1 \rangle + \frac{1}{2}\frac{d^2}{dY_1Y_2}fd\langle Y_1, Y_2 \rangle + \frac{1}{2}\frac{d^2}{dY_2Y_2}fd\langle Y_2 \rangle \right]$ 

und mit den stochastischen Differentialgleichungen unseres kanonischen Modells

$$
= D(t) \left[ -(\nu_0 + \nu_1 Y_1 + \nu_2 Y_2) f + \frac{df}{dt} - \lambda_1 Y_1 \frac{df}{dY_1} - \lambda_{21} Y_1 \frac{df}{dY_2} - \lambda_2 Y_2 \frac{df}{dY_2} + \frac{1}{2} \frac{d^2 f}{dY_1 Y_1} + \frac{1}{2} \frac{d^2 f}{dY_2 Y_2} \right] dt + D(t) \left[ \frac{df}{dY_1} d\tilde{W}_1(t) + \frac{df}{dY_2} d\tilde{W}_2(t) \right].
$$

 $D(t)B(t,T)$  ist aber ein  $\tilde{P}$ -Martingal, denn

$$
\tilde{E}[D(t)B(t,T) | F_s]
$$
\n
$$
= \tilde{E}[D(t)\tilde{E}[\frac{D(T)}{D(t)} | F_t] | F_s]
$$
\n
$$
= \tilde{E}[\tilde{E}[D(T) | F_t] | F_s]
$$

$$
= \tilde{E}[D(T) | F_s]
$$

$$
= D(s)\tilde{E}[\frac{D(T)}{D(s)} | F_s]
$$

$$
= D(s)B(s, T)
$$

Folglich muss in obiger Dynamik der dt-Term = 0 sein. Also

$$
0 = -(\nu_0 + \nu_1 y_1 + \nu_2 y_2) f + \frac{df}{dt} - \lambda_1 y_1 \frac{df}{dy_1} - \lambda_1 y_1 \frac{df}{dy_2}
$$
  

$$
- \lambda_2 y_2 \frac{df}{dy_2} + \frac{1}{2} \frac{d^2 f}{dy_1 y_1} + \frac{1}{2} \frac{d^2 f}{dy_2 y_2}
$$
  

$$
\forall t \in [0, T), y_1, y_2 \in \mathbb{R}, \text{ mit } f := f(t, y_1, y_2)
$$
  
(3.1)

Außerdem gilt  $1 = B(T, T) = f(T, y_1, y_2)$   $\forall y_1, y_2 \in \mathbb{R}$  als Endbedingung. Als Lösung für (3*.*1) suchen wir eine Funktion *f* der Form

$$
f(t, y_1, y_2) = exp(-y_1 C_1(\tau) - y_2 C_2(\tau) - A(\tau))
$$

mit  $\tau := T - t$  als Restlaufzeit und  $C_1, C_2, A$  beliebige Funktionen. Aus der Endbedingung folgt direkt

$$
1 = f(T, y_1, y_2) = exp(-y_1C_1(0) - y_2C_2(0) - A(0))
$$
  
\n
$$
\Leftrightarrow C_1(0) = C_2(0) = A(0) = 0
$$

Da weiter auch noch gilt, dass

$$
\frac{dC_i(\tau)}{dt} = \frac{dC_i(\tau)}{d\tau}\frac{d\tau}{dt} = \frac{dC_i(\tau)}{d\tau}\frac{d(T-t)}{dt} = -\frac{dC_i(\tau)}{d\tau}, \ i = 1, 2
$$

und analog für *A*

$$
\frac{dA(\tau)}{dt} = -\frac{dA(\tau)}{d\tau},
$$

erhalten wir:

$$
\frac{df}{dt} = \left(y_1 \frac{dC_1}{d\tau} + y_2 \frac{dC_2}{d\tau} + \frac{dA}{d\tau}\right) f
$$
  

$$
\frac{df}{dy_1} = (-C_1)f
$$
  

$$
\frac{df}{dy_2} = (-C_2)f
$$
  

$$
\frac{d^2f}{dy_1y_1} = C_1^2 f
$$
  

$$
\frac{d^2f}{dy_2y_2} = C_2^2 f
$$
  

$$
\frac{d^2f}{dy_1y_2} = C_1C_2 f
$$

Setzen wir dies nun in unsere Bedingung (3*.*1) ein, so ergibt sich nach Faktorisieren:

$$
0 = f\left[\underbrace{\left(\frac{dC_1}{d\tau} + \lambda_1 C_1 + \lambda_2 C_2 - \nu_1\right) y_1}_{(i)} + \underbrace{\left(\frac{dC_2}{d\tau} + \lambda_2 C_2 - \nu_2\right) y_2}_{(ii)}\right]
$$

$$
+\underbrace{\left(\frac{dA}{d\tau} + \frac{1}{2}C_1^2 + \frac{1}{2}C_2^2 + \nu_0\right)}_{(iii)}
$$

Nun benutzen wir Lemma 7.2 aus dem Anhang und erhalten ein System von zwei gewöhnlichen Differentialgleichungen:

$$
\frac{dC_1(\tau)}{d\tau} = -\lambda_1 C_1(\tau) - \lambda_{21} C_2(\tau) + \nu_1 \tag{1}
$$

$$
\frac{dC_2(\tau)}{d\tau} = -\lambda_2 C_2(\tau) + \nu_2 \tag{2}
$$

und für Funktion *A*

$$
\frac{dA(\tau)}{d\tau} = -\frac{1}{2}C_1^2(\tau) - \frac{1}{2}C_2^2(\tau) + \nu_0
$$
\n(3)

Mit der Anfangsbedingung  $C_2 = 0$  wird (2) gelöst von  $C_2(\tau) = \frac{\nu_2}{\lambda_2} (1 - e^{-\lambda_2 \tau})$ , denn:

$$
\frac{dC_2(\tau)}{d\tau} = \frac{\nu_2}{\lambda_2} \lambda_2 e^{-\lambda_2 \tau} = \nu_2 e^{-\lambda_2 \tau} = -\nu_2 (1 - e^{-\lambda_2 \tau}) + \nu_2 = -\lambda_2 C_2(\tau) + \nu_2
$$

Dies können wir nutzen, um (1) zu lösen: Hier ist die Anfangsbedingung  $C_1(0) = 0$  und es gilt

$$
\frac{d}{d\tau}(e^{\lambda_1 \tau} C_1(\tau)) = \lambda_1 e^{\lambda_1 \tau} C_1(\tau) + e^{\lambda_1 \tau} \frac{dC_1(\tau)}{d\tau}
$$
\n
$$
= e^{\lambda_1 \tau} \left[ \lambda_1 C_1(\tau) + \frac{dC_1(\tau)}{d\tau} \right]
$$
\n
$$
= e^{\lambda_1 \tau} \left[ -\lambda_{21} C_2(\tau) + \nu_1 \right]
$$
\n
$$
= e^{\lambda_1 \tau} \left[ -\frac{\lambda_{21} \nu_2}{\lambda_2} (1 - e^{-\lambda_2 \tau}) + \nu_1 \right]
$$

Da wir $\lambda_1 \neq \lambda_2$ vorausgesetzt haben, ist

$$
C_1(\tau)
$$
  
\n
$$
=e^{-\lambda_1 \tau} e^{\lambda_1 \tau} C_1(\tau)
$$
  
\n
$$
=e^{-\lambda_1 \tau} \int_0^{\tau} \frac{d}{du} (e^{\lambda_1 u} C_1(u)) du
$$
  
\n
$$
=e^{-\lambda_1 \tau} \int_0^{\tau} e^{\lambda_1 u} \left[ -\frac{\lambda_{21} \nu_2}{\lambda_2} (1 - e^{-\lambda_2 u}) + \nu_1 \right] du
$$
  
\n
$$
=e^{-\lambda_1 \tau} \left( -\frac{\lambda_{21} \nu_2}{\lambda_2} \int_0^{\tau} e^{\lambda_1 u} (1 - e^{-\lambda_2 u}) du + \nu_1 \left[ \frac{1}{\lambda_1} e^{\lambda_1 \tau} - \frac{1}{\lambda_1} \right] \right)
$$
  
\n
$$
=e^{-\lambda_1 \tau} \left( -\frac{\lambda_{21} \nu_2}{\lambda_2} \left( \int_0^{\tau} e^{\lambda_1 u} du - \int_0^{\tau} e^{(\lambda_1 - \lambda_2) u} du \right) + \nu_1 \left[ \frac{1}{\lambda_1} e^{\lambda_1 \tau} - \frac{1}{\lambda_1} \right] \right)
$$
  
\n
$$
=e^{-\lambda_1 \tau} \left( -\frac{\lambda_{21} \nu_2}{\lambda_2} \left[ \left( \frac{1}{\lambda_1} e^{\lambda_1 \tau} - \frac{1}{\lambda_1} \right) - \frac{1}{\lambda_1 - \lambda_2} e^{(\lambda_1 - \lambda_2) \tau} + \frac{1}{\lambda_1 - \lambda_2} \right]
$$
  
\n
$$
+ \nu_1 \left[ \frac{1}{\lambda_1} e^{\lambda_1 \tau} - \frac{1}{\lambda_1} \right] \right)
$$
  
\n
$$
=e^{-\lambda_1 \tau} \left( \frac{1}{\lambda_1} (e^{\lambda_1 \tau} - 1) \left( \nu_1 - \frac{\lambda_{21} \nu_2}{\lambda_2} \right) + \frac{\lambda_{21} \nu_2}{\lambda_2 (\lambda_1 - \lambda_2)} (e^{(\lambda_1 - \lambda_2) \tau} - 1) \right)
$$

$$
=\frac{1}{\lambda_1}\left(1-e^{-\lambda_1\tau}\right)\left(\nu_1-\frac{\lambda_{21}\nu_2}{\lambda_2}\right)+\frac{\lambda_{21}\nu_2}{\lambda_2(\lambda_1-\lambda_2)}\left(e^{-\lambda_2\tau}-e^{-\lambda_1\tau}\right)
$$

Damit lösen wir dann (3)

$$
A(\tau) = \int_0^{\tau} \frac{1}{2} C_1^2(u) - \frac{1}{2} C_2^2(u) + \nu_0 \ du
$$

auf.

In der Berechungsformel für den Bondpreis

$$
B(t,T) = exp(-Y_1(t)C_1(\tau) - Y_2C_2(\tau) - A(\tau))
$$

kennen wir nun also *C*1*, C*<sup>2</sup> und *A*. Für eine mögliche Kalibrierung des Modellls benötigen wir also noch *Y*<sup>1</sup> und *Y*2.

Im nächsten Abschnitt werden wir sehen, wie wir diese Faktoren aus realen Marktwerten ableiten können.

### **3.1.3 Darstellung mit realwirtschaftlichen Faktoren**

Die Faktoren *Y*<sup>1</sup> und *Y*<sup>2</sup> aus dem kanonischen Modell haben leider keine adäquate ökonomische Interpretation. Wir können sie also für eine Modellkalibrierung nach Bondpreiskurvenvergleich nicht einfach aus dem realen Markt ablesen. Deshalb wollen wir in diesem Kapitel einen Zusammenhang zwischen *Y*1*, Y*<sup>2</sup> und den ökonomisch erfassbaren Werten *R*(*t*) und *L*(*t*) herleiten. *L*(*t*) bezeichnet dabei die sogenannte *Long-Rate*, also die realtive Zinsrate über einen festen Zinszeitraum *τ*̃.

Wir kennen bereits den Zusammenhang von Short-Rate *R*(*t*) und unseren Modellfaktoren  $Y_i(t)$ :

$$
R(t) = \nu_1 Y_1(t) + \nu_2 Y_2(t) + \nu_0
$$

Für die Bestimmung der Long-Rate ziehen wir die Bondpreisformel

$$
B(t,T) = exp(-Y_1(t)C_1(T-t) - Y_2(t)C_2(T-t) - A(T-t))
$$

heran, sodass sich folgendes Bild ergibt:

$$
L(t) = -\frac{1}{\tilde{\tau}} log B(t, t + \tilde{\tau}) = \frac{1}{\tilde{\tau}} \left[ Y_1(t)C_1(\tilde{\tau}) + Y_2(t)C_2(\tilde{\tau}) + A(\tilde{\tau}) \right]
$$

In Vektorschreibweise fassen wir zusammen

$$
\begin{pmatrix} R(t) \\ L(t) \end{pmatrix} = \underbrace{\begin{pmatrix} \nu_1 & \nu_2 \\ \frac{1}{\bar{\tau}} C_1(\tilde{\tau}) & \frac{1}{\bar{\tau}} C_2(\tilde{\tau}) \end{pmatrix}}_{=:M} \begin{pmatrix} Y_1(t) \\ Y_2(t) \end{pmatrix} + \underbrace{\begin{pmatrix} \nu_0 \\ \frac{1}{\bar{\tau}} A(\tilde{\tau}) \end{pmatrix}}_{=:v}
$$
 (\*)

*M* ist dabei invertierbar (Beweis bzw. Durchführung im Anhang), sodass sich  $(*)$  nach  $Y(t) = \begin{pmatrix} Y_1(t) \\ V(t) \end{pmatrix}$ *Y*2(*t*) ) auflösen lässt:

$$
\begin{pmatrix} R(t) \\ L(t) \end{pmatrix} = M \begin{pmatrix} Y_1(t) \\ Y_2(t) \end{pmatrix} + v \Rightarrow M^{-1} \left( \begin{pmatrix} R(t) \\ L(t) \end{pmatrix} - v \right) = \begin{pmatrix} Y_1(t) \\ Y_2(t) \end{pmatrix}
$$

Wir wollen nun noch die Dynamiken von  $R(t)$  und  $L(t)$  betrachten.

$$
d\begin{pmatrix} R(t) \\ L(t) \end{pmatrix}
$$
  
=  $M d\begin{pmatrix} Y_1(t) \\ Y_2(t) \end{pmatrix}$   
=  $M \begin{bmatrix} -\begin{pmatrix} \lambda_1 & 0 \\ \lambda_{21} & \lambda_2 \end{pmatrix} \begin{pmatrix} Y_1(t) \\ Y_2(t) \end{pmatrix} dt + \begin{pmatrix} d\tilde{W}_1(t) \\ d\tilde{W}_2(t) \end{pmatrix} \end{bmatrix}$   
=  $M \begin{bmatrix} -\begin{pmatrix} \lambda_1 & 0 \\ \lambda_{21} & \lambda_2 \end{pmatrix} \begin{bmatrix} M^{-1} \begin{pmatrix} R(t) \\ L(t) \end{pmatrix} - v \end{bmatrix} dt + \begin{pmatrix} d\tilde{W}_1(t) \\ d\tilde{W}_2(t) \end{pmatrix} \end{bmatrix}$   
=  $\begin{bmatrix} -M \begin{pmatrix} \lambda_1 & 0 \\ \lambda_{21} & \lambda_2 \end{pmatrix} M^{-1} \begin{pmatrix} R(t) \\ L(t) \end{pmatrix} + M \begin{pmatrix} \lambda_1 & 0 \\ \lambda_{21} & \lambda_2 \end{pmatrix} M^{-1} v \end{bmatrix} dt + M \begin{pmatrix} d\tilde{W}_1(t) \\ d\tilde{W}_2(t) \end{pmatrix}$ 

Aus den Marktdaten Short-Rate und Long-Rate und aus den Modellparametern kann also der Bondpreis vollständig errechnet werden. Andersrum ist es aber nun auch möglich aus Short- und Long-Rate, sowie den am Markt beobachtbaren Anfangspreisen von Bonds verschiedener Laufzeiten, die Modellparameter so zu bestimmen, dass das Modell den realen Markt möglichst gut wiedergibt. Damit werden wir uns in Kapitel 5 ausführlich befassen. Zunächst sehen wir uns allerdings einmal als Alternative das 2-Faktor CIR-Modell an und stellen eine Formel für Bondpreise auf.

# **3.2 Das 2-Faktor CIR-Modell**

Im Gegensatz zum 2-Faktor Vasicek-Modell sind beim 2- Faktor CIR-Modell beide Faktoren zu jedem Zeitpunkt nicht-negativ, sodass bei richtiger Wahl der Parameter auch die Short-Rate zu jedem Zeitpunkt nicht-negativ ist. Die Faktoren im kanonischen 2-Faktor CIR-Modell sind

$$
dY_1(t) = (\mu_1 - \lambda_{11}Y_1(t) - \lambda_{12}Y_2(t)) dt + \sqrt{Y_1(t)}d\tilde{W}_1(t)
$$
  

$$
dY_2(t) = (\mu_2 - \lambda_{21}Y_1(t) - \lambda_{22}Y_2(t)) dt + \sqrt{Y_2(t)}d\tilde{W}_2(t)
$$

 $\tilde{W}_1$  und  $\tilde{W}_2$  sind hier unabhängige Wiener-Prozesse. Wieso diese unabhängig sein müssen, wird später in der Preisberechnung deutlich werden. Damit *Y*1(*t*)*, Y*2(*t*) *≥* 0 *∀ t* müssen wir noch Forderungen an die Modellparameter stellen:

Starten wir mit  $Y_1(0), Y_2(0) \geq 0$  und beobachten den kritischen Zeitpunkt *t*, in dem einer der Faktoren, z.B.  $Y_1(t) = 0$  erreicht. Hier gilt für dessen Driftterm:

$$
\mu_1 - \lambda_{11} Y_1(t) - \lambda_{12} Y_2(t) \ge 0
$$

wenn man  $\mu_1 \geq 0, \lambda_{11} > 0$  und  $\lambda_{12} < 0$  voraussetzt, da  $Y_2(t) \geq 0$  gilt. Sollte *Y*2(*t*) = 0 gelten für einen Zeitpunkt *t*, so erreichen wir analog für dessen Driftterm:

$$
\mu_2 - \lambda_{21} Y_1(t) - \lambda_{22} Y_2(t) \ge 0
$$

wenn  $\mu_2 \geq 0, \lambda_{22} > 0$  und  $\lambda_{21} < 0$  vorausgesetzt wird. Das führt dazu, dass  $Y_1(t), Y_2(t) \geq 0$  sind für alle *t*. Nimmt man nun noch an, dass  $\nu_0 > 0, \nu_1, \nu_2 \geq 0$  in

$$
R(t) = \nu_0 + \nu_1 Y_1(t) + \nu_2 Y_2(t)
$$

gilt, so gilt  $R(t) \geq 0 \ \forall \ t$ .

## **3.2.1 Bondpreise im 2-Faktor CIR-Modell**

Wie beim 2-Faktor Vasicek-Modell nutzen wir die risikoneutrale Preisformel

$$
B(t,T) = \tilde{E}\left[ exp\left(-\int_t^T R(u) du\right) | \mathcal{F}_t\right],
$$

suchen eine Funktion *f* mit

$$
f(t, y_1, y_2) = B(t, T)
$$

und definieren  $D(t) := exp\left(\int_0^t R(u) du\right)$ , sodass  $dD(t) = -D(t)R(t)dt$  gilt. Es ergibt sich:

$$
d(D(t)B(t,T)) = d(D(t)f)
$$
  
=  $f dD(t) + D(t) df$   
=  $-R(t)D(t)fdt + D(t) df$   
=  $D(t) [-R(t)fdt + df]$   
=  $D(t) \left[ -(\nu_0 + \nu_1 Y_1(t) + \nu_2 Y_2(t)) f + \frac{d}{dt} f \right]$ 

+ 
$$
(\mu_1 - \lambda_{11} Y_1(t) - \lambda_{12} Y_2(t)) \frac{d}{dy_1} f
$$
  
+  $(\mu_2 - \lambda_{21} Y_1(t) - \lambda_{22} Y_2(t)) \frac{d}{dy_2} f$   
+  $\frac{1}{2} Y_1(t) \frac{d^2}{dy_1 y_1} f + \frac{1}{2} Y_2(t) \frac{d^2}{dy_2 y_2} f dt$   
+  $D(t) \left[ \sqrt{Y_1(t)} \frac{d}{dy_1} f d\tilde{W}_1(t) + \sqrt{Y_2(t)} \frac{d}{dy_2} f d\tilde{W}_2(t) \right]$ 

Der  $d\langle Y_1, Y_2\rangle(t)$ -Teil fällt weg, da  $\tilde{W}_1, \tilde{W}_2$  unabhängig sind. Wäre das nicht der Fall, wäre der gleich folgende Wechsel zu gewöhnlichen Differentialgleichungen nicht möglich und die Preisberechnung somit ebenfalls nicht.

Der *dt*-Teil muss nun = 0 sein, da  $D(t)B(t,T)$  ein  $\tilde{P}$ -Martingal ist. Somit muss  $∀ t$  und  $∀ y_1, y_2 ≥ 0$  gelten:

$$
-(\nu_0 + \nu_1 y_1(t) + \nu_2 y_2(t)) f + \frac{d}{dt} f + (\mu_1 - \lambda_{11} y_1(t) - \lambda_{12} y_2(t)) \frac{d}{dy_1} f
$$
  
+ 
$$
(\mu_2 - \lambda_{21} y_1(t) - \lambda_{22} y_2(t)) \frac{d}{dy_2} f + \frac{1}{2} y_1(t) \frac{d^2}{dy_1 y_1} f + \frac{1}{2} y_2(t) \frac{d^2}{dy_2 y_2} f = 0
$$

Die Lösung *f* soll wieder die Form haben:

$$
f(t, y_1, y_2) = \exp(-y_1 C_1 (T - t) - y_2 (T - t) - A (T - t))
$$

für Funktionen  $C_1(\tau)$ ,  $C_2(\tau)$ ,  $A(\tau)$ ,  $\tau := T - t$ .

Die Anfangsbedingung  $f(T, Y_1(T), Y_2(T)) = B(T, T) = 1$  liefert wieder  $C_1(0) = C_2(0) = A(0) = 0$ . Die benötigten Ableitungen von *f* sind aus dem 2-Faktor Vasicek Modell bekannt, sodass uns das Einsetzen dieser folgende Gleichung liefert:

$$
0 = f\left[y_1\left(\frac{d}{d\tau}C_1 + \lambda_{11}C_1 + \lambda_{21}C_2 + \frac{1}{2}C_1^2 - \nu_1\right) + y_2\left(\frac{d}{d\tau}C_2 + \lambda_{12}C_1 + \lambda_{22}C_2 + \frac{1}{2}C_2^2 - \nu_2\right) + \left(\frac{d}{d\tau}A - \mu_1C_1 - \mu_2C_2 + \nu_0\right)\right]
$$

Da dies für alle  $y_1, y_2 \geq 0$  gelten soll, folgt mit Lemma 7.2 im Anhang, dass alle runden Klammern = 0 sein müssen. Man erhält folgendes System aus gewöhnlichen Differentialgleichungen:

$$
\frac{d}{d\tau}C_1 = -\lambda_{11}C_1 - \lambda_{21}C_2 - \frac{1}{2}C_1^2 + \nu_1
$$

$$
\frac{d}{d\tau}C_2 = -\lambda_{12}C_1 - \lambda_{22}C_2 - \frac{1}{2}C_2^2 + \nu_2
$$

und weiterhin

$$
\frac{d}{d\tau}A = \mu_1 C_1 + \mu_2 C_2 - \nu_0
$$

Löst man diese nun auf, so erhält man mit

$$
B(t,T) = \exp(-y_1C_1(T-t) - y_2(T-t) - A(T-t))
$$

die Bondpreise im 2-Faktor CIR-Modell. Da diese in dieser Arbeit aber nicht zur Preisberechnung von Derivaten herangezogen werden, werden sie an dieser Stelle auch nicht explizit berechnet.

## **3.3 Das Mixed Model**

Nachdem wir nun die 2-Faktor Versionen des Vasicek- und des CIR-Modells kennengelernt haben, wollen wir uns nun einmal ansehen, wie man diese beiden Modellansätze kombinieren kann. Dabei entsteht das sogenannte *Mixed Model*. Während beim 2-Faktor CIR-Modell dafür gesorgt wurde, dass beide Short-Rate-treibenden Prozesse zu jeder Zeit nicht-negativ sind, war es diesen beim Vasicek-Modell möglich, negativ werden. Im Mixed Model soll nun ein Faktor niemals negativ sein, während dies dem zweiten Faktor im Sinne von Vasicek möglich sein soll.

Als Differentialgleichungen formulieren wir

$$
dY_1(t) = (a - \lambda_1 Y_1(t)) dt + \sqrt{Y_1(t)} dW_1(t)
$$
  
\n
$$
dY_2(t) = -\lambda_2 Y_2(t) dt + \sigma \sqrt{Y_1(t)} dW_1(t) + \sqrt{\alpha + \beta Y_1(t)} dW_2(t)
$$

mit  $W_1, W_2$  unabhängige Wiener-Prozesse,  $\alpha, \beta, a \geq 0, \lambda_1, \lambda_2 > 0$  und  $\sigma \in \mathbb{R}$ . Die Short-Rate ist dabei wieder durch eine Linearkombination der Faktoren gegeben:

$$
R(t) = \mu_0 + \mu_1 Y_1(t) + \mu_2 Y_2(t)
$$

mit  $\mu_0, \mu_1, \mu_2 \in \mathbb{R}$ 

Startet  $Y_1(0) \geq 0$ , so bleibt der Prozess analog zum CIR-Modell nicht-negativ. *Y*2(*t*) hingegen ist durch 0 in keinster Weise beschränkt.

Wir wollen es in diesem Modell bei dieser kurzen Vorstellung belassen, da es eher einen theoretischen Reiz hat und seine Anwendungsmöglichkeiten sehr beschränkt sind.

Stattdessen wollen wir uns nun den *n*-Faktor Modellen zuwenden.

# **Kapitel 4 n-Faktor Short-Rate Modelle**

Die Erweiterung der 1-Faktor Short-Rate Modelle von Vasicek bzw. Cox,Ignersoll und Ross auf zwei unabhängige treibende Zufallsprozesse hat uns durch größere Parameteranzahlen mehr Flexibilität in der Marktanpassung geliefert. Der logische nächste Schritt ist es nun, die Modelle für *n* Faktoren zu formulieren und auch dort Preisformeln aufzustellen, um eine Kalibrierung möglich zu machen. Das wollen wir in diesem Kapitel nun einmal tun. Dabei legen wir, wie auch schon bei den 2-Faktor Modellen, verstärktes Augenmerk auf das Vasicek-Modell.

## **4.1 Das n-Faktor Vasicek-Modell**

Wir gehen hier analog zum 2-Faktor Modell vor. Ausgangspunkt ist also ein *n*-dimensionaler Ornstein-Uhlenbeck-Prozess

$$
dX(t) = (A - FX(t))dt + \Sigma dB(t)
$$

mit

$$
B(t) = \begin{pmatrix} B_1(t) \\ \vdots \\ B_n(t) \end{pmatrix}, A = \begin{pmatrix} a_1 \\ \vdots \\ a_n \end{pmatrix}, F = \begin{pmatrix} b_{11} & \dots & b_{1n} \\ \vdots & \ddots & \vdots \\ b_{n1} & \dots & b_{nn} \end{pmatrix}, \Sigma = \begin{pmatrix} \sigma_1 & & 0 \\ & \ddots & \\ 0 & & \sigma_n \end{pmatrix}
$$

 $B_1, \ldots, B_n$  sind dabei Wiener-Prozesse mit paarweisen Korrelationen  $\psi_{jk}$ (*−*1*,* 1), *σ*1*, . . . , σ<sup>n</sup> >* 0 Weiter gilt für Matrix *F*, dass sie invertierbar und diagonalisierbar sein muss, sowie nur postive paarweise verschiedene Eigenwerte besitzen darf. Die Begründung dafür folgt am Ende dieses Abschnittes. In komponentenweiser Schreibweise bedeutet dies

$$
dX_1(t) = (a_1 - b_{11}X_1(t) - b_{12}X_2(t) - \dots - b_{1n}X_n(t)) dt + \sigma_1 dB_1(t)
$$
  
\n
$$
dX_2(t) = (a_2 - b_{21}X_1(t) - b_{22}X_2(t) - \dots - b_{2n}X_n(t)) dt + \sigma_2 dB_2(t)
$$
  
\n...  
\n
$$
dX_n(t) = (a_n - b_{n1}X_1(t) - b_{n2}X_2(t) - \dots - b_{nn}X_n(t)) dt + \sigma_n dB_n(t)
$$

Außerdem gilt für die Short-Rate

$$
R(t) = \mu_0 + \mu_1 X_1(t) + \dots + \mu_n X_n(t)
$$

Wir werden die Anzahl der Parameter dieses überparametrisierten Modelles im Folgenden wieder senken, indem wir die Matrix *F* in eine untere Dreiecksmatrix überführen. Gleichzeitig sorgen wir dafür, dass das Modell mit unabhängigen Wiener-Prozessen formuliert wird.

### **4.1.1 Das kanonische n-Faktor Vasicek-Modell**

Das kanonische *n*-Faktor Vasicek-Modell präsentiert sich dann als

$$
dY(t) = -\Lambda Y(t) + d\tilde{W}(t)
$$

respektive

$$
dY_1(t) = -\lambda_{11}Y_1(t)dt + d\tilde{W}_1(t)
$$
  
\n
$$
dY_2(t) = (-\lambda_{21}Y_1(t) - \lambda_{22}Y_2(t))dt + d\tilde{W}_2(t)
$$
  
\n...  
\n
$$
dY_n(t) = (-\lambda_{n1}Y_1(t) - \dots - \lambda_{nn}Y_n(t))dt + d\tilde{W}_n(t)
$$

wobei  $\tilde{W}_1, \ldots, \tilde{W}_n(t)$  unabhängige Wiener-Prozesse sind,  $\lambda_{ii} > 0 \ \forall \ i$ 

Wie erhalten wir dieses?

Zuerst existiert eine invertierbare Matrix *P* und eine Diagonalmatrix *D* =  $diag{\lambda_{11}, \ldots, \lambda_{nn}}$ , sodass

$$
F = P^{-1}DP,
$$

wobei  $\lambda_{11}, \ldots, \lambda_{nn}$  die Eigenwerte der Matrix *F* sind. Lineare Transformation liefert dann

$$
dPX(t) = (PA - PFX(t)) dt + P\Sigma dB(t)
$$
  
=  $(PA - DPX(t)) dt + P\Sigma dB(t)$   
also  

$$
d\overline{X}(t) = (PA - D\overline{X}(t)) dt + P\Sigma dB(t)
$$

mit  $\overline{X}(t) = PX(t)$ . Jetzt definieren wir

$$
\Gamma d\overline{B}(t) := P\Sigma dB(t)
$$

mit  $\Gamma = diag\{\sqrt{\gamma_1}, \dots, \sqrt{\gamma_n}\}$ und

$$
\gamma_i = \sum_{j=1}^n p_{ij}^2 \sigma_j^2 + \sum_{j,k=1, j \neq k}^n p_{ij} p_{ik} \sigma_j \sigma_k \psi_{jk}.
$$

Nach Lemma 7.1 im Anhang gilt  $\gamma_i > 0 \ \forall \ i$ .  $\overline{B}$ ist dabei wieder ein *n*-dimensionaler Wiener-Prozess, denn

$$
\langle \overline{B}_i \rangle(t) = \overline{B}_i^2 - 2 \int_0^t \overline{B}_i(s) d\overline{B}_i(s)
$$
  
\n
$$
= \frac{1}{\gamma_i} \left[ \left( \sum_{j=1}^n p_{ij} \sigma_j B_j(t) \right)^2 - 2 \sum_{j=1}^n \left( p_{ij}^2 \sigma_j^2 \int_0^t B_j(s) dB_j(s) \right) \right.
$$
  
\n
$$
+ 2 \sum_{j,k=1,j \neq k}^n \left( p_{ij} p_{ik} \sigma_j \sigma_k \int_0^t B_j(s) dB_k(s) \right) \right]
$$
  
\n
$$
= \frac{1}{\gamma_i} \left[ \left( \sum_{j=1}^n p_{ij} \sigma_j B_j(t) \right)^2 - \sum_{j=1}^n p_{ij}^2 \sigma_j^2 (B_j(t)^2 - t) \right.
$$
  
\n
$$
+ \sum_{j,k=1,j \neq k}^n (p_{ij} p_{ik} \sigma_j \sigma_k (B_j(t) B_k(t) - \psi_{jk} t)) \right]
$$
  
\n
$$
= \frac{1}{\gamma_i} \left[ t \left( \sum_{j=1}^n p_{ij}^2 \sigma_j^2 \right) + t \left( \sum_{j,k=1,j \neq k}^n p_{ij} p_{ik} \sigma_j \sigma_k \psi_{jk} \right) \right]
$$
  
\n
$$
= t
$$

und

$$
\langle \overline{B}_{i}, \overline{B}_{j} \rangle(t) = \langle \frac{1}{\sqrt{\gamma_{i}}} \left( \sum_{k=1}^{n} p_{ik} \sigma_{k} B_{k}(t) \right), \frac{1}{\sqrt{\gamma_{j}}} \left( \sum_{k=1}^{n} p_{jk} \sigma_{k} B_{k}(t) \right) \rangle
$$
  

$$
= \frac{1}{\sqrt{\gamma_{i} \gamma_{j}}} \left[ \sum_{k,l=1, k \neq l}^{n} (p_{ik} p_{jl} + p_{jk} p_{il}) \sigma_{k} \sigma_{l} \langle B_{k}(t), B_{j}(t) \rangle + \sum_{k=1}^{n} p_{ik} p_{jk} \sigma_{k}^{2} \langle B_{k}(t) \rangle \right]
$$

$$
=\underbrace{\frac{1}{\sqrt{\gamma_i\gamma_j}}\left[\sum_{k=1}^n p_{ik}p_{jk}\sigma_k^2+\sum_{k,l=1,k\neq l}^n (p_{ik}p_{jl}+p_{jk}p_{il})\sigma_k\sigma_l\psi_{kl}\right]}_{:=\rho}t
$$

Nach Lemma 7.1 ist  $\rho \in (0,1)$ Wir fahren also fort mit

$$
d\overline{X}(t)=\left(PA-D\overline{X}(t)\right)dt+\Gamma d\overline{B}(t)
$$

und definieren

$$
\overline{\overline{X}}(t) = \Gamma^{-1} \overline{X}(t) - D^{-1} \Gamma^{-1} P A.
$$

Dann folgt

$$
d\overline{X}(t) = \Gamma^{-1} d\overline{X}(t)
$$
  
=  $\Gamma^{-1} ((PA - D\overline{X}(t)) dt + \Gamma d\overline{B}(t))$   
=  $\Gamma^{-1} PA - D\Gamma^{-1} (\Gamma \overline{X}(t) + D^{-1}PA) + d\overline{B}(t)$   
=  $-D\overline{X}(t) + d\overline{B}(t)$ 

Wir nutzen nun das Verfahren zur Konstruktion unabhängiger Wiener-Prozesse analog zum Gram-Schmidt'schen Orthogonalisierungsverfahren für Vektorraumbasen, um unabhängige Wiener-Prozesse zu erhalten:

$$
\tilde{W(t)} = C^{-1} \overline{B}(t)
$$

mit *C <sup>−</sup>*<sup>1</sup> als untere Dreicksmatrix.Die Einträge von *C −*1 sind dabei Terme der Korrelationen  $\psi_{jk}$ .

Analog substituieren wir

$$
Y(t) = C^{-1}\overline{\overline{X}}(t)
$$

und

$$
\Lambda := C^{-1}DC.
$$

Λ ist dann eine untere Dreiecksmatrix, deren Diagonaleinträge die Eigenwerte von *F*, also  $\lambda_{11}, \ldots, \lambda_{nn}$  sind. Letztendlich folgt

$$
dY(t) = -C^{-1}D\overline{\overline{X}}(t)dt + dC^{-1}\overline{B}(t)
$$
  
= -\Lambda C^{-1}\overline{\overline{X}}(t)dt + d\tilde{W}(t)  
= -\Lambda Y(t)dt + d\tilde{W}(t)

Umparametrisieren der  $\mu_0, \ldots, \mu_n$  liefert dann noch

$$
R(t) = \nu_0 + \nu_1 Y(t) + \cdots + \nu_n Y_n
$$

Eine wichtige Eigenschaft für ein Vasicek-Modell, haben wir bisher noch nicht überprüft, wollen dies aber jetzt nachholen:

**Bemerkung 4.1.** Das n-Faktor Vasicek-Modell erfüllt die mean-reversion Eigenschaft.

*Beweis.* Für den n-dimensionalen Ornstein-Uhlenbeck-Prozess *Y* (*t*) gilt

$$
dY(t) = -\Lambda Y(t)dt + dW(t).
$$

Um die mean-reversion-Eigenschaft nachzuweisen, müssen wir diese stochastische Differentialgleichung lösen.

Betrachte hierfür eine n x n-Matrix y mit

$$
y' = -\Lambda y \quad , \quad y_0 = id
$$

Die Lösung bildet die das Matrixexponential

$$
A(t) = e^{-t\Lambda} = \sum_{m=0}^{\infty} \frac{(-t\Lambda)^m}{m!}
$$

Für  $B(t) = A^{-1}(t)$  gilt dann  $B(t) = e^{tA}$  ∀  $t ≥ 0$ und  $B'(t) = \Lambda e^{t\Lambda} = e^{t\Lambda} \Lambda$ . Betrachte dann

$$
dB(t)Y(t) = B(t)dY(t) + Y(t)B'(t)dt
$$
  
= B(t) (-\Lambda Y(t)dt + dW(t)) + Y(t)\Lambda e^{t\Lambda}  
= B(t)dW(t)

Also

$$
Y(t) = A(t) \left[ Y(0) + \int_0^t B(t) dW(s) \right]
$$

$$
= e^{-\Lambda t} Y(0) + \int_0^t e^{(s-t)\Lambda} dW(s)
$$

Für den Erwatungswert von *Y* gilt dann

$$
\mathbb{E}\,Y(t) = e^{-t\Lambda}\mathbb{E}\,Y(0)
$$

Wenn jetzt die Diagonaleinträge von  $\Lambda$ , also  $\lambda_{11}, \ldots, \lambda_{nn}$ , jetzt positiv sind, konvergiert *e <sup>−</sup>t*<sup>Λ</sup> gegen 1 für *t* gegen *∞* und *Y* (*t*) erfüllt damit die meanreversion-Eigenschaft. Die Diagonaleinträge von Λ entsprechen nun aber den Eigenwerten der zu Beginn verwendeten Matrix F, die wir als positiv angenommen haben. Diese Eigenschaft von F ist also Voraussetzung für meanreversion des n-Faktor Vasicek-Modells.  $\Box$ 

### **4.1.2 Bondpreise im n-Faktor Vasicek-Modell**

Wie schon in den 2-Faktor Modellen wollen wir nun versuchen, auch für eine beliebige Anzahl an treibenden Zufallsprozessen eine Bondpreisformel zu ermitteln. Diese nutzen wir dann später zur Kalibrierung des Modells. Wir beginnen mit der risikoneutralen Preisformel:

$$
B(t,T) = \tilde{E}\left[ exp\left(-\int_t^T R(u) du\right) | \mathcal{F}_t\right]
$$

Da  $R(t)$  Funktion von  $Y_1, \ldots, Y_n, t$  und diese als Lösung ihrer stochastischen Differentialgleichungen markovsch sind, existiert eine Funktion *f* mit

$$
f(t, y_1, \ldots, y_n) = B(t, T)
$$

Weiter sei  $D(t) := exp\left(\int_0^t R(u) du\right)$ , sodass  $dD(t) = -D(t)R(t)dt$  gilt. Dann ergibt sich:

$$
d(D(t)B(t,T))
$$
  
= d(D(t)f)  
= f dD(t) + D(t)df  
= -R(t)D(t)fdt + D(t)df  
= D(t) [-R(t)fdt + df]  
= D(t) \left[ -R(t)fdt + \frac{d}{dt}fdt + \sum\_{i=1}^{n} \frac{d}{dY\_i}fdY\_i(t) + \frac{1}{2} \sum\_{i,j=1}^{n} \frac{d^2}{dY\_iY\_j}fd\langle Y\_i, Y\_j \rangle(t) \right]  
= D(t) \left[ -\left(\nu\_0 + \sum\_{i=1}^{n} \nu\_i Y\_i(t)\right)f + \frac{d}{dt}f - \sum\_{i=1}^{n} \left(\left(\sum\_{k=1}^{i} \lambda\_{ik} Y\_k(t)\right) \frac{d}{dY\_i}f\right) + \frac{1}{2} \sum\_{i=1}^{n} \frac{d^2}{dY\_iY\_i}f\right]dt + D(t) \left[ \sum\_{i=1}^{n} \frac{d}{dY\_i}fd\tilde{W}\_i(t) \right]

Da  $D(t)B(t,T)$   $\tilde{P}$ -Martingal ist, muss der dt-Term= 0 sein:

$$
0 = -\left(\nu_0 + \sum_{i=1}^n \nu_i y_i\right) f + \frac{d}{dt} f
$$
  

$$
- \sum_{i=1}^n \left( \left(\sum_{k=1}^i \lambda_{ik} y_k\right) \frac{d}{dy_i} f \right) + \frac{1}{2} \sum_{i=1}^n \frac{d^2}{dy_i y_i} f
$$
  

$$
\forall t \in [0, T), y_1, \dots, y_n \in \mathbb{R} \qquad f := f(t, y_1, \dots, y_n).
$$

Als Endbedingung dient:  $1 = B(T, T) = f(T, y_1, \ldots, y_n) \forall y_i$ . Die Lösung ist dann eine Funktion der Form

$$
f(t,y_1,\ldots,y_n)=exp(-y_1C_1(\tau)-\cdots-y_nC_n(\tau)-A(\tau))
$$

mit  $\tau = T - t$ . Aus der Endbedingung folgt:

$$
1 = f(T, y_1, ..., y_n) = exp(-y_1C_1(0) - ... - y_nC_n(0) - A(0))
$$
  

$$
\Leftrightarrow C_1(0) = C_2(0) = ... = C_n(0) = A(0) = 0
$$

Weiter ist

$$
\frac{d}{dt}C_i(\tau) = \frac{d}{d\tau}C_i(\tau)\frac{d\tau}{dt} = \frac{d}{d\tau}C_i(\tau)\frac{d(T-t)}{dt} = -\frac{d}{d\tau}C_i(\tau), \quad i = 1,\ldots,n
$$

und analog  $\frac{d}{dt}A(\tau) = -\frac{d}{d\tau}A(\tau)$ 

$$
\Rightarrow \frac{d}{dt} f = \left( y_1 \frac{d}{d\tau} C_1 + \dots + y_n \frac{d}{d\tau} C_n + \frac{d}{d\tau} A \right) f
$$

$$
\frac{d}{dy_i} f = (-C_i) f \quad \forall i
$$

$$
\frac{d^2}{dy_i y_i} f = C_i^2 f
$$

Einsetzen liefert:

$$
0 = f\left[y_1\left(\frac{d}{d\tau}C_1 + \left(\sum_{k=1}^n \lambda_{k1}C_k\right) - \nu_1\right)\right]
$$

$$
+ y_2\left(\frac{d}{d\tau}C_2 + \left(\sum_{k=2}^n \lambda_{k2}C_k\right) - \nu_2\right)
$$

$$
+ \dots
$$

$$
+ y_n\left(\frac{d}{d\tau}C_n + C_n\lambda_{nn} - \nu_n\right)
$$

$$
+ \left(\frac{d}{d\tau}A + \frac{1}{2}\sum_{i=1}^n C_i^2 - \nu_0\right)\right]
$$

Nach Lemma 7.2 aus dem Anhang lässt sich dieses in ein System aus gewöhnlichen Differentialgleichungen

$$
\frac{d}{d\tau}C_i(\tau) = -\left(\sum_{k=i}^n \lambda_{ki} C_k(\tau)\right) + \nu_i, \quad i = 1, \dots, n
$$

umschreiben und es gilt

$$
\frac{d}{d\tau}A(\tau) = -\frac{1}{2}\sum_{k=i}^{n} C_i^2(\tau) + \nu_0
$$

Mit Anfangsbedingung  $C_n(0) = 0$  kann nun  $\frac{d}{d\tau}C_n(\tau) = -C_n(\tau)\lambda_{nn} + \nu_n$ gelöst werden.

Dann kann sukzessive  $C_{n-1}$  bis  $C_1$  und zuletzt auch  $A$  ermittelt werden. (Analog zum 2-dimensionalen Fall).

Mit  $C_1, \ldots, C_n, A$  ist dann

$$
B(t,T) = f(t, y_1, ..., y_n) = exp(-y_1C_1(\tau) - ... - y_nC_n(\tau) - A(\tau))
$$

bis auf die *y<sup>i</sup>* bestimmt.

Für die Kalibrierung eines 3-Faktor Vasicek-Modells werden wir diese Differentialgleichungen in Kapitel 5 einmal ausführlich lösen.

### **4.1.3 Darstellung mit realwirtschaftlichen Faktoren**

Wir stoßen bei der Bondpreisberechnung nun noch auf das Problem, dass für die *Y<sup>i</sup>* aus dem realen Markt keine Werte ermittelbar sind. Wir benötigen also wieder eine Möglichkeit der Umrechnung der *Y<sup>i</sup>* zu marktrelevanten Größen. Als solche Größen verwenden wir die Short-Rate, sowie *n−*1 Langzeitzinssätze mit verschiedenen Laufzeiten *τ <sup>i</sup>* .

Wir wissen bereits, dass

$$
R(t) = \nu_0 + \sum_{i=1}^{n} \nu_i Y_i(t)
$$

Für die Langzeitzinssätze  $L_i(\overline{\tau_i})$  gilt außerdem

$$
L_i(t) = -\frac{1}{\overline{\tau}_i} \log B(t, t + \overline{\tau}_i) = \frac{1}{\overline{\tau}_i} \left[ Y_1(t)C_1(\overline{\tau}_i) + \dots + Y_n(t)C_n(\overline{\tau}_i) + A(\overline{\tau}_i) \right]
$$

In Vektorschreibweise können wir daraus bilden

$$
\begin{pmatrix}\nR(t) \\
L_1(t) \\
L_2(t) \\
\vdots \\
L_{n-1}(t)\n\end{pmatrix} = \underbrace{\begin{pmatrix}\n\nu_1 & \cdots & \nu_n \\
\frac{1}{\overline{\tau}_1} C_1(\overline{\tau}_1) & \cdots & \frac{1}{\overline{\tau}_1} C_n(\overline{\tau}_1) \\
\vdots & \ddots & \vdots \\
\frac{1}{\overline{\tau}_{n-1}} C_1(\overline{\tau}_{n-1}) & \cdots & \frac{1}{\overline{\tau}_{n-1}} C_n(\overline{\tau}_{n-1})\n\end{pmatrix}}_{:=M} \begin{pmatrix}\nY_1(t) \\
Y_2(t) \\
\vdots \\
Y_n(t)\n\end{pmatrix} + \underbrace{\begin{pmatrix}\n\nu_0 \\
\frac{1}{\overline{\tau}_1} A(\overline{\tau}_1) \\
\vdots \\
\frac{1}{\overline{\tau}_{n-1}} A(\overline{\tau}_{n-1})\n\end{pmatrix}}_{:=v}
$$

*M* ist invertierbar, sodass sich Folgendes formulieren lässt

$$
\begin{pmatrix} R(t) \\ L_1(t) \\ \vdots \\ L_{n-1}(t) \end{pmatrix} = MY(t) + v \Rightarrow M^{-1} \begin{pmatrix} R(t) \\ L_1(t) \\ \vdots \\ L_{n-1}(t) \end{pmatrix} - v \begin{pmatrix} \\ \\ \end{pmatrix} = Y(t)
$$

Eine Umrechnungsmöglichkeit zwischen den am Markt beobachtbaren Zinssätzen und unseren theoretischen Modellfaktoren *Y<sup>i</sup>* ist also gegeben, sodass nun die Bondpreisformel nur noch eine Funktion der Modellparameter ist. Dies ermöglicht uns die Kalibrierung des Modells anhand von Bondpreisanfangskurven.

Weiter wollen wir nun noch das Modell direkt über  $R(t), L_1(t), \ldots, L_n(t)$  ausdrücken.

Dafür betrachten wir die Dynamik

$$
\begin{pmatrix}\ndR(t) \\
dL_1(t) \\
\vdots \\
dL_{n-1}(t)\n\end{pmatrix} = M dY(t)
$$
\n
$$
= M \begin{bmatrix}\n-\begin{pmatrix}\n\lambda_{11} & 0 \\
\vdots & \ddots & \lambda_{nn}\n\end{pmatrix} Y(t) dt + \begin{pmatrix}\nd\tilde{W}_1(t) \\
\vdots \\
d\tilde{W}_n(t)\n\end{pmatrix}\n\end{bmatrix}
$$
\n
$$
= M \begin{bmatrix}\n-\begin{pmatrix}\n\lambda_{11} & 0 \\
\vdots & \ddots & \lambda_{nn}\n\end{pmatrix}\n\begin{bmatrix}\nM^{-1} \\
\vdots \\
M^{-1} \\
\vdots \\
L_{n-1}(t)\n\end{bmatrix} - v\n\end{bmatrix} dt + \begin{pmatrix}\nd\tilde{W}_1(t) \\
\vdots \\
d\tilde{W}_n(t)\n\end{pmatrix}
$$

$$
= \left[-M\begin{pmatrix} \lambda_{11} & 0 \\ \vdots & \ddots & \\ \lambda_{n1} & \dots & \lambda_{nn} \end{pmatrix} M^{-1} \begin{pmatrix} R(t) \\ L_1(t) \\ \vdots \\ L_{n-1}(t) \end{pmatrix} + M \begin{pmatrix} \lambda_{11} & 0 \\ \vdots & \ddots & \\ \lambda_{n1} & \dots & \lambda_{nn} \end{pmatrix} M^{-1} v \right] dt
$$
\n
$$
+ M \begin{pmatrix} d\tilde{W}_1(t) \\ \vdots \\ d\tilde{W}_n(t) \end{pmatrix}
$$

Definieren wir nun

$$
-M\begin{pmatrix} \lambda_{11} & 0 \\ \vdots & \ddots & \\ \lambda_{n1} & \dots & \lambda_{nn} \end{pmatrix} M^{-1} := \begin{pmatrix} b_{11} & & \\ & \ddots & \\ & & b_{nn} \end{pmatrix}
$$

und

$$
-M\begin{pmatrix} \lambda_{11} & & 0\\ \vdots & \ddots & \\ \lambda_{n1} & \dots & \lambda_{nn} \end{pmatrix} M^{-1}v := \begin{pmatrix} a_1\\ \vdots \\ a_n \end{pmatrix}
$$

und außerdem

$$
M\begin{pmatrix}d\tilde{W}_1(t)\\ \vdots\\d\tilde{W}_n(t)\end{pmatrix} = \begin{pmatrix}\sigma_1 dB_1(t)\\ \vdots\\ \sigma_n dB_n(t)\end{pmatrix},
$$

so gilt

$$
d\begin{pmatrix} R(t) \\ L_1(t) \\ \vdots \\ L_{n-1}(t) \end{pmatrix} = \left( \begin{pmatrix} a_1 \\ a_2 \\ \vdots \\ a_n \end{pmatrix} - \begin{pmatrix} b_{11} & \dots & \dots & b_{1n} \\ \vdots & \ddots & & \vdots \\ \vdots & & \ddots & \vdots \\ b_{n1} & \dots & \dots & b_{nn} \end{pmatrix} \begin{pmatrix} R(t) \\ L_1(t) \\ \vdots \\ L_{n-1}(t) \end{pmatrix} \right) dt + (\sigma_1 \quad \cdots \quad \sigma_n) d \begin{pmatrix} B_1(t) \\ B_2(t) \\ \vdots \\ B_n(t) \end{pmatrix}
$$

Wie erhalten also einen *n*-dimensionalen Ornstein-Uhlenbeck-Prozess aus am Markt beobachtbaren Komponenten.

Zu Prüfen ist jetzt noch, ob *B*(*t*) ein Wiener-Prozess ist. Dafür gilt

$$
\sigma_1 d(t) = \nu_1 d\tilde{W}_1(t) + \dots + \nu_n d\tilde{W}_n(t)
$$
  
\n
$$
\sigma_2 d(t) = \frac{1}{\overline{\tau}_1} C_1(\tau_1) d\tilde{W}_1(t) + \dots + \frac{1}{\overline{\tau}_1} C_n(\tau_1) d\tilde{W}_n(t)
$$
  
\n...  
\n
$$
\sigma_n d(t) = \frac{1}{\overline{\tau}_{n-1}} C_1(\tau_{n-1}) d\tilde{W}_1(t) + \dots + \frac{1}{\overline{\tau}_{n-1}} C_n(\tau_{n-1}) d\tilde{W}_n(t)
$$

Also

$$
B_1(t) = \frac{1}{\sigma_1} \left( \nu_1 \tilde{W}_1(t) + \dots + \nu_n \tilde{W}_n(t) \right)
$$

$$
B_2(t) = \frac{1}{\sigma_2} \left( \frac{1}{\overline{\tau}_1} C_1(\tau_1) d\tilde{W}_1(t) + \dots + \frac{1}{\overline{\tau}_1} C_n(\tau_1) d\tilde{W}_n(t) \right)
$$
  
...  

$$
B_n(t) = \frac{1}{\sigma_n} \left( \frac{1}{\overline{\tau}_{n-1}} C_1(\tau_{n-1}) d\tilde{W}_1(t) + \dots + \frac{1}{\overline{\tau}_{n-1}} C_n(\tau_{n-1}) d\tilde{W}_n(t) \right)
$$

und es folgt

$$
\tilde{W}_1(t) - \tilde{W}_1(s), \dots, \tilde{W}_n(t) - \tilde{W}_n(s) \sim \mathcal{N}(0, t - s)
$$
  
\n
$$
\Rightarrow \nu_i \tilde{W}_i(t) - \nu_i \tilde{W}_i(s) \sim \mathcal{N}(0, \nu_i^2(t - s)) \quad \forall i
$$
  
\n
$$
\Rightarrow \sum_{i=1}^n (\nu_i \tilde{W}_i(t) - \nu_i \tilde{W}_i(s)) \sim \mathcal{N}\left(0, \left(\sum_{i=1}^n \nu_i^2\right)(t - s)\right)
$$

Damit die  $B_i$  Wiener-Prozesse sind, muss also gelten  $\sigma_1 = \sqrt{\nu_1^2 + \cdots + \nu_n^2}$ und weiter

$$
\sigma_i = \frac{1}{\overline{\tau}_{i-1}} \sqrt{C_1^2(\overline{\tau}_{i-1}) + \dots + C_n^2(\overline{\tau}_{i-1})} \,\,\forall \,\, i = 2,\dots, n
$$

## **4.2 Das n-Faktor CIR-Modell**

Betrachten wir nun der Vollständigkeit halber auch noch das *n*-Faktor CIR-Modell. Dieses hat analog zum 2-Faktor CIR-Modell folgende Form:

$$
dY_1(t) = (\mu_1 - \lambda_{11}Y_1(t) - \dots - \lambda_{1n}Y_n(t)) dt + \sqrt{Y_1(t)}d\tilde{W}_1(t)
$$
  
...  

$$
dY_n(t) = (\mu_n - \lambda_{n1}Y_1(t) - \dots - \lambda_{nn}Y_n(t)) dt + \sqrt{Y_n(t)}d\tilde{W}_n(t)
$$

Auch hier müssen die Wiener-Prozesse  $\tilde{W}_1, \ldots, \tilde{W}_n$  paarweise unabhängig sein, damit eine spätere Bondpreisberechnung möglich ist.

Da für alle Faktoren *Yi*(*t*) *≥* 0 zu jedem Zeitpunkt *t* gelten soll, müssen wie im 2-Faktor Modell Bedingungen an die Modellparameter gestellt werden: Wir beginnen mit  $Y_1(0), \ldots, Y_n(0) \geq 0$  und betrachten den Fall, in dem  $Y_i(t) = 0$  gilt.

Die Drift von  $Y_j(t)$  sieht wie folgt aus:

$$
\mu_j - \lambda_{jj} Y_j(t) - \sum_{i=1, i \neq j}^n \lambda_{ji} Y_i(t)
$$

Setzt man nun  $\mu_j \geq 0, \lambda_{jj} > 0$  und  $\lambda_{ji} \leq 0 \forall i \neq j$ , so ist der Driftterm nicht-negativ für alle  $Y_i(t) \geq 0, i \neq j$  und  $Y_j(t) = 0$ . Setzt man also  $\mu_1, \ldots, \mu_n \geq 0, \lambda_{ii} > 0 \ \forall \ i \text{ und } \lambda_{ij} \leq 0 \ \forall \ i \neq j$ , so gilt

$$
Y_1(t),\ldots,Y_n(t)\geq 0\ \forall\ t
$$

Mit  $\nu_0 \geq 0$  und  $\nu_1, \ldots, \nu_n > 0$  gilt dann auch

$$
R(t) = \nu_0 + \nu_1 Y_1(t) + \dots + \nu_n Y_n(t) \ge 0 \ \forall \ t
$$

### **4.2.1 Bondpreise im n-Fator CIR-Modell**

Analog zu den bisherigen Bondpreisberechnungen beginnen wir mit der risikoneutralen Preisformel

$$
B(t,T) = \tilde{E}\left[ exp\left(-\int_t^T R(u) du\right) | \mathcal{F}_t\right],
$$

und versuchen, eine Funktion *f* zu finden mit

$$
f(t, y_1, \ldots, y_n) = B(t, T).
$$

Weiter definieren wir  $D(t) := exp \left( \int_0^t R(u) du \right)$ , sodass  $dD(t) = -D(t)R(t)dt$ gilt.

Wir betrachten wieder die Dynamik des  $\tilde{P}$ -Martingals  $D(t)B(t,T)$ :

$$
d(D(t)B(t,T)) = d(D(t)f)
$$
  
=  $f dD(t) + D(t) df$   
=  $-R(t)D(t)fdt + D(t) df$   
=  $D(t) [-R(t)fdt + df]$   
=  $D(t) \left[ -R(t)fdt + \frac{d}{dt}fdt + \sum_{i=1}^{n} \frac{d}{dY_i}fdY_i \right]$ 

$$
+\frac{1}{2}\sum_{i=1}^n\frac{d^2}{dY_iY_i}fd\langle Y_i\rangle(t)+\underbrace{\frac{1}{2}\sum_{i,j=1//i\neq j}^n\frac{d^2}{dY_iY_j}fd\langle Y_i,Y_j\rangle(t)}_{(*)}
$$

 $\mathbf{\overline{1}}$ 

]

 $(*)$  fällt weg, da  $\tilde{W}_1, \ldots, \tilde{W}_n$  paarweise unabhängig sind. Wären sie es nicht, wäre eine Preisberechnung an dieser Stelle weitaus aufwendiger bis hin zu kaum möglich.

$$
= D(t) \left[ -\left(\nu_0 + \sum_{i=1}^n \nu_i Y_i(t)\right) f + \frac{d}{dt} f \right]
$$
  
+ 
$$
\sum_{i=1}^n (\mu_i - \lambda_{i1} Y_1(t) - \dots - \lambda_{in} Y_n(t)) \frac{d}{dY_i} f
$$
  
+ 
$$
\frac{1}{2} \sum_{i=1}^n Y_i(t) \frac{d^2}{dY_i Y_i} f \right] dt + D(t) \left[ \sum_{i=1}^n \sqrt{Y_i(t)} \frac{d}{dY_i} f d\tilde{W}_i \right]
$$

Wegen der Martingaleigenschaft muss der dt-Teil = 0 sein, sodass folgende Differentialgleichung gelöst werden muss:

$$
-\left(\nu_0 + \sum_{i=1}^n \nu_i y_i\right) f + \frac{d}{dt} f + \sum_{i=1}^n (\mu_i - \lambda_{i1} y_1 - \dots - \lambda_{in} y_n) \frac{d}{dy_i} f + \frac{1}{2} \sum_{i=1}^n y_i \frac{d^2}{dy_i y_i} f = 0
$$

für alle  $t \in [0, T)$  und alle  $y_i \geq 0$ . Wir suchen wieder eine Lösung der Form

$$
f(t, y_1, \dots, y_n) = \exp\left(-\sum_{i=1}^n y_i C_i(\tau) - A(\tau)\right)
$$

für  $\tau = T - t$  und  $C_1(\tau), \ldots, C_n(\tau), A(\tau)$  Funktionen der Restlaufzeit. Die Endbedingung bleibt wie bei den anderen Modellen gesehen

 $f(T, Y_1(T), \ldots, Y_n(T)) = B(T, T) = 1$ 

und liefert wieder

$$
C_1(0) = \dots = C_n(0) = A(0) = 0
$$

Weiter nutzen wir erneut, dass  $\frac{d}{dt}C_i(\tau) = -\frac{d}{d\tau}C_i(\tau)$  für alle  $i = 1, ..., n$  und  $\frac{d}{dt}A(\tau) = -\frac{d}{d\tau}A(\tau)$  und erhalten

$$
\frac{d}{dt}f = \left(\frac{d}{d\tau}C_1y_1 + \dots + \frac{d}{d\tau}C_ny_n + \frac{d}{d\tau}A\right)f
$$

$$
\frac{d}{dy_i}f = -C_if
$$

$$
\frac{d^2}{dy_iy_i}f = C_i^2f
$$

fügen wir nun dies in unsere Differentialgleichung ein, erhalten wir

$$
0 = f \left[ y_1 \left( \frac{d}{d\tau} C_1 + \sum_{i=1}^n \lambda_{i1} C_i + \frac{1}{2} C_1^2 - \nu_1 \right) + \dots + y_n \left( \frac{d}{d\tau} C_n + \sum_{i=1}^n \lambda_{in} C_i + \frac{1}{2} C_n^2 - \nu_n \right) + \left( \frac{d}{d\tau} A - \sum_{i=1}^n \mu_i C_i - \nu_0 \right) \right]
$$

Da dies für jedes  $y_i \geq 0$  gelten soll, gilt analog zum n-Faktor Vasicek-Modell, dass die einzelnen Klammern bereits = 0 sein müssen. Es entsteht folgendes System aus Differentialgleichungen:

$$
\frac{d}{d\tau}C_1(\tau) = -\sum_{i=1}^n \lambda_{i1}C_i(\tau) - \frac{1}{2}C_1^2(\tau) + \nu_1
$$
\n
$$
\vdots
$$
\n
$$
\frac{d}{d\tau}C_n(\tau) = -\sum_{i=1}^n \lambda_{in}C_i(\tau) - \frac{1}{2}C_n^2(\tau) + \nu_n
$$

und außerdem

$$
\frac{d}{d\tau}A = \sum_{i=1}^{n} \mu_i C_i + \nu_0
$$

Diese können numerisch gelöst werden und somit erhalten wir explizite Lösungen für die Funktionen *C*1*, . . . , Cn, A* und somit für die Bondpreise des n-Faktor CIR-Modells mit paarweise unabhängigen Wiener-Prozessen:

$$
B(t,T) = f(t,Y_1,\ldots,Y_n) = \exp\left(-\sum_{i=1}^n y_i C_i(\tau) - A(\tau)\right)
$$

# **Kapitel 5**

# **Derivatpreise im n-Faktor Vasicek-Modell**

Wir wollen in diesem Kapitel Formeln für verschiedene Derivatanfangspreise im *n*-Faktor Vasicek-Modell herleiten. Dazu zeigen wir zunächst einmal, dass das zuvor aufgestellte Vasicek-Modell gaußsch' ist, also, dass die Short-Rate normalverteilt ist. Dies hilft uns später bei der Berechnung von Derivatpreisen.

# **5.1 Verteilung der Short-Rate**

In diesem Abschnitt wollen wir also zeigen, dass  $R(t) = \nu_0 + \nu_1 Y_1 + \cdots + \nu_n Y_n$ normalverteilt ist bezüglich  $\tilde{P}$ , indem wir zeigen, dass die  $Y_i$  gaußverteilt sind. Dazu benötigen wir folgende Begebenheit:

*Lemma.* Sei

$$
M_n = \begin{pmatrix} \lambda_{11} & 0 \\ \vdots & \ddots & \\ \lambda_{n1} & \dots & \lambda_{nn} \end{pmatrix} \quad \text{und} \quad e^{M_n t} = \sum_{m=0}^{\infty} \frac{1}{m!} \left( M_n t \right)^m
$$

das Matrix-Exponential mit  $(M_n t)^0 = I_n, n \geq 2$ . Weiter sei  $\lambda_{ii} \neq \lambda_{jj}$   $\forall i \neq j$ . Dann gilt:

$$
\frac{d}{dt}e^{M_nt} = e^{M_nt}M_n \ \forall \ n
$$

mit  $\frac{d}{dt}$  als komponentenweises Differential.

*Beweis.* Per Doppelinduktion (I) Induktion nach n: IA $(I)$ : n=2:

$$
M_2 = \begin{pmatrix} \lambda_{11} & 0\\ \lambda_{21} & \lambda_{22} \end{pmatrix}
$$

Beh.:

$$
(M_2 t)^m = \begin{pmatrix} (\lambda_{11} t)^m & 0\\ \lambda_{21} t^m \frac{\lambda_{11}^m - \lambda_{22}^m}{\lambda_{11} - \lambda_{22}} & (\lambda_{22} t)^m \end{pmatrix}
$$

*Beweis.* per Induktion (II) nach m:  $\mathrm{IA}(\mathrm{II})\mathrm{:}~ (M_2t)^0 = \begin{pmatrix} 1 & 0 \ 0 & 1 \end{pmatrix}$ IS(II):

$$
(M_2t)^{m+1} = (M_2t)^m (M_2t)
$$
  
=  $\begin{pmatrix} (\lambda_{11}t)^m & 0 \\ \lambda_{21}t^m \frac{\lambda_{11}^m - \lambda_{22}^m}{\lambda_{11} - \lambda_{22}} & (\lambda_{22}t)^m \end{pmatrix} \begin{pmatrix} \lambda_{11}t & 0 \\ \lambda_{21}t & \lambda_{22}t \end{pmatrix}$   
=  $\begin{pmatrix} (\lambda_{11}t)^{m+1} & 0 \\ \lambda_{21}t^{m+1} \left( \frac{\lambda_{11}^m - \lambda_{22}^m}{\lambda_{11} - \lambda_{22}} \lambda_{11} + \lambda_{22}^m \right) & (\lambda_{22}t)^{m+1} \end{pmatrix}$   
=  $\begin{pmatrix} (\lambda_{11}t)^{m+1} & 0 \\ \lambda_{21}t^{m+1} \frac{\lambda_{11}^{m+1} - \lambda_{22}^{m+1}}{\lambda_{11} - \lambda_{22}} & (\lambda_{22}t)^{m+1} \end{pmatrix}$ 

Dann gilt

$$
e^{M_2 t} = \sum_{m=0}^{\infty} \frac{1}{m!} (M_2 t)^m
$$
  
=  $\left( \frac{\lambda_{21}}{\lambda_{11} - \lambda_{22}} \left( \sum_{m=0}^{\infty} \frac{\sum_{m=0}^{\infty} \frac{1}{m!} (\lambda_{11} t)^m}{\lambda_{11} t \lambda_{11} t \right)^m - \sum_{m=0}^{\infty} \frac{1}{m!} (\lambda_{22} t)^m} \right)$   
=  $\left( \frac{e^{\lambda_{11} t}}{\lambda_{11} - \lambda_{22}} \left( e^{\lambda_{11} t} - e^{\lambda_{22} t} \right) e^{\lambda_{22} t} \right)$ 

und weiter

$$
\frac{d}{dt}e^{M_2t} = \begin{pmatrix} \lambda_{11}e^{\lambda_{11}t} & 0\\ \frac{\lambda_{21}}{\lambda_{11} - \lambda_{22}} \left(\lambda_{11}e^{\lambda_{11}t} - \lambda_{22}e^{\lambda_{22}t}\right) & \lambda_{22}e^{\lambda_{22}t} \end{pmatrix}
$$
\n
$$
= \begin{pmatrix} \lambda_{11}e^{\lambda_{11}t} & 0\\ \lambda_{21}e^{\lambda_{11}t} + \lambda_{22}\frac{\lambda_{21}}{\lambda_{11} - \lambda_{22}} \left(e^{\lambda_{11}t} - e^{\lambda_{22}t}\right) & \lambda_{22}e^{\lambda_{22}t} \end{pmatrix}
$$
\n
$$
= e^{M_2t}M_2
$$

IS(I): Beh.:

$$
(M_{n+1}t)^m = \begin{pmatrix} (M_n t)^m & 0\\ \chi_{n+1}(m) & (\lambda_{n+1} \ n+1 t)^m \end{pmatrix}
$$

mit

$$
\chi_{n+1}(m) = \chi_{n+1}(m-1)M_n t + (\lambda_{n+1} {}_{n+1} t)^{m-1} \lambda^{(n+1)} t
$$

und

$$
\lambda^{(n+1)} = (\lambda_{n+1 \ 1} \lambda_{n+1 \ 2} \dots \lambda_{n+1 \ n})
$$
 also  $M_{n+1} = \begin{pmatrix} M_n & 0 \\ \lambda^{(n+1)} \lambda_{n+1 \ n+1} \end{pmatrix}$ 

*Beweis.* per Induktion(III) nach m:  $\text{IA(III)}\ (M_{n+1}t)^0 = \begin{pmatrix} I_n & 0 \\ 0 & 1 \end{pmatrix}$ IS(III)

$$
(M_{n+1}t)^{m+1} = (M_{n+1}t)m(M_{n+1}t)
$$
  
= 
$$
\begin{pmatrix} (M_n t)^m & 0 \\ \chi_{n+1}(m) & (\lambda_{n+1}{}_{n+1}t)^m \end{pmatrix} \begin{pmatrix} M_n t & 0 \\ \lambda^{(n+1)}t & \lambda_{n+1}{}_{n+1}t \end{pmatrix}
$$

 $\setminus$ 

 $\Box$
$$
= \begin{pmatrix} (M_n t)^{m+1} & 0 \\ \chi_{n+1}(m) M_n t + (\lambda_{n+1} n + t)^m \lambda^{(n+1)} t & (\lambda_{n+1} n + t)^{m+1} \end{pmatrix}
$$

Daraus folgt:

$$
e^{M_{n+1}t} = \sum_{m=0}^{\infty} \frac{1}{m!} (M_{n+1}t)^m = \begin{pmatrix} \sum_{m=0}^{\infty} \frac{1}{m!} (M_n t)^m & 0\\ \sum_{m=0}^{\infty} \frac{1}{m!} \chi_{n+1}(m) & \sum_{m=0}^{\infty} \frac{1}{m!} (\lambda_{n+1} t)^m \end{pmatrix}
$$

$$
= \begin{pmatrix} e^{M_n t} & 0\\ \sum_{m=0}^{\infty} \frac{1}{m!} \chi_{n+1}(m) & e^{\lambda_{n+1} t} \end{pmatrix}
$$

und somit

$$
\frac{d}{dt}e^{M_{n+1}t} = \begin{pmatrix} \frac{d}{dt}e^{M_{n}t} & 0\\ \frac{d}{dt}\sum_{m=0}^{\infty}\frac{1}{m!}\chi_{n+1}(m) & \frac{d}{dt}e^{\lambda_{n+1} n+1}t \end{pmatrix}
$$
\n
$$
= \begin{pmatrix} M_{n}e^{M_{n}t} & 0\\ \frac{d}{dt}\sum_{m=0}^{\infty}\frac{1}{(m+1)!}\chi_{n+1}(m+1) & \lambda_{n+1} n+1e^{\lambda_{n+1} n+1}t \end{pmatrix}
$$
\n
$$
= e^{M_{n+1}t} \begin{pmatrix} M_{n} & 0\\ \lambda^{(n+1)} & \lambda_{n+1} n+1 \end{pmatrix} = e^{M_{n+1}t}M_{n+1},
$$

da

$$
\frac{d}{dt} \sum_{m=0}^{\infty} \frac{1}{(m+1)!} \chi_{n+1}(m+1)
$$
\n
$$
= \frac{d}{dt} \sum_{m=0}^{\infty} \frac{1}{(m+1)!} \left( \chi_{n+1}(m) M_n t + (\lambda_{n+1} n+1 t)^m \lambda^{(n+1)} t \right)
$$
\n
$$
= M_n \sum_{m=0}^{\infty} \frac{1}{(m)!} \chi_{n+1}(m) + e^{\lambda_{n+1} n+1 t} \lambda^{(n+1)}
$$

 $\Box$ 

Als Dreiecksmatrix ist  $e^{M_n t}$  invertierbar. Wir nutzen dies und das obige Lemma für:

$$
d(e^{M_n t}Y(t)) = e^{M_n t}M_n Y(t) + e^{M_n t}dY(t)
$$
  
=  $e^{M_n t}(M_n Y(t) + dY(t))$   
=  $e^{M_n t}d\tilde{W}(t)$ 

 $\Rightarrow e^{M_n t} Y(t) = Y(0) + \int_0^t e^{M_n s} d\tilde{W}(s)$ *⇒*

$$
Y(t) = (e^{M_n t})^{-1} Y(0) + (e^{M_n t})^{-1} \int_0^t e^{M_n s} d\tilde{W}(s)
$$
  
=  $(e^{M_n t})^{-1} Y(0) + \int_0^t e^{M_n (s-t)} d\tilde{W}(s)$ 

Da *M<sup>n</sup>* nicht-zufällig ist, sind die *Y<sup>i</sup>* gaußverteilt. Die Short-Rate  $R(t) = \nu_0 + \sum_{i=1}^n \nu_i Y_i(t)$  ist also normalverteilt.

Da wir nun wissen, dass die short-rate in unserem n-Faktor Vasicek-Modell normalverteilt ist, können wir Preise von Derivaten berechnen.

## **5.2 Call-Option**

Bestimmen wir nun den Preis einer Call-Option mit Maturity *T* und strike *K* auf einen Zero-Coupon-Bond mit Maturity *S*. Aus Abschnitt 5.1 wissen wir:

$$
R(T) \sim N \text{ bzgl. } P^T \Rightarrow \ln B(T, S) \sim N \text{ bzgl. } P^T
$$

Für den Callpreis zum Zeitpunkt *t* gilt:

 $C(t, T, S, K) = B(t, T) \mathbb{E}^T [\max(B(T, S) - K, 0) | \mathbb{F}_t]$ 

Wir können nun ausnutzen, dass  $B(T, S) = F(T, T; S) := F_T$  gilt, wobei *F* den Forwardpreis darstellt, und formulieren

$$
C(t, T, S, K) = B(t, T) \mathbb{E}^T \left[ \max(F_T - K, 0) \mid \mathbb{F}_t \right]
$$
  
=  $B(t, T) \mathbb{E}^T \left[ (F_T - K) \mathbb{1}_{\{F_T > K\}} \mid \mathbb{F}_t \right]$   
=  $B(t, T) \left( \mathbb{E}^T \left[ F_T \mathbb{1}_{\{F_T > K\}} \mid \mathbb{F}_t \right] - K \ P^T(F_T > K \mid \mathbb{F}_t) \right)$ 

Aus Lemma 7.3 folgt, dass

 $\overline{a}$ 

$$
\mathbb{E}^{T}\left[F_{T}1_{\{F_{T}>K\}}\mid\mathbb{F}_{t}\right]=\mathbb{E}^{T}\left[Y\mid\mathbb{F}_{t}\right]\,\,\Phi\left(\frac{\ln(\mathbb{E}^{T}\left[F_{T}\mid\mathbb{F}_{t}\right]/K)}{\sqrt{Var^{T}(\ln(F_{T}\mid\mathbb{F}_{t}))}}+\frac{1}{2}\sqrt{Var^{T}(\ln(F_{T}\mid\mathbb{F}_{t}))}\right)
$$

Für den hinteren Teil berechnen wir

$$
P^{T}(F_{T} > K) = P^{T}(\ln F_{T} > \ln K)
$$
  
= 
$$
P^{T}\left(\frac{\ln F_{T} - \mathbb{E}[\ln F_{T}]}{\sqrt{Var(F_{T})}} < -\frac{\ln K - \mathbb{E}[\ln F_{T}]}{\sqrt{Var(F_{T})}}\right)
$$
  
= 
$$
\Phi\left(\frac{\mathbb{E}[\ln F_{T}] - \ln K}{\sqrt{Var(F_{T})}}\right)
$$
  
= 
$$
\Phi\left(\frac{\ln(\mathbb{E}[F_{T}]/K)}{\sqrt{Var(F_{T})}} - \frac{1}{2}\sqrt{Var(F_{T})}\right)
$$

Außerdem gilt, da (*Ft*) ein Martingal unter dem Forwardmartingal *P T* ist,

$$
\mathbb{E}^T \left[ F_T \mid F_t \right] = F_t = \frac{B(t, S)}{B(t, T)}
$$

Zusammen folgt also für den Callpreis:

$$
C(t, T, S, K) = B(t, S) \Phi(d_1) - B(t, T)K \Phi(d_2)
$$

mit

$$
d_1 = \frac{\ln\left(\frac{B(t,S)}{B(t,T)K}\right)}{V} + \frac{1}{2}V
$$
  

$$
d_2 = d_1 - V \quad \text{und} \quad V = \sqrt{Var^T(F_T \mid \mathbb{F}_t)}
$$

Es bleibt also nur noch, *V* zu berechnen.

Dazu betrachten wir zunächst die Dynamik von *Ft*. Zur Erinnerung:

$$
F_t = \frac{B(t, S)}{B(t, T)}
$$

$$
= \exp \left(-\sum_{i=1}^{n} (C_i(S-t) - C_i(T-t)) Y_i(t) - (A(S-t) - A(T-t))\right)
$$

Dann ist

$$
dF_t
$$
  
=  $\sum_{i=1}^n$  -  $(C_i(S - t) - C_i(T - t)) F_t dY_i(t)$   
+  $\frac{1}{2} \sum_{i,j=1}^n (C_i(S - t) - C_i(T - t)) (C_j(S - t) - C_j(T - t)) F_t d\langle Y_i(t), Y_j(t) \rangle$   
=  $\sum_{i=1}^n$  -  $(C_i(S - t) - C_i(T - t)) F_t dY_i(t)$   
=  $-F_t (C(S - t) - C(T - t))^T dY(t)$ 

Ist dann

$$
\overline{W}_1^T(t) = \frac{1}{|C(S-t) - C(T-t)|} \sum_{i=1}^n \int_0^T (C_i(S-u)C_i(T-u))\tilde{W}_i(u)du
$$

mit  $|x| = \sqrt{\sum_{i=1}^{n} x_i^2}$ , so ist  $\overline{W}_1^T$  $\frac{1}{1}(t)$  nach Levy ein eindimensionaler Wiener-Prozess, denn  $\langle \overline{W}_1^T$  $\binom{1}{1}(t) = t \quad \forall \; t.$ Weiter ist dann

$$
dF_t = F_t \left( (C(S-t) - C(T-t))^T \Lambda Y(t) dt - |C(S-t) - C(T-t)| d\overline{W}_1^T(t) \right)
$$

und

$$
\ln F_T - \ln F_t
$$
  
=  $\int_t^T \frac{1}{F_T} dF_T - \frac{1}{2} \int_t^T \frac{1}{F_T^2} d\langle F_T \rangle$   
=  $\left( (C(S - t) - C(T - t))^T \Lambda Y(t) dt - |C(S - t) - C(T - t)| d\overline{W}_1^T(t) \right)$   
 $- \frac{1}{2} |C(S - t) - C(T - t)|^2 dt$ 

Für die Varianz gilt somit:

$$
V^{2} = Var^{T}(\ln F_{T}|\mathbb{F}_{t}) = \sum_{i=1}^{n} \int_{t}^{T} (C_{i}(S-u) - C_{i}(T-u))^{2} du
$$

### **5.3 Basket-Option**

Bei einer sogenannten Basket-Option halten wir eine Option, die nicht ein einzelnes Underlying führt, sondern ein Portfolio aus verschiedenen Underlyings mit verschiedenen Gewichtungen.

In diesen Fall betrachten wir eine Call-Option mit strike *K* auf einen Basket, in dem sich jeweils  $a_i B(t, T_i)$ -Bonds befinden.

Der Preis des Baskets ist dann

$$
U(t) = \sum_{i=1}^{m} a_i B(t, T_i)
$$

Der Callpreis auf diesen Basket errechnet sich dann durch

$$
C_B(t, T, K) = B(t, T)\mathbb{E}^T \left[ \max\left( U(T) - K, 0 \right) \mid \mathbb{F}_t \right]
$$
  
=  $B(t, T)\mathbb{E}^T \left[ U(T)1_{\{U(T) \ge K\}} \mid \mathbb{F}_t \right] - K P^T (U(T) \ge K \mid \mathbb{F}_t)$ 

 $U(t)$  ist als Summe von lognormalverteilten Zufallsvariablen nicht lognormalverteilt, was eine exakte Berechnung analog zum Call auf ein einzelnes Underlying extrem verkompliziert bzw. sogar ausschließt.

Wir greifen daher auf die Approximation via geometrischem Durchschnitt nach Gentle (1993) zurück.

Wir approximieren  $\sum_{i=1}^{m} a_i B(T, T_i)$  mit dem geometrischen Durchschnitt

$$
\tilde{U}(T) = \prod_{i=1}^{m} (B(T, T_i))^{a_i}
$$

und korrigieren  $K^* = K - \left( \mathbb{E}^T \left[ U(T) \right] - \mathbb{E}^T \left[ \tilde{U}(T) \right] \right)$ Nun nutzen wir  $(\tilde{U}(T) - K^*)^+$  als Approximation für  $(B(T) - K)^+$ .

Da  $\tilde{U}(t)$  lognormalverteilt ist, kann der Preis der Basket-Option nun mit der Black-Scholes-Formel berechnet werden. Analog zur Callpreisberechnung gilt:

$$
C_B(t, T, K) = B(t, T) \left[ \mathbb{E}^T \left[ \tilde{U}(T) \mid \mathbb{F}_t \right] \Phi(d_1) - K \Phi(d_2) \right]
$$

mit

$$
d_1 = \frac{\ln \left( \mathbb{E}^T \left[ \tilde{U}(T) \mid \mathbb{F}_t \right] / K^* \right)}{V} + \frac{1}{2} V \quad , \quad d_2 = d_1 - V
$$

und

$$
V = \sqrt{Var^T \left( \ln \tilde{U}(T) \mid \mathbb{F}_t \right)}
$$

Für den Erwartungswert gilt dann:

$$
\mathbb{E}^{T} \left[ \tilde{U}(T) \mid \mathbb{F}_{t} \right]
$$
\n
$$
= \mathbb{E}^{T} \left[ \prod_{i=1}^{m} B(T, T_{i})^{a_{i}} \mid \mathbb{F}_{t} \right]
$$
\n
$$
= \mathbb{E}^{T} \left[ \prod_{i=1}^{m} F(T, T, T_{i})^{a_{i}} \mid \mathbb{F}_{t} \right]
$$
\n
$$
= \prod_{i=1}^{m} F(t, T, T_{i})^{a_{i}}
$$
\n
$$
= \prod_{i=1}^{m} \left( \frac{B(t, T_{i})}{B(t, T)} \right)^{a_{i}}
$$

$$
= \exp \left( \prod_{i=1}^{m} a_i \left( \sum_{j=1}^{n} -Y_j \left( C_j(T_i - t) - C_j(T - t) \right) - \left( A(T_i - t) - A(T_i - t) \right) \right) \right)
$$

Die Dynamik von  $\tilde{U}(t)$  bzgl  $P^T$  für die Varianz zu bestimmen ist an dieser Stelle zu aufwendig. Weitestgehend analog zur Berechnung des Callpreises zuvor erhält man aber eine Lösung für  $V^T$  ( $\ln \tilde{U}(T) \mid F_t$ ) und hat somit letztendlich den Bondpreis approximiert.

### **5.4 Caps**

Leiht man sich einen Betrag *N* und fürchtet sich vor zu hohen Zinssätzen, so möchte man sich absichern. Ein Finanzinstrument dazu ist der Cap.

Geht man einen Cap mit einer cap-rate *K* und Zahlungszeitpunkten *T*<sup>1</sup> *< · · · < T<sup>m</sup>* mit Frequenz *δ* ein, so erhält man das Recht, zun jedem Zeitpunkt die eigene dynamische Zinsrate (in diesem Fall die Liborrate) im nächsten Zeitpunkt gegen die fixe cap-rate *K* zu tauschen. Ein Cap ist somit ein Portfolio aus einzelnen Caplets, welche selbiges Recht immer für einzelne Zeitintervalle verbriefen.

Blacks Formel liefert uns einen Preis für ein Caplet in t mit cap-rate *K*, einem Nominal *N* und obiger Tenorstruktur

 $Caplet(t,T_i) = N \delta B(t,T_i) \left[ L_{T_i-\delta}^{T_i}(t) \Phi \left( d_1 \left( L_{T_i-\delta}^{T_i}(t) \right) \right) - K \Phi \left( d_2 \left( L_{T_i-\delta}^{T_i}(t) \right) \right) \right]$ 

Dabei ist

$$
d_1\left(L_{T_i-\delta}^{T_i}(t)\right) = \frac{\ln\left(\frac{L_{T_i-\delta}^{T_i}(t)}{K}\right)}{\sigma_i\sqrt{T_i-\delta-t}} + \frac{1}{2}\sigma_i\sqrt{T_i-\delta-t}
$$
  
und 
$$
d_2\left(L_{T_i-\delta}^{T_i}(t)\right) = d_1\left(L_{T_i-\delta}^{T_i}(t)\right) - \sigma_i\sqrt{T_i-\delta-t},
$$

wobei *σ*<sup>*i*</sup> die implizite Volatilität der Forwardrate  $L_{T_i-\delta}^{T_i}(t)$  beschreibt. Wollen wir den Preis eines Caps bestimmen, summieren wir die Preise aller Caplets, aus denen er besteht, auf.

Bleibt noch, die Liborrate in unserem Modell näher zu bestimmen:

$$
L_{T_i-\delta}^{T_i}(t) = \frac{1}{\delta} \left( \frac{B(t, T_i - \delta)}{B(t, T_i)} - 1 \right)
$$
  
=  $\frac{1}{\delta} \left( \exp \left( \sum_{j=1}^n -Y_j(t) \left[ C_j(T_i - \delta - t) - C_j(T_i - t) \right] \right) - \left[ A(T_i - \delta - t) - A(T_i - t) \right] \right) - 1)$ 

Der Cappreis ist also alles in Allem eine Funktion der impliziten Forwardratenvolatilitäten und der Modellparameter. Sind Letztere kalibriert und die am realen Markt vorliegenden Cappreise bekannt, können die impliziten Volatilitäten berechnet werden:

Man betrachtet dafür die Preise von Caps unterschiedlicher Laufzeiten, aber identischer Tenorstruktur. Zuerst sieht man sich dabei ein einfaches Caplet an, sodass nur eine implizite Volatilität in der Funktion auftaucht, die man dann sofort eindeutig bestimmen kann. Fügt man nun sukzessive weitere Caplets hinzu, so kann eine eindeutige Volatilitätenstruktur  $\sigma_1, \ldots, \sigma_m$  bestimmt werden. Diese kommt uns bei der Preisberechnung für Swaptions zugute.

#### **5.5 Swaptions**

Legen wir unser Augenmerk nun auf die Berechung von Swaptionpreisen.

Eine Swaption ist das Recht, zu einem Zeitpunkt  $T_0$  in einen Swap mit fixer Zinsrate *K* einzusteigen. Dabei bezeichnet der Ausdruck *payer (receiver) swaption* das Recht, in einen payer (receiver) Swap einzusteigen.

Steigt man in einen payer (receiver) Swap ein, so vereinbart man, zu bestimmten Zeitpunkten  $T_1 < \cdots < T_m$  einen fixen (variablen) Zinssatz zu zahlen und dafür einen variablen (fixen) Zinssatz bezahlt zu bekommen. Der variable Zinssatz ist dabei oft die Liborrate.

Wir wollen nun den Preis für eine payer Swaption im n-Faktor Vasicek-Modell bestimmen.

Wie bereits beim Cappreis gesehen, nutzen wir Blacks Formel. Diese liefert als Preis für eine payer Swaption mit festem Zinssatz *K*, Nominal *N* und obiger Tenorstruktur für *t < T*0:

$$
PS(t) = N\delta\left(\sum_{i=1}^{m} B(t, T_i)\right) \left[R_{swap}(t)\Phi\left(d_1\left(t, R_{swap}(t)\right)\right) - K\Phi\left(d_2\left(t, R_{swap}(t)\right)\right)\right]
$$

mit

$$
d_1(t, R_{swap}(t)) = \frac{\ln\left(\frac{R_{swap}(t)}{K}\right)}{\sqrt{Var\left(R_{swap}(t) \mid \mathbb{F}_t\right)}\sqrt{T_0 - t}} + \frac{1}{2}\sqrt{Var\left(R_{swap}(t) \mid \mathbb{F}_t\right)}\sqrt{T_0 - t}
$$

 $\int \text{d}u \, d\,2 \, (t, R_{swap}(t)) = d_1 \, (t, R_{swap}(t)) - \sqrt{Var(R_{swap}(t) \mid \mathbb{F}_t)} \sqrt{T_0 - t}$ 

Weiter ist *Rswap*(*t*) die Forward-Swaprate, also

$$
R_{swap}(t) = \sum_{i=1}^m \alpha_i L_{T_i-\delta}^{T_i}(t) \text{ mit } \alpha_i = \frac{B(t, T_i)}{\sum_{i=1}^m B(t, T_i)}
$$

und damit gilt dann

$$
\sqrt{Var(R_{swap}(t) \mid \mathbb{F}_t)} = \sum_{i=1}^{m} \sum_{j=1}^{m} \alpha_i \alpha_j \sigma_i \sigma_j \rho_{ij}
$$

wobei die *σ<sup>i</sup>* die impliziten Volatilitäten der Liborraten sind, die wir bei der Cappreisberechnung bereits bestimmt haben und die *ρij* die Korrelationen der einzelnen Liborraten darstellen.

Der Swaptionpreis stellt sich also als Funktion der Modellparameter sowie der Korrelationen dar. Diese können also in einem kalibrierten Modell mit bekannten Marktpreisen für Swaptions rechnerisch bestimmt werden.

# **Kapitel 6**

# **Kalibrierung eines 3-Faktor Vasicek-Modells**

### **6.1 Kalibrierung mithilfe von Bondpreiskurven**

Wir wollen nun die Kalibrierung eines n-Faktor Vasicek-Modells am Beispiel  $n = 3$  einmal durchführen. Dafür wollen wir die Parameter unseres Modells so einstellen, dass sich die aus den Zero-Coupon-Bondpreisen in Abhängigkeit zur Restlaufzeit ableitende Kurve möglichst genau der real am Markt beobachtbaren Bondpreiskurve annähert.

Wie bereits in Kapitel 4*.*1*.*2 festgestellt wurde, ist der Preis eines Zero-Coupon-Bonds zum Zeitpunkt *t* mit Restlaufzeit  $\tau = T - t$  durch folgende Formel gegeben:

$$
B(t,T) = \exp(-Y_1(t)C_1(\tau) - Y_2(t)C_2(\tau) - Y_3(t)C_3(\tau) - A(\tau))
$$

wobei *C*1*, C*2*, C*<sup>3</sup> und aus diesem System von Differentialgleichungen hervorgehen

$$
\frac{dC_1(\tau)}{d\tau} = -\lambda_{11}C_1(\tau) - \lambda_{21}C_2(\tau) - \lambda_{31}C_3(\tau) + \nu_1
$$
\n(1)

$$
\frac{dC_2(\tau)}{d\tau} = -\lambda_{22}C_2(\tau) - \lambda_{32}C_3(\tau) + \nu_2
$$
\n(2)

$$
\frac{dC_3(\tau)}{d\tau} = -\lambda_{33}C_3(\tau) + \nu_3\tag{3}
$$

und *A* sich wie folgt berechnet:

$$
\frac{dA(\tau)}{d\tau} = -\frac{1}{2}C_1^2(\tau) - \frac{1}{2}C_2^2(\tau) - \frac{1}{2}C_3^2(\tau) + \nu_0
$$

Zur Vereinfachung schreiben wir die Differentialgleichungen um:

$$
f'(x) = -af(x) + b
$$
  
\n
$$
g'(x) = -cg(x) - df(x) + e
$$
  
\n
$$
h'(x) = -ph(x) - qg(x) - rf(x) + s
$$

mit Anfangsbedingungen  $f(0) = g(0) = h(0) = 0$ In Kapitel 3*.*1*.*2 haben wir *f* und *g* bereits bestimmt (unter anderen Namen). Nach einfacher Umformulierung ergibt sich:

$$
f(x) = \underbrace{\frac{b}{a}}_{\alpha_1} \underbrace{-\frac{b}{a}}_{\alpha_2} e^{-ax}
$$

und

$$
g(x) = \underbrace{\frac{e}{c} - \frac{db}{ac}}_{\beta_1} + \underbrace{\frac{db}{a(c-a)}}_{\beta_2} e^{-ax} + \underbrace{\left(\frac{db}{c(a-c)} - \frac{e}{c}\right)}_{\beta_3} e^{-cx}
$$

die Bedeutung der *α*1*, α*2*, β*1*, β*<sup>2</sup> und *β*<sup>3</sup> wird später klar. Zunächst wollen wir noch die Funktion *h* bestimmen:

Sie lautet:

$$
h(x) = \gamma_1 + \gamma_2 e^{-ax} + \gamma_3 e^{-cx} \underbrace{-(\gamma_1 + \gamma_2 + \gamma_3)}_{\gamma_4} e^{-px}
$$

mit

$$
\gamma_1 = -\frac{((qe+sc)a + b(rc - qd))}{pac}
$$

$$
\gamma_2 = \frac{b(-rc + qd + ra)}{(p-a)a(a-c)}
$$

$$
\gamma_3 = \frac{q(-db - ce + ea)}{(p-c)c(a-c)}
$$

Beweis:

 $h(0) = 0$  gilt offensichtlich. Weiter ist

$$
h'(x) = -a\gamma_2 e^{-ax} - c\gamma_3 e^{-cx} + p(\gamma_1 + \gamma_2 + \gamma_3) e^{-px}
$$
  
=  $-ph(x) + p\gamma_1 + p\gamma_2 e^{-ax} + p\gamma_3 e^{-cx} - a\gamma_2 e^{-ax} - c\gamma_3 e^{-cx}$   
=  $-ph(x) + (p - c)\gamma_3 e^{-cx} + (p - a)\gamma_2 e^{-ax} + p\gamma_1$ 

Betrachte:  $(p - c)\gamma_3$ :

$$
(p-c)\gamma_3 = q\left(\frac{-db - ce + ea}{c(a - c)}\right)
$$

$$
= q\left(\frac{e(a - c)}{c(a - c)} - \frac{db}{c(a - c)}\right)
$$

$$
= -q\left(\frac{db}{c(a - c)} - \frac{e}{c}\right)
$$

Damit folgt

$$
h'(x) = -ph(x) - qg(x) + \frac{qdb}{a(c-a)}e^{-ax} + q\left(\frac{e}{c} - \frac{db}{ac}\right) + (p-a)\gamma_2e^{-ax} + p\gamma_1
$$

$$
= -ph(x) - qg(x) + \left(\frac{qdb}{a(c-a)} + (p-a)\gamma_2\right)e^{-ax} + q\left(\frac{e}{c} - \frac{db}{ac}\right) + p\gamma_1
$$

Betrachte:  $\frac{qdb}{a(c-a)} + (p-a)\gamma_2$ :

$$
\frac{qdb}{a(c-a)} + (p-a)\gamma_2 = \frac{qdb}{a(c-a)} + \frac{b(-rc + qd + ra)}{a(a-c)}
$$

$$
= \frac{-qdb + b(-rc + qd + ra)}{a(a - c)}
$$

$$
= \frac{br(a - c)}{a(a - c)}
$$

$$
= -r\left(-\frac{b}{a}\right)
$$

Also

$$
h'(x) = -ph(x) - qg(x) - rf(x) + r\frac{b}{a} + q\left(\frac{e}{c} - \frac{db}{ac}\right) + p\gamma_1
$$

Schlussendlich betrachten wir dann noch

$$
r\frac{b}{a} + q\left(\frac{e}{c} - \frac{db}{ac}\right) + p\gamma_1
$$
  
=  $r\frac{b}{a} + q\left(\frac{e}{c} - \frac{db}{ac}\right) - \frac{((qe + sc)a + b(rc - qd))}{ac}$   
=  $\frac{rbc + eqa - dbq - aqe - sca - brc + bq}{ac}$   
=  $\frac{sca}{ac}$   
=  $s$ 

sodass

$$
h'(x) = -ph(x) - qg(x) - rf(x) + s
$$

Damit sind *f, g* und *h* bestimmt und es bleibt noch A zu berechnen: Dazu benötigen wir

$$
f^{2}(x) = \alpha_{1}^{2} + \alpha_{2}^{2}e^{-2ax} + 2\alpha_{1}\alpha_{2}e^{-ax}
$$
  
\n
$$
g^{2}(x) = \beta_{1}^{2} + \beta_{2}^{2}e^{-2ax} + \beta_{3}^{2}e^{-2cx} + 2\beta_{1}\beta_{2}e^{-ax} + 2\beta_{1}\beta_{3}e^{-cx} + 2\beta_{2}\beta_{3}e^{-(a+c)x}
$$
  
\n
$$
h^{2}(x) = \gamma_{1}^{2} + \gamma_{2}^{2}e^{-2ax} + \gamma_{3}^{2}e^{-2cx} + \gamma_{4}^{2}e^{-2fx} + 2\gamma_{1}\gamma_{2}e^{-ax} + 2\gamma_{1}\gamma_{3}e^{-cx}
$$
  
\n
$$
+ 2\gamma_{1}\gamma_{4}e^{-fx} + 2\gamma_{2}\gamma_{3}e^{-(a+c)x} + 2\gamma_{2}\gamma_{4}e^{-(a+f)x} + 2\gamma_{3}\gamma_{4}e^{-(c+f)x}
$$

Aus

$$
A'(\tau) = -\frac{1}{2} \left( f^2(\tau) + g^2(\tau) + h^2(\tau) \right) + \nu_0
$$

folgt dann

$$
A(\tau) = \int_0^{\tau} -\frac{1}{2} \left( \alpha_1^2 + \beta_1^2 + \gamma_1^2 \right) - \frac{1}{2} \left( 2\alpha_1\alpha_2 + 2\beta_1\beta_2 + 2\gamma_1\gamma_2 \right) e^{-au}
$$
  

$$
- \frac{1}{2} \left( 2\beta_1\beta_3 + 2\gamma_1\gamma_3 \right) e^{-cu} - \frac{1}{2} \left( 2\gamma_1\gamma_4 \right) e^{-fu} - \frac{1}{2} \left( \alpha_2^2 + \beta_2^2 + \gamma_2^2 \right) e^{-2au}
$$
  

$$
- \frac{1}{2} \left( \beta_3^2 + \gamma_3^2 \right) e^{-2cu} - \frac{1}{2} \gamma_4^2 e^{-2fu} - \frac{1}{2} \left( 2\beta_2\beta_3 + 2\gamma_2\gamma_3 \right) e^{-(a+e)u}
$$
  

$$
- \frac{1}{2} 2\gamma_2\gamma_4 e^{-(a+f)u} - \frac{1}{2} 2\gamma_3\gamma_4 e^{-(c+f)u} + \nu_0 du
$$
  

$$
= - \frac{1}{2} \left( \alpha_1^2 + \beta_1^2 + \gamma_1^2 \right) u + \frac{1}{a} \left( \alpha_1\alpha_2 + \beta_1\beta_2 + \gamma_1\gamma_2 \right) e^{-au}
$$
  

$$
+ \frac{1}{c} \left( \beta_1\beta_3 + \gamma_1\gamma_3 \right) e^{-cu} + \frac{1}{f} \left( \gamma_1\gamma_4 \right) e^{-fu} - \frac{1}{4a} \left( \alpha_2^2 + \beta_2^2 + \gamma_2^2 \right) e^{-2au}
$$
  

$$
- \frac{1}{4c} \left( \beta_3^2 + \gamma_3^2 \right) e^{-2cu} - \frac{1}{4f} \gamma_4^2 e^{-2fu} - \frac{1}{a+c} \left( \beta_2\beta_3 + \gamma_2\gamma_3 \right) e^{-(a+e)u}
$$

$$
-\frac{1}{a+f}\gamma_{2}\gamma_{4}e^{-(a+f)u}-\frac{1}{c+f}\gamma_{3}\gamma_{4}e^{-(c+f)u}+\nu_{0}u\int_{0}^{\tau}
$$

Für eine Simulation der Bondpreiskurve

$$
B(t,T) = \exp(-Y_1(t)C_1(\tau) - Y_2(t)C_2(\tau) - Y_3(t)C_3(\tau) - A(\tau)), \ \tau := T - t
$$

des 3-Faktor Vasicek-Modells fehlen nun lediglich  $Y_1(t)$ ,  $Y_2(t)$ ,  $Y_3(t)$ . Dafür wollen wir auf die am realen Markt verfügbaren Werte für die Short-Rate und die Zinsraten verschiedener Laufzeiten zugreifen. Diese wurden bereits in Kapitel 4.1.3 mit  $L_1(t)$ ,  $L_2(t)$  bezeichnet.

Im selben Kapitel haben wir außerdem einen Zusammenhang zwischen  $\sqrt{ }$  $\mathcal{L}$ *R*(*t*)  $L_1(t)$  $L_2(t)$  $\setminus$  $\overline{1}$ 

und  $Y(t)$  hergeleitet:

$$
Y(t) = M^{-1} \left( \begin{pmatrix} R(t) \\ L_1(t) \\ L_2(t) \end{pmatrix} - v \right)
$$

mit

$$
M = \begin{pmatrix} \nu_1 & \nu_2 & \nu_3 \\ \frac{1}{\tau_1} C_1(\tau_1) & \frac{1}{\tau_1} C_2(\tau_1) & \frac{1}{\tau_1} C_3(\tau_1) \\ \frac{1}{\tau_2} C_1(\tau_2) & \frac{1}{\tau_2} C_2(\tau_2) & \frac{1}{\tau_2} C_3(\tau_2) \end{pmatrix} \text{ und } v = \begin{pmatrix} \nu_0 \\ \frac{1}{\tau_1} A(\tau_1) \\ \frac{1}{\tau_2} A(\tau_2) \end{pmatrix},
$$

wobei  $\tau_1$  die Laufzeit von  $L_1$  und  $\tau_2$  die Laufzeit von  $L_2$  darstellt. Kennen wir nun  $R(t)$ ,  $L_1(t)$ ,  $L_2(t)$  und haben wir bereits  $C_1(\tau)$ ,  $C_2(\tau)$ ,  $C_3(\tau)$ ,  $A(\tau)$ bestimmt, lässt sich auch *Y* (*t*) ableiten, sodass sich der Bondpreis als Funktion der Modellparameter präsentiert.

Dafür wollen wir zunächst *M<sup>−</sup>*<sup>1</sup> bestimmen: Invertieren der Matrix *M* ergibt

$$
M^{-1} = \frac{1}{x_1 x_4 - x_3 x_2} \begin{pmatrix} C_3(\tau_2) x_4 & -\tau_1 C_3(\tau_2) x_2 & \tau_2 (C_3(\tau_1) x_2 - \nu_3 x_4) \\ -C_3(\tau_2) x_3 & \tau_1 C_3(\tau_2) x_1 & \tau_2 (-C_3(\tau_1) x_1 - \nu_3 x_3) \\ \delta_1 & \delta_2 & \delta_3 \end{pmatrix}
$$

mit

$$
\delta_1 = x_3 C_2(\tau_2) - x_4 C_1(\tau_2), \quad \delta_2 = \tau_1 (-c_2(\tau_2)x_1 + C_1(\tau_2)x_2),
$$
  

$$
\delta_3 = \tau_2 \left( -C_1(\tau_1)x_2 + C_2(\tau_1)x_1 + \frac{\nu_3}{C_3(\tau_2)} (C_1(\tau_2)x_4 - C_2(\tau_2)x_3) \right)
$$

und

$$
x_1 = \nu_1 C_3(\tau_2) - \nu_3 C_1(\tau_2), \quad x_2 = \nu_2 C_3(\tau_2) - \nu_3 C_2(\tau_2),
$$
  

$$
x_3 = C_1(\tau_1) C_3(\tau_2) - C_1(\tau_2) C_3(\tau_1), \quad x_4 = C_2(\tau_1) C_3(\tau_2) - C_2(\tau_2) C_3(\tau_1)
$$

Die genaue Herleitung von *M<sup>−</sup>*<sup>1</sup> findet sich im Anhang.

Wir haben nun alles zusammen, um die Bondpreiskurve des 3-Faktor Vasicek-Modells zu simulieren, um sie dann der real Beobachtbaren durch Shiften der Modellparameter anzupassen.

In dieser Arbeit wurde die Simulation mithilfe des Statistikprogrammes R durchgeführt. Der entsprechende Code findet sich im Anhang der Arbeit. Wir möchten uns nun anhand einiger Beispiele für Bondpreiskurven die Auswirkung von Parameterveränderungen anschauen:

## **6.2 Beispiele**

Zuerst schauen wir uns an, wie eine solche Bondpreiskurve mit einer bestimmten Parameterwahl aussehen kann. Annahmen:

$$
R = 0.1
$$
  
\n
$$
L_1 = 0.12
$$
  
\n
$$
L_2 = 0.14
$$
  
\n
$$
\tau_1 = 5
$$
  
\n
$$
\tau_2 = 10
$$

Dabei sind die Parameter zuerst wie folgt gewählt:

$$
\lambda_{11} = 0.01
$$
  
\n
$$
\lambda_{22} = 0.3
$$
  
\n
$$
\lambda_{21} = 0.4
$$
  
\n
$$
\lambda_{33} = 0.0725
$$
  
\n
$$
\lambda_{32} = -0.4
$$
  
\n
$$
\lambda_{31} = -0.9
$$
  
\n
$$
\nu_0 = 0.15
$$
  
\n
$$
\nu_1 = 0.01
$$
  
\n
$$
\nu_2 = 0.05
$$

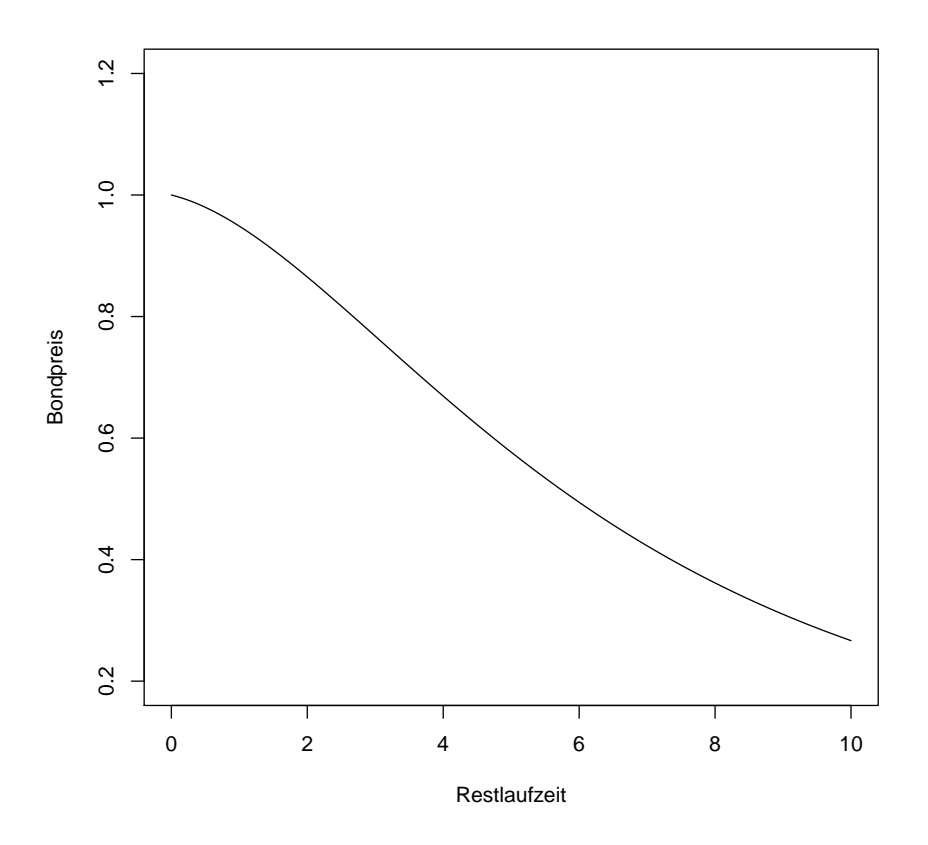

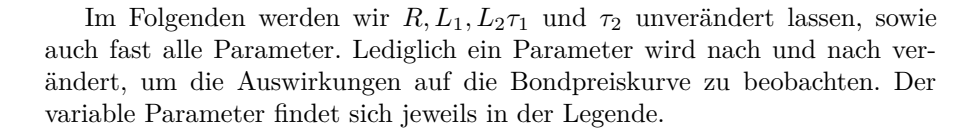

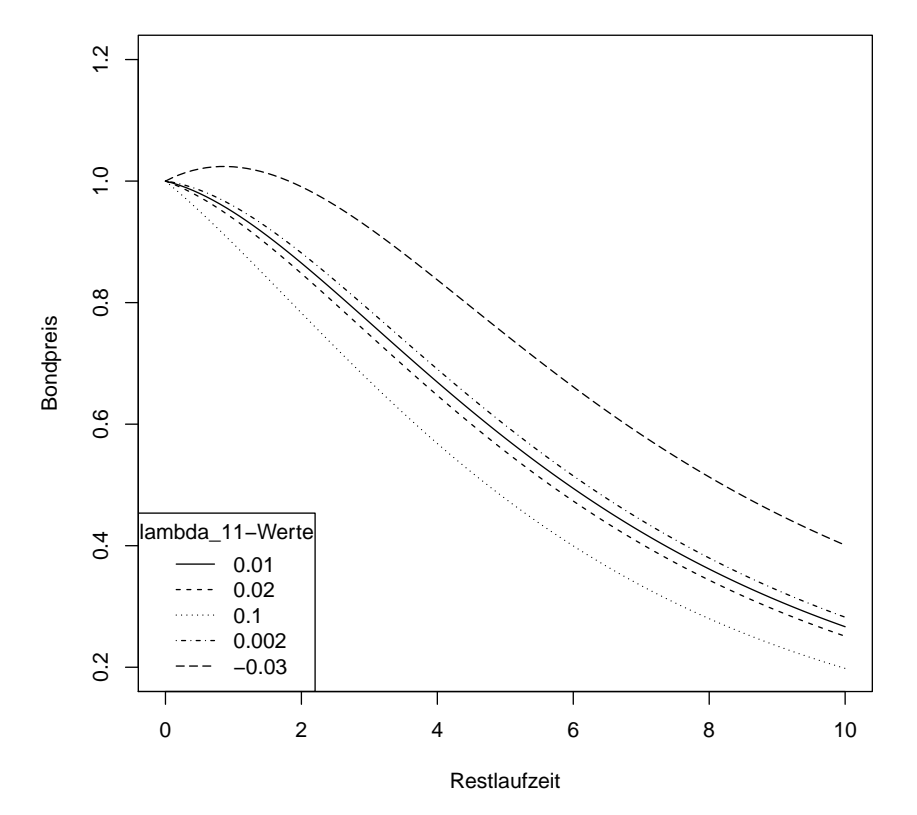

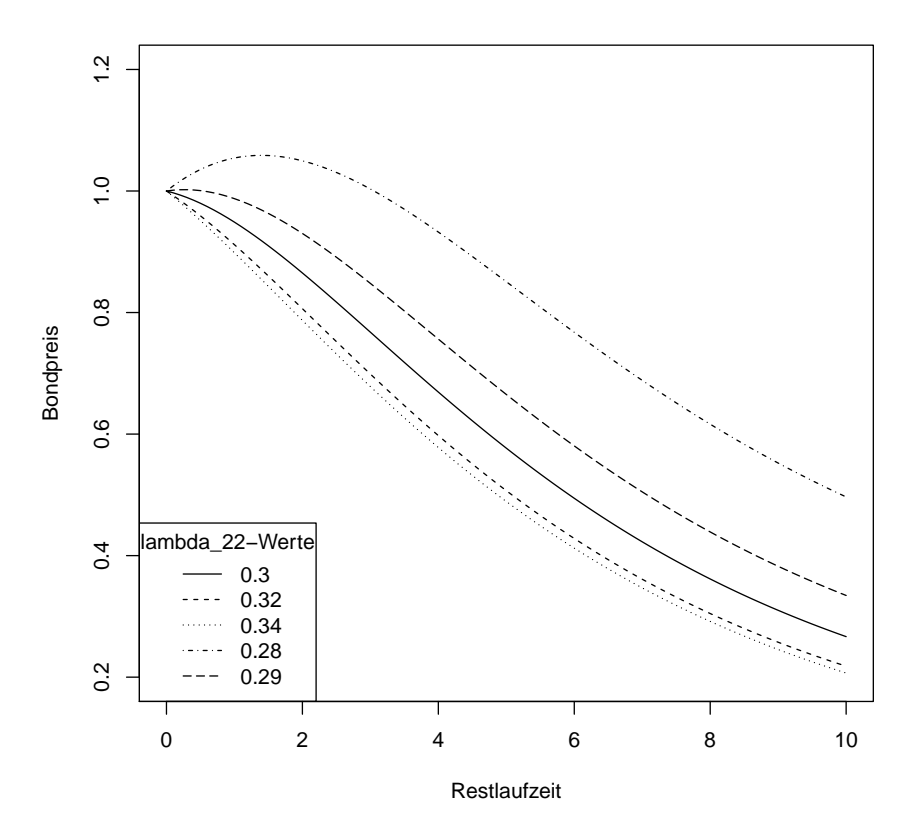

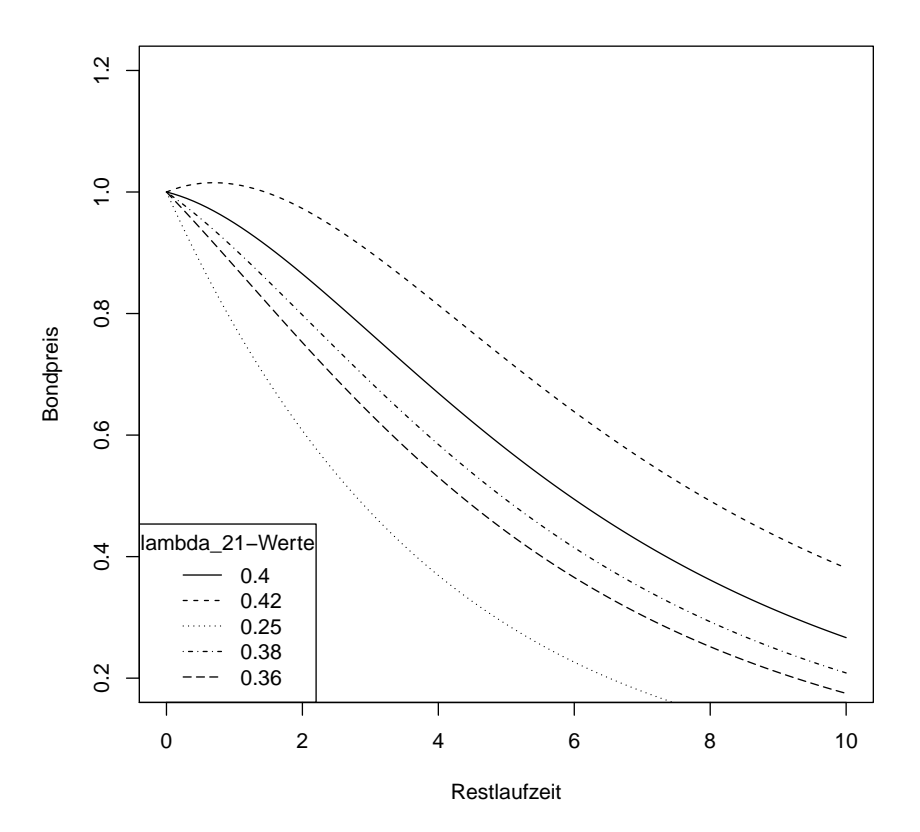

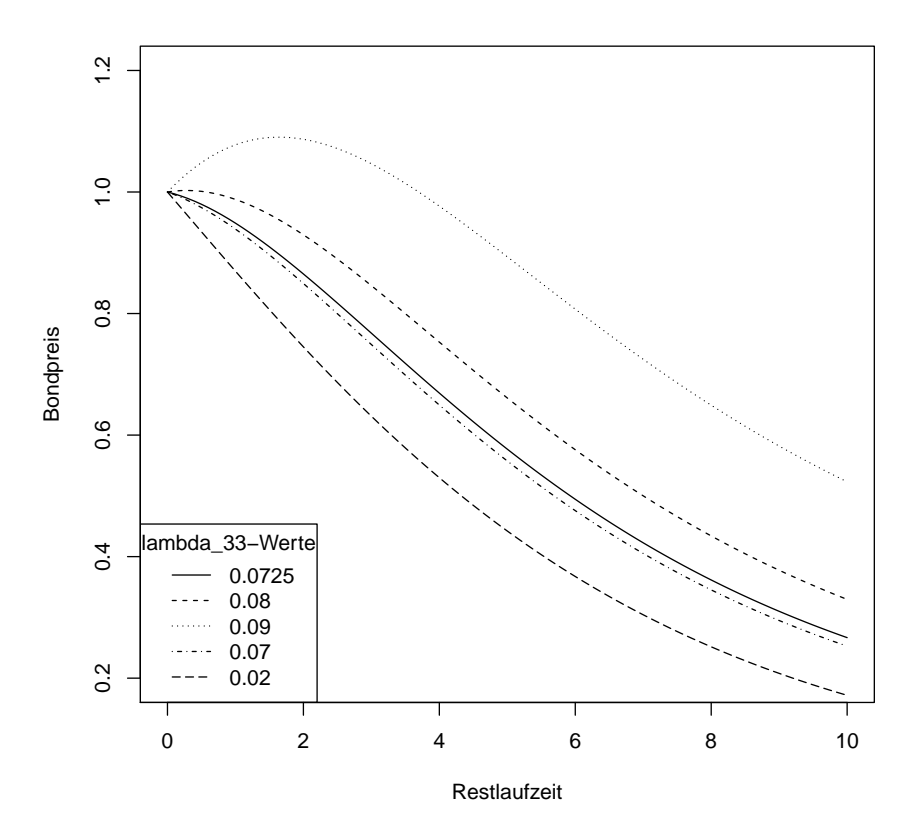

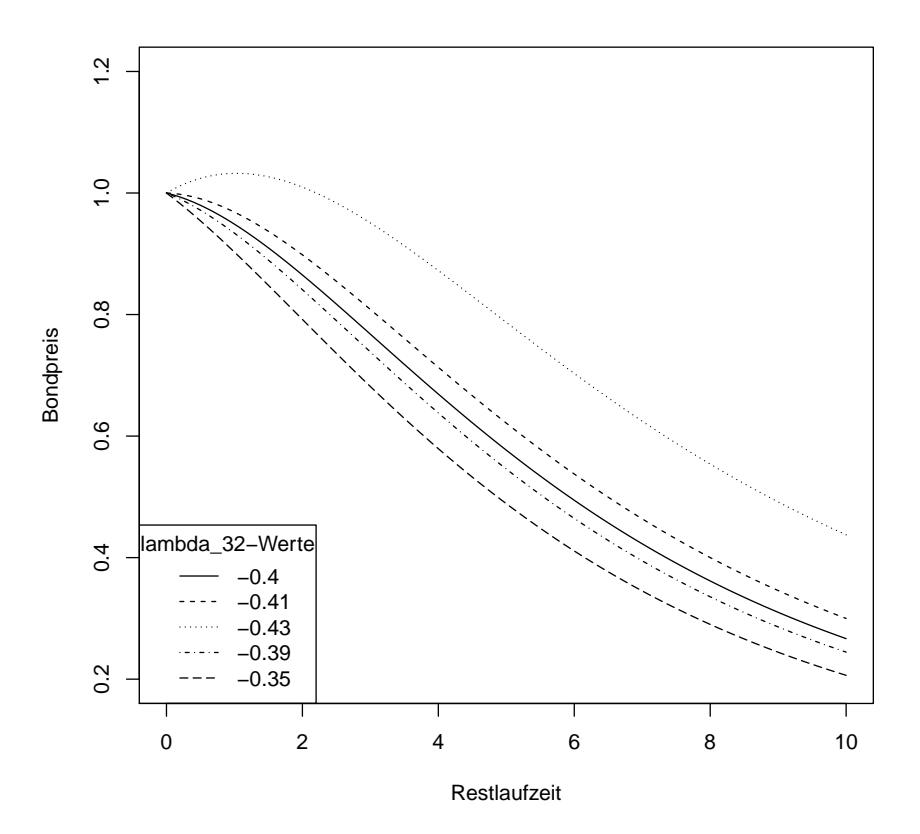

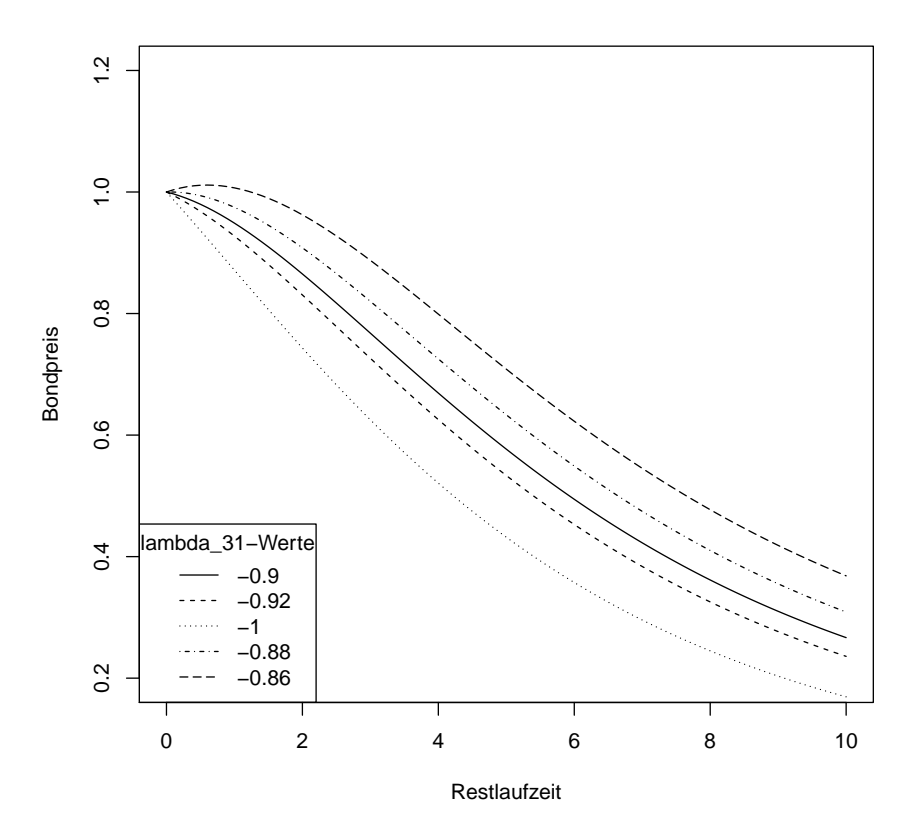

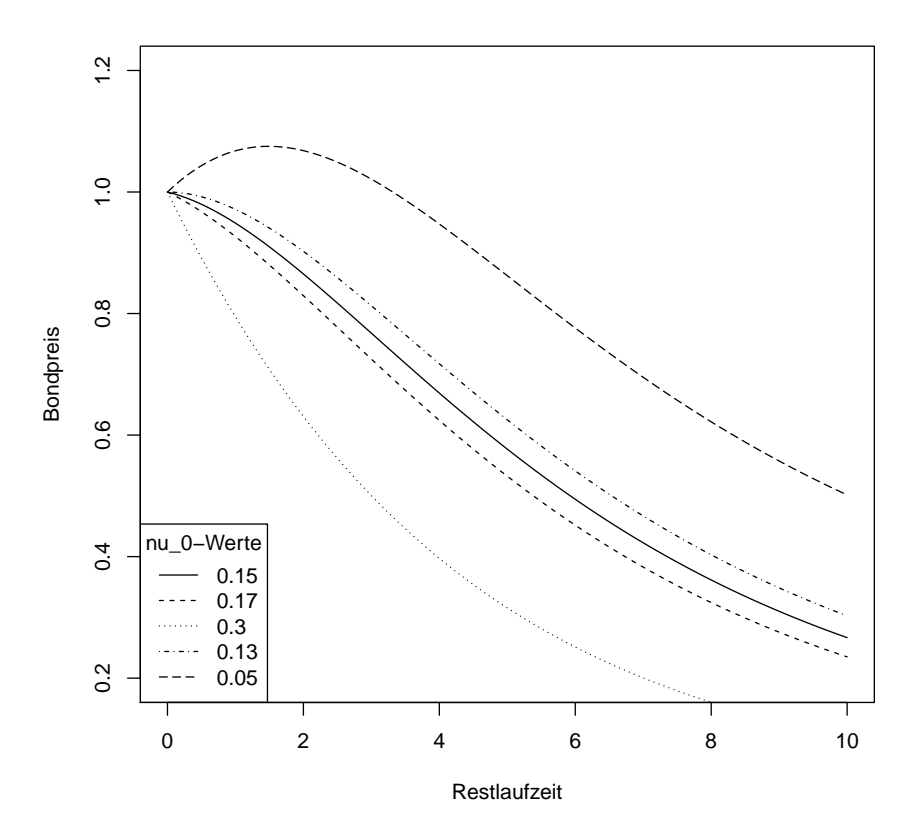

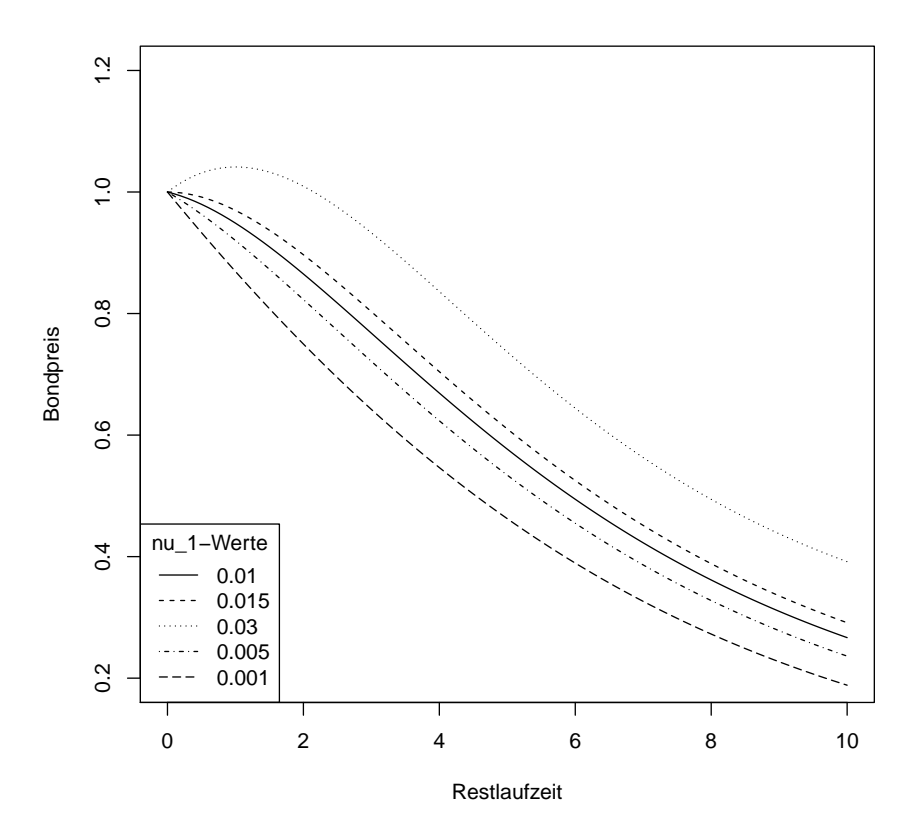

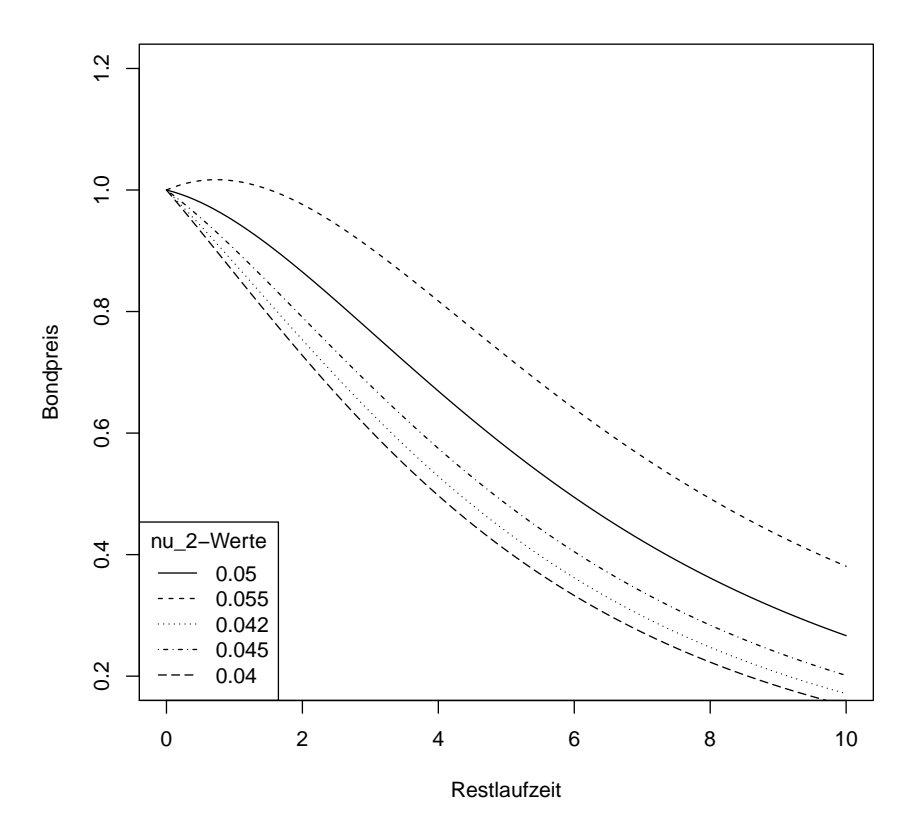

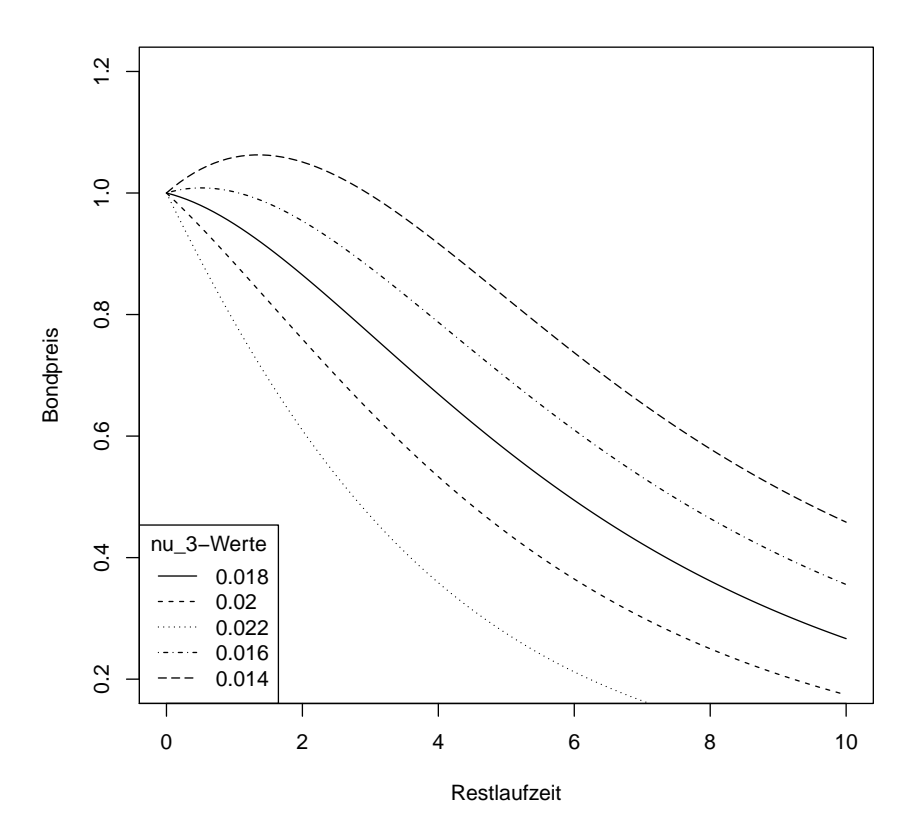

Vergleichen wir jetzt einmal Bondpreiskruven, bei denen direkt mehrere Parameter verändert wurden, so zeigt sich die Flexibilität, die durch die hohe Anzahl an Parametern im 3-Faktor Vasicek-Modell entsteht. Die Parameter sind:

$$
Graph_x = (\lambda_{11}, \lambda_{22}, \lambda_{21}, \lambda_{33}, \lambda_{32}, \lambda_{31}, \nu_0, \nu_1, \nu_2, \nu_3)
$$
  
\n
$$
Graph_1 = (0.01, 0.3, 0.4, 0.0725, -0.4, -0.9, 0.15, 0.01, 0.05, 0.018)
$$
  
\n
$$
Graph_2 = (0.1, 0.29, 0.25, 0.08, -0.41, -0.88, 0.17, 0.03, 0.042, 0.016)
$$
  
\n
$$
Graph_3 = (0.002, 0.32, 0.36, 0.09, -0.35, -0.86, 0.3, 0.05, 0.055, 0.02)
$$
  
\n
$$
Graph_4 = (-0.03, 0.28, 0.39, 0.07, -0.39, -1, 0.19, 0.001, 0.045, 0.014)
$$
  
\n
$$
Graph_5 = (-0.02, 0.34, 0.38, 0.04, -0.43, -0.92, 0.16, 0.012, 0.04, 0.022)
$$

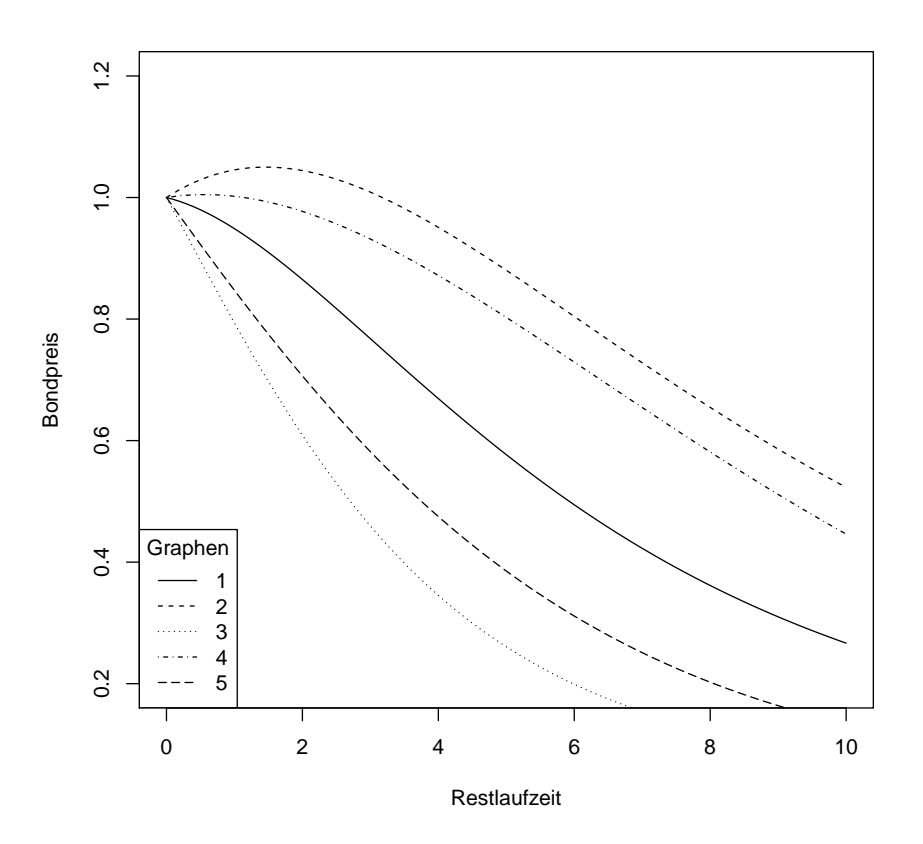

Ziemlich jede realistische Bewegung der Markt-Bondpreiskurve können wir durch die große Anzahl an verstellbaren Parametern im 3-Faktor Vasicek-Modell wiedergeben.

Inwieweit diese Flexibilität bereits im 2-Faktor Vasicek-Modell gewährleistet ist, sehen wir uns im Folgenden an.

## **6.3 Vergleich mit dem 2-Faktor Vasicek-Modell**

In diesem Abschnitt wollen wir das zuvor für das 3-Faktor Vasicek-Modell durchgeführte Verfahren zur Simulation einer Bondpreiskurve auch einmal für ein 2-Faktor Vasicek-Modell durchexerzieren, um die Bondpreiskurvenflexibilität der beiden Modelle zu vergleichen. Es wird erwartet, dass im 3- Faktor Modell durch die erhöhte Anzahl an Parametern eine höhere Flexibilität erreicht wird. Das würde bedeuten, dass das Modell genauer an die reale Marktlage angepasst werden kann, was möglicherweise den Mehraufwand in der Berechnung bzw. der Kalibrierung rechtfertigt.

Wir beginnen analog zum 3-Faktor Fall mit der Bestimmung der Funktionen *C*1*, C*<sup>2</sup> und *A*.

Die dafür zu lösenden Differentialgleichungen waren:

$$
\frac{dC_1(\tau)}{d\tau} = -\lambda_1 C_1(\tau) - \lambda_{21} C_2(\tau) + \nu_1
$$

$$
\frac{dC_2(\tau)}{d\tau} = -\lambda_2 C_2(\tau) + \nu_2
$$
und für A gilt
$$
\frac{dA(\tau)}{d\tau} = -\frac{1}{2}C_1^2(\tau) - \frac{1}{2}C_2^2(\tau) + \nu_0
$$

Wie wir auch bereits festgestellt haben, ergeben sich als Lösungen für *C*<sup>1</sup> und  $C_2$ :

$$
C_1(\tau) = \frac{\nu_1}{\lambda_1} - \frac{\lambda_{21}\nu_2}{\lambda_2\lambda_1} + \frac{\lambda_{21}\nu_2}{\lambda_2(\lambda_1 - \lambda_2)}e^{-\lambda_2\tau} + \left(\frac{\lambda_{21}\nu_2}{\lambda_1(\lambda_2 - \lambda_1)} - \frac{\nu_1}{\lambda_1}\right)e^{-\lambda_1\tau}
$$

$$
C_2(\tau) = \frac{\nu_2}{\lambda_2} - \frac{\nu_2}{\lambda_2}e^{-\lambda_2\tau}
$$

Daraus lässt sich mit dem Computer die Funktion  $A(\tau)$  bestimmen, sodass uns zur Berechnung der Bondpreiskurve

$$
B(t,T) = \exp(-Y_1C_1(T-t) - Y_2C_2(T-t) - A(T_t))
$$

nur noch  $Y(t) = \begin{pmatrix} Y_1(t) \\ V_2(t) \end{pmatrix}$ *Y*2(*t*) ) fehlt.

Dafür ziehen wir den Zusammenhang zur Long-Rate zur Hilfe. Dieser wurde in Kapitel 3*.*1*.*3 hergeleitet:

$$
Y(t) = M^{-1} \left( \begin{pmatrix} R(t) \\ L(t) \end{pmatrix} - v \right)
$$

mit

$$
M = \begin{pmatrix} \nu_1 & \nu_2 \\ \frac{1}{\tau_1} C_1(\tau_1) & \frac{1}{\tau_1} C_2(\tau_1) \end{pmatrix} \text{ und } v = \begin{pmatrix} \nu_0 \\ \frac{1}{\tau_1} A(\tau_1) \end{pmatrix}
$$

wobei  $\tau_1$  der Laufzeit von  $L(t)$  entspricht. Für *M<sup>−</sup>*<sup>1</sup> ergibt sich dann

$$
M^{-1} = \frac{1}{\nu_1 C_2(\tau_1) - \nu_2 C_1(\tau_1)} \begin{pmatrix} C_2(\tau_1) & -\tau_1 \nu_2 \\ -C_1(\tau_1) & \tau_1 \nu_1 \end{pmatrix}
$$

sodass

$$
Y(t) = \frac{1}{\nu_1 C_2(\tau_1) - \nu_2 C_1(\tau_1)} \begin{pmatrix} C_2(\tau_1) (R - \nu_0) & -\tau_1 \nu_2 (L - \frac{1}{\tau_1} A(\tau_1)) \\ -C_1(\tau_1) (R - \nu_0) & \tau_1 \nu_1 (L - \frac{1}{\tau_1} A(\tau_1)) \end{pmatrix}
$$

Die genaue Bestimmung von *M<sup>−</sup>*<sup>1</sup> findet sich im Anhang.

Extrahieren wir jetzt *R, L* und *τ*<sup>1</sup> aus dem realen Markt, so können wir die Bondpreiskurve als Funktion der Modellparameter und der Bondlaufzeit darstellen. Wie im 3-Faktor Vasicek-Modell führen wir die Simulation mithilfe des Statistikprogramms R aus und schauen uns die Kurvenveränderung an, wenn die einzelnen Parameter geändert werden. Der zugehörige Code befindet sich wieder im Anhang.

Wir wählen für unsere Marktdaten in diesem Falle

$$
R = 0.1
$$
  

$$
L = 0.12
$$
  

$$
\tau_1 = 5
$$

und als Werte für eine Beispielkurve

$$
\lambda_1 = 0.3 \n\lambda_2 = 0.1 \n\lambda_{21} = -0.4 \n\nu_0 = 0.02 \n\nu_1 = -0.05 \n\nu_2 = 0.02
$$

Diese sieht wie folgt aus:

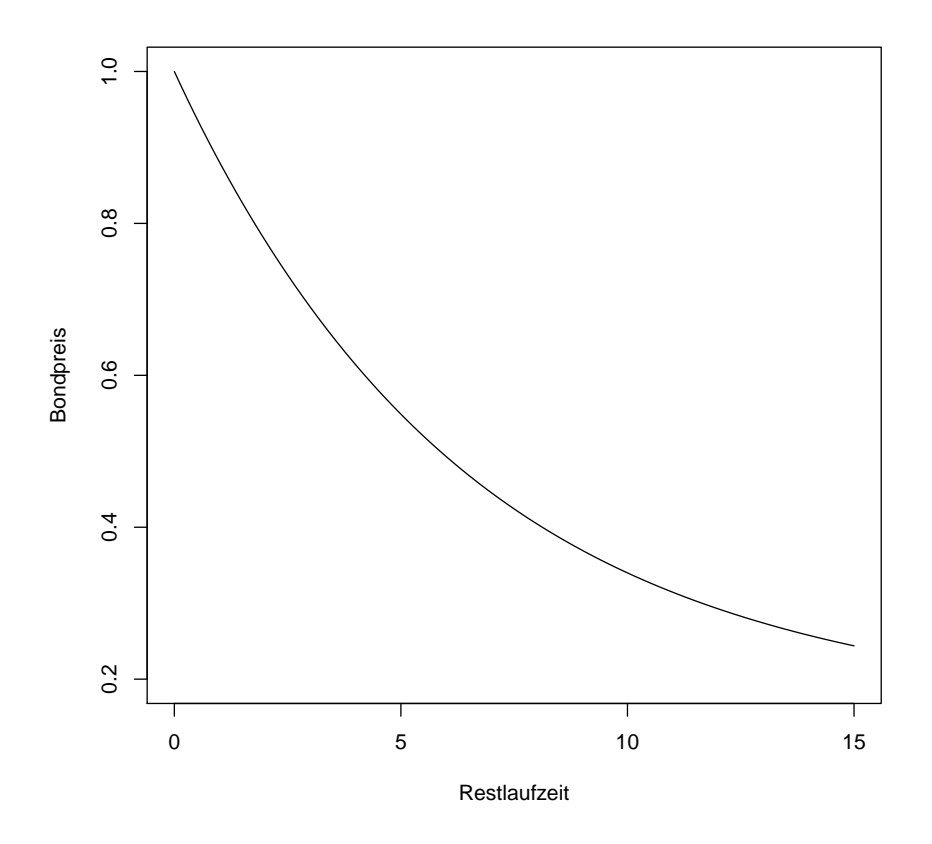

Nun wollen wir an den einzelnen Parametern drehen und sehen, wie sich die Kurve verhält.

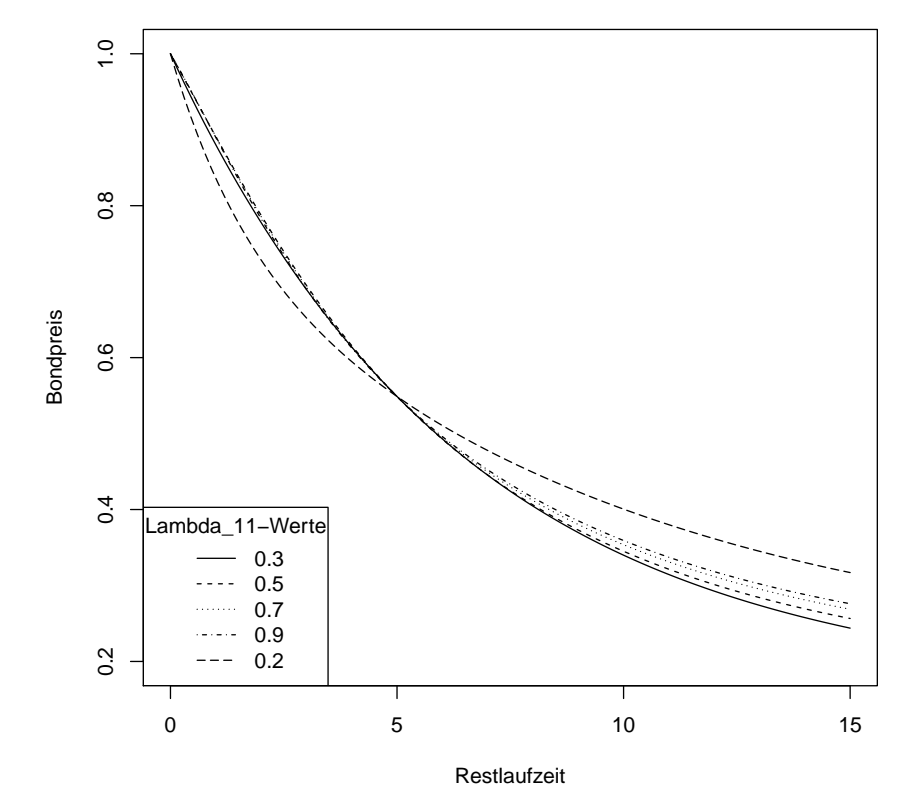

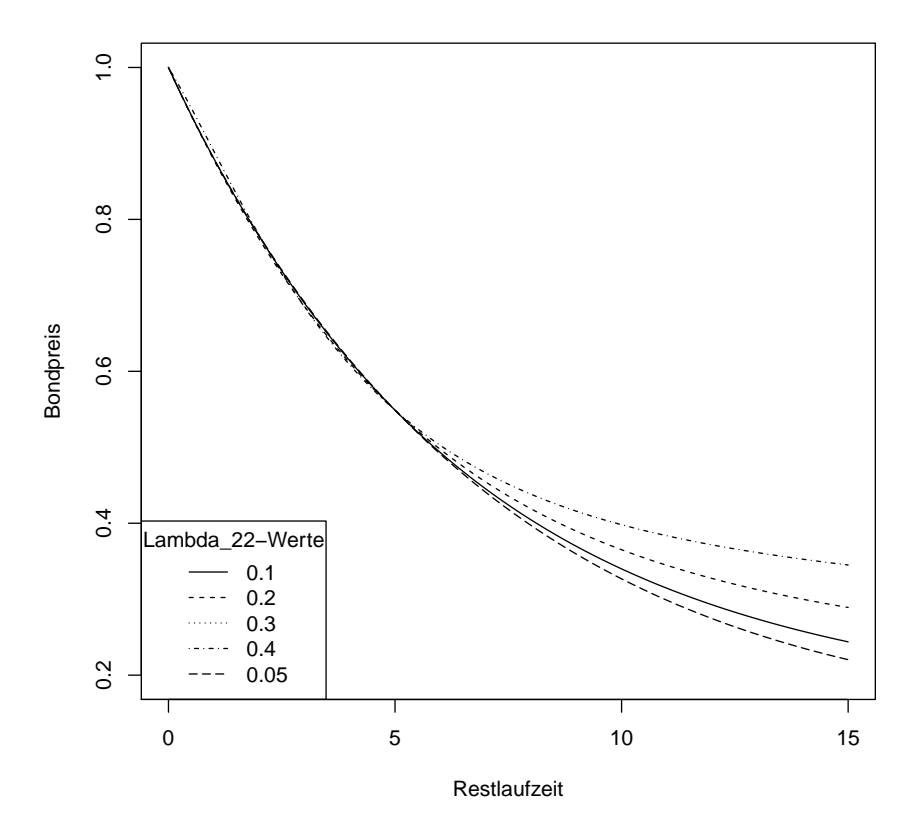

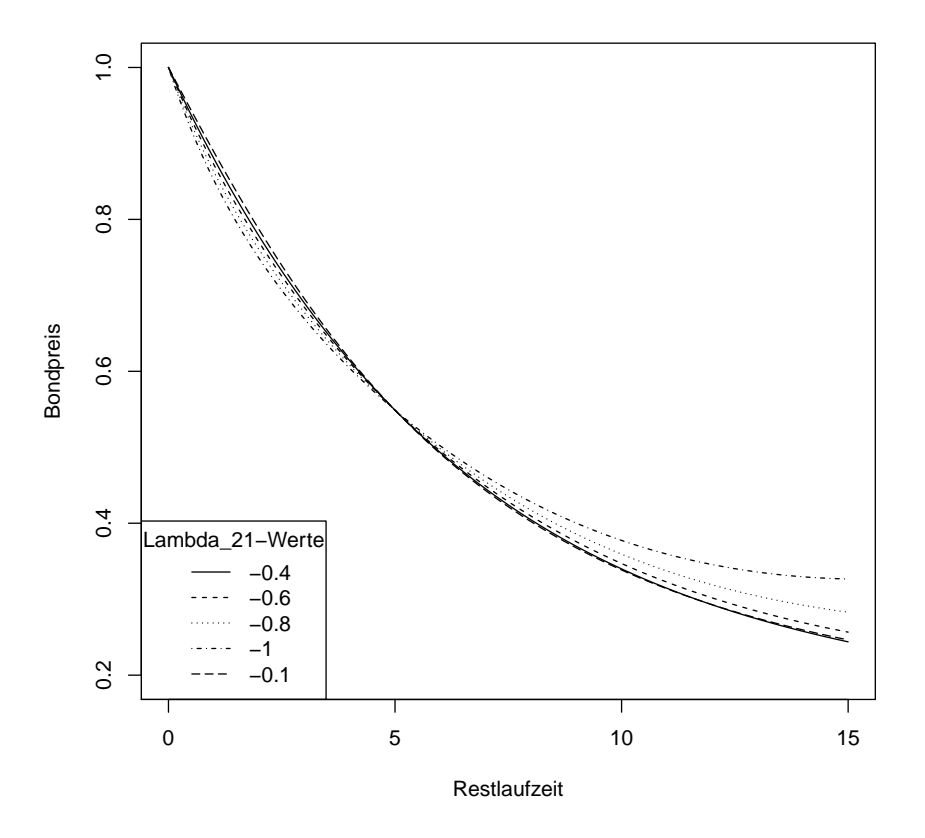

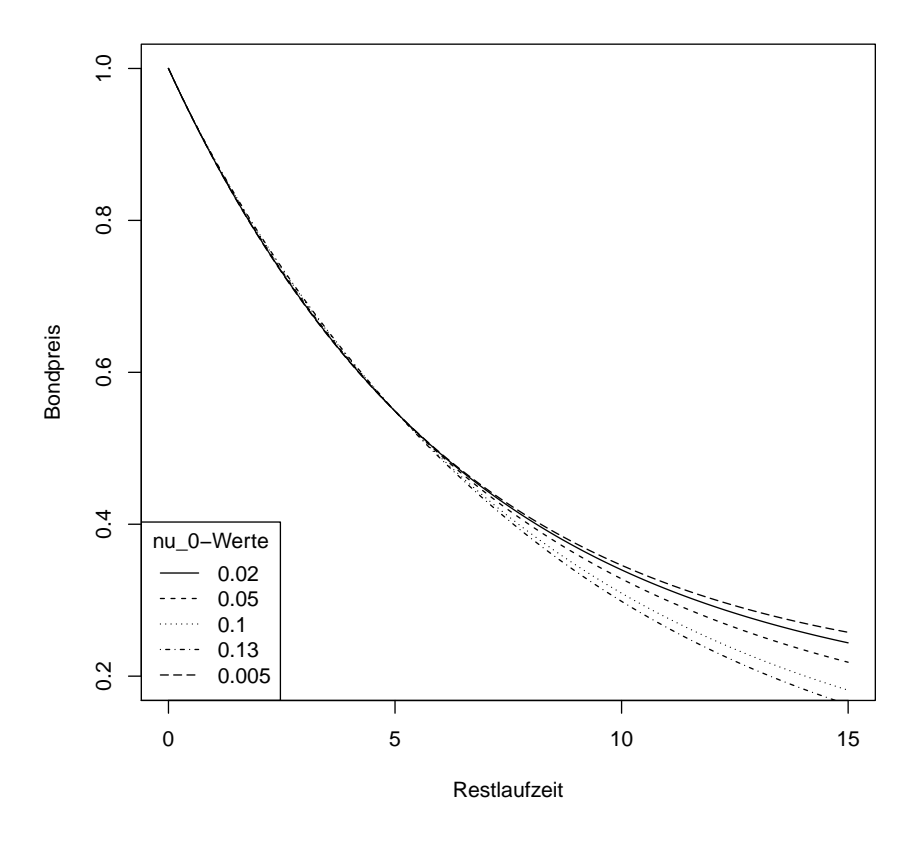

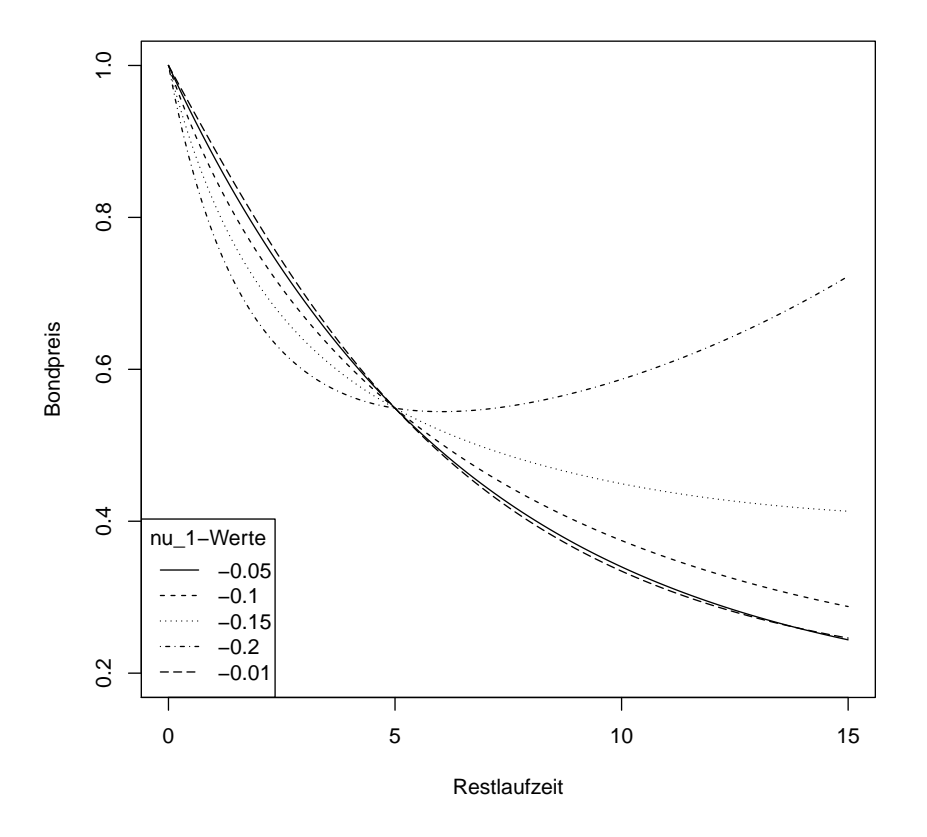

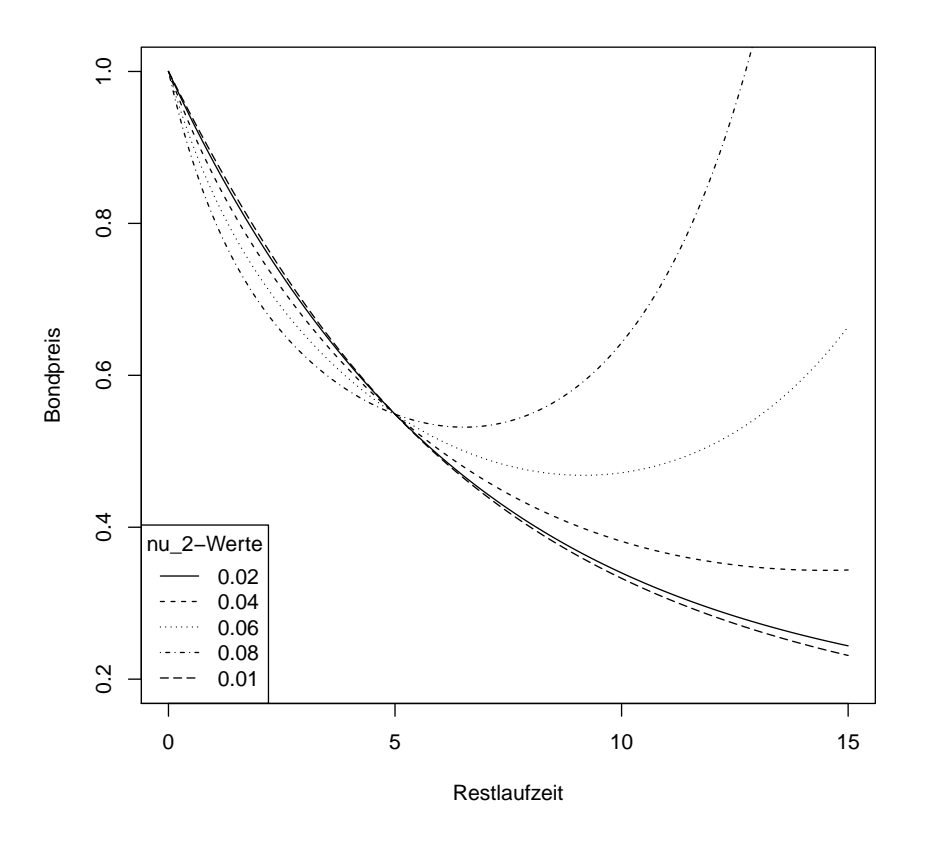

**Bemerkung 6.1.** Es fällt auf, dass sich die Bondpreiskurve unabhängig von der Parameterwahl in *τ*<sup>1</sup> schneiden. Das liegt daran, dass der einzige Langzeitzins, der zur Kalibrierung herangezogen wurde, eine Laufzeit von  $\tau_1$  besitzt. Bei der Bondpreisberechnung wird dies auch mathematisch deutlich:

$$
B(t, t + \tau_1)
$$
  
=  $\exp\left(-\frac{1}{\nu_1 C_2(\tau_1) - \nu_2 C_1(\tau_1)} \left[ \left( C_2(\tau_1)(R(t) - \nu_0) - \tau_1 \nu_2 \left( L(t) - \frac{1}{\tau_1} A(\tau_1) \right) \right) \right.\right)$   
 $\cdot C_1(\tau_1) + \left( -C_1(\tau_1)(R(t) - \nu_0) + \tau_1 \nu_1 \left( L(t) - \frac{1}{\tau_1} A(\tau_1) \right) \right) C_2(\tau_1) \right] - A(\tau_1)$   
=  $-\tau_1 L(t)$ 

Vergleichen wir nun die verschiedenen Bondpreiskurven der beiden Modelle, so zeigt sich, dass es im 2-Faktor Modell deutlich schwieriger ist auf gewisse Bewegungen der realen Bondpreiskurve zu reagieren. So kann man beispielsweise etwaige Wellenbewegungen in der Kurve mit der erhöhten Anzahl an Parametern im 3-Faktor Modell besser darstellen als im 2-Faktor Modell. Der Aufwand, der bei einer Einstellung eines 3-Faktor Vasicek-Modells entsteht, liefert also einen sehr starken Zugewinn an Flexibilität bei der Angleichung der Bondpreiskurven. Erhöht man die Anzahl der Faktoren weiter, so müssen wir eine abnehmende Grenzflexibilität annehmen, sodass ab einer gewissen Anzahl an Zufallsprozessen das Verhältnis zwischen Kalibrierungsaufwand und Genauigkeitszunahme eine Zufallsfaktorerhöhung nicht mehr rechtfertigt. Diese Schere zwischen Realitätsnähe und Handhabbarkeit des Modells hängt

beim Vasicek-Modell wie bei anderen Finanzmarktmodellen vom Zweck der Modellierung ab.

# **Kapitel 7**

# **Anhang**

#### **7.1 Lemma**

Sei *P* =  $\sqrt{ }$  $\overline{ }$  $p_{11}$   $\cdots$   $p_{1n}$  $: \mathbb{R}^2 \rightarrow \mathbb{R}^2$  $p_{n1}$   $\ldots$   $p_{nn}$  $\setminus$ nicht-singulär,  $\sigma_1, \ldots, \sigma_n > 0$  und  $\psi_{jk} \in (-1, 1)$ für  $j, k \in (1, n), j \neq k$ . Dann gelten:

$$
(i) \ \gamma_i = \sum_{j=1}^n p_{ij}^2 \sigma_j^2 + \sum_{j,k=1 \ j \neq k}^n p_{ij} p_{ik} \sigma_j \sigma_k \psi_{jk} > 0 \ \ \forall \ i
$$

$$
(ii) \ \rho_{ij} = \frac{1}{\sqrt{\gamma_i \gamma_j}} \left[ \sum_{k=1}^n p_{ik} p_{jk} \sigma_k^2 + \sum_{k,m=1 \ k \neq m}^n (p_{ik} p_{jm} + p_{jk} p_{im}) \sigma_k \sigma_m \psi_{km} \right]
$$

$$
\in (-1,1) \ \forall \ i,j
$$

*Beweis.* Betrachte die Matrix

$$
N = \begin{pmatrix} \psi_{11} & \dots & \psi_{1n} \\ \vdots & \ddots & \vdots \\ \psi_{n1} & \dots & \psi_{nn} \end{pmatrix} \text{ mit } \psi_{ii} = 1 \ \forall \ i
$$

Als Kovariationsmatrix ist *N* positiv semidefinit. Da *N* außerdem nicht-singulär ist, also auch keine Eigenwerte = 0 besitzt, ist sie positiv definit. Nach Cholesky besitzt sie also eine Zerlegung

$$
N=MM^{tr}
$$

mit

$$
M = \begin{pmatrix} x_{11} & \dots & x_{1n} \\ \vdots & \ddots & \vdots \\ x_{n1} & \dots & x_{nn} \end{pmatrix}
$$

(*M* ist sogar untere Dreicksmatrix, das wird hier allerdings nicht benötigt.) Aus der Nicht-singularität von  $P^{tr}$ ,  $\Sigma =$  $\sqrt{ }$  $\overline{ }$  $\sigma_1$  0 . . . 0  $\sigma_n$  $\setminus$ und *Mtr* folgt dann die Nicht-singularität von *Mtr*Σ*P tr* =

$$
\begin{pmatrix} p_{11}\sigma_1x_{11} + \cdots + p_{1n}\sigma_nx_{n1} & \cdots & p_{n1}\sigma_1x_{11} + \cdots + p_{nn}\sigma_nx_{n1} \\ \vdots & & \vdots \\ p_{11}\sigma_1x_{1n} + \cdots + p_{1n}\sigma_nx_{nn} & \cdots & p_{n1}\sigma_1x_{1n} + \cdots + p_{nn}\sigma_nx_{nn} \end{pmatrix}
$$

Die Spaltenvektoren  $c_1, \ldots, c_n$  von  $M^{tr} \Sigma P^{tr}$  sind somit unabhängig und  $\neq 0$ . Es gilt:

$$
0 < ||c_i||^2 = \sum_{j=1}^n p_{ij}^2 \sigma_j^2 \underbrace{\left(\sum_{k=1}^n x_{jk}^2\right)}_{=1 \ \forall \ j} + \sum_{j,k=1 \ j \neq k}^n p_{ij} p_{ik} \sigma_j \sigma_k \underbrace{\left(\sum_{l=1}^n x_{jl} x_{kl}\right)}_{= \psi_{jk} \ \forall \ l} = \gamma_i
$$

Mit Cauchy-Schwartz gilt weiter

$$
-1 = -||c_i|| ||c_j|| < c_i c_j < ||c_i|| ||c_j|| = 1
$$

und

$$
c_i c_j = \frac{1}{\sqrt{\gamma_i \gamma_j}} \left[ \sum_{k=1}^n p_{ik} p_{jk} \sigma_k^2 + \sum_{k,m=1 \ k \neq m}^n (p_{ik} p_{jm} + p_{jk} p_{im}) \sigma_k \sigma_m \psi_{km} \right] = \rho_{ij}
$$

## **7.2 Lemma**

Seien  $a_1, \ldots, a_n \in \mathbb{R}$  und es gelte

$$
0 = a_1y_1 + \cdots + a_ny_n \quad \forall y_1, \ldots, y_n \in \mathbb{R}
$$

Dann gilt:  $a_1 = \cdots = a_n = 0$ 

*Beweis.* Wähle für  $y_1, \ldots, y_n$  feste Werte  $Y_1, \ldots, Y_n$ . Dann gilt:

$$
0 = a_1 Y_1 + \dots + a_n Y_n
$$

Sei nun  $y_n = Y_n + 1$ . Dann gilt:

$$
0 = a_1 Y_1 + \dots + a_n (Y_n + 1) = a_1 Y_1 + \dots + a_n Y_n + a_n = a_n
$$

Setze dies sukzessive fort und es folgt

$$
a_1=\cdots=a_n=0
$$

 $\Box$ 

## **7.3 Lemma**

Sei *Y* lognormalverteilt mit Erwartungswert *m* und Varianz *s* 2 , also ln *Y* =: *X ∼ N*(*m, s*<sup>2</sup> ). Außerdem sei *K >* 0. Dann gilt:

$$
\mathbb{E}\left[Y1_{\{Y>K\}}\right] = \mathbb{E}\left[Y\right]\Phi\left(\frac{m-\ln K}{s} + s\right)
$$

*Beweis.*

$$
\mathbb{E}\left[Y1_{\{Y>K\}}\right] = \mathbb{E}\left[\exp(x)1_{\{X>\ln K\}}\right] \n= \int_{lnK}^{\infty} \exp(x) \frac{1}{\sqrt{2\pi s^2}} \exp(-\frac{(x-m)^2}{2s^2}) dx \n= \int_{lnK}^{\infty} \frac{1}{\sqrt{2\pi s^2}} \exp(\frac{2xs^2 - (x-m)^2}{2s^2}) dx \n= \int_{lnK}^{\infty} \frac{1}{\sqrt{2\pi s^2}} \exp(-\frac{x^2 + 2x(m+s^2) - m^2}{2s^2}) dx \n= \int_{lnK}^{\infty} \frac{1}{\sqrt{2\pi s^2}} \exp(-\frac{(x - (m+s^2))^2}{2s^2}) \exp(\frac{(m+s^2)^2 - m^2}{2s^2}) dx \n= \int_{lnK}^{\infty} \frac{1}{\sqrt{2\pi s^2}} \exp(-\frac{(x - (m+s^2))^2}{2s^2}) \exp(\frac{2ms^2 + s^4}{2s^2}) dx \n= \exp(m+\frac{1}{2}s^2) \int_{lnK}^{\infty} \frac{1}{\sqrt{2\pi s^2}} \exp(-\frac{(x - (m+s^2))^2}{2s^2}) dx \n*
$$

(\*) ist die Dichte einer  $N(m + s^2, s^2)$ -verteilten Zufallsvariable *Z*, also gilt:

$$
\int_{lnK}^{\infty} \frac{1}{\sqrt{2\pi s^2}} \exp\left(-\frac{(x - (m + s^2))^2}{2s^2}\right) dx
$$
  
=  $P(Z < \ln K)$   
=  $P\left(\frac{Z - |m + s^2|}{s} > \frac{\ln K - |m + s^2|}{s}\right)$   
=  $P\left(\frac{Z - |m + s^2|}{s} < \frac{|m + s^2| - \ln K}{s}\right)$   
=  $\Phi\left(\frac{m - \ln K}{s} + s\right)$ 

 $\Box$
## **7.4 Invertieren der Matrix M (3-Faktor Modell)**

Zuerst überführen wir die Matrix *M* in die Einheitsmatrix:

$$
M = \begin{pmatrix} \nu_1 & \nu_2 & \nu_3 \\ \frac{1}{\tau_1} C_1(\tau_1) & \frac{1}{\tau_1} C_2(\tau_1) & \frac{1}{\tau_1} C_3(\tau_1) \\ \frac{1}{\tau_2} C_1(\tau_2) & \frac{1}{\tau_2} C_2(\tau_2) & \frac{1}{\tau_2} C_3(\tau_2) \end{pmatrix}
$$

$$
\begin{pmatrix} \nu_1 & \nu_2 & \nu_3 \\ C_1(\tau_1) & C_2(\tau_1) & C_3(\tau_1) \\ C_1(\tau_2) & C_2(\tau_2) & C_3(\tau_2) \end{pmatrix}
$$

$$
\begin{pmatrix} x_1 & x_2 & 0 \\ x_3 & x_4 & 0 \\ C_1(\tau_2) & C_2(\tau_2) & C_3(\tau_2) \end{pmatrix}
$$

mit

$$
x_1 = \nu_1 C_3(\tau_2) - \nu_3 C_1(\tau_2), \quad x_2 = \nu_2 C_3(\tau_2) - \nu_3 C_2(\tau_2),
$$
  
\n
$$
x_3 = C_1(\tau_1) C_3(\tau_2) - C_1(\tau_2) C_3(\tau_1), \quad x_4 = C_2(\tau_1) C_3(\tau_2) - C_2(\tau_2) C_3(\tau_1)
$$
  
\n
$$
\begin{pmatrix} x_1 x_4 - x_2 x_3 & 0 & 0 \\ x_3 & x_4 & 0 \\ C_1(\tau_2) & C_2(\tau_2) & C_3(\tau_2) \end{pmatrix}
$$
  
\n
$$
\begin{pmatrix} 1 & 0 & 0 \\ x_3 & x_4 & 0 \\ C_1(\tau_2) & C_2(\tau_2) & C_3(\tau_2) \end{pmatrix}
$$
  
\n
$$
\begin{pmatrix} 1 & 0 & 0 \\ 0 & 1 & 0 \\ C_1(\tau_2) & C_2(\tau_2) & C_3(\tau_2) \end{pmatrix}
$$
  
\n
$$
\begin{pmatrix} 1 & 0 & 0 \\ 0 & 1 & 0 \\ 0 & 0 & 1 \end{pmatrix}
$$
  
\n
$$
\begin{pmatrix} 1 & 0 & 0 \\ 0 & 1 & 0 \\ 0 & 0 & 1 \end{pmatrix}
$$

Die dafür benutzen Zeilenoperationen sind:

1) 
$$
II * \tau_1 = III * \tau_2
$$
  
\n2) 
$$
I * C_3(\tau_2) - III * \nu_3 = II * C_3(\tau_2) - III * C_3(\tau_1)
$$
  
\n3) 
$$
I * x_4 - II * x_2
$$
  
\n4) 
$$
I * \frac{1}{x_1 x_4 - x_2 x_3}
$$
  
\n5) 
$$
\frac{1}{x_4} * (II - x_3 * I)
$$
  
\n6) 
$$
\frac{1}{C_3(\tau_2)} * (III - II * C_2(\tau_2) - I * C_1(\tau_2))
$$

Analoge Zeilenumformungen der Einheitsmatrix liefern dann:

$$
M^{-1} = \frac{1}{x_1 x_4 - x_3 x_2} \begin{pmatrix} C_3(\tau_2) x_4 & -\tau_1 C_3(\tau_2) x_2 & \tau_2 (C_3(\tau_1) x_2 - \nu_3 x_4) \\ -C_3(\tau_2) x_3 & \tau_1 C_3(\tau_2) x_1 & \tau_2 (-C_3(\tau_1) x_1 - \nu_3 x_3) \\ \delta_1 & \delta_2 & \delta_3 \end{pmatrix}
$$

mit

$$
\delta_1 = x_3 C_2(\tau_2) - x_4 C_1(\tau_2), \quad \delta_2 = \tau_1 (-c_2(\tau_2)x_1 + C_1(\tau_2)x_2),
$$
  

$$
\delta_3 = \tau_2 \left( -C_1(\tau_1)x_2 + C_2(\tau_1)x_1 + \frac{\nu_3}{C_3(\tau_2)} (C_1(\tau_2)x_4 - C_2(\tau_2)x_3) \right)
$$

## **7.5 Invertieren der Matrix M (2-Faktor Modell)**

Zuerst überführen wir die Matrix *M* in die Einheitsmatrix:

$$
M = \begin{pmatrix} \nu_1 & \nu_2 \\ \frac{1}{\tau}C_1(\tau) & \frac{1}{\tau}C_2(\tau) \end{pmatrix}
$$

$$
\begin{pmatrix} \nu_1 & \nu_2 \\ C_1(\tau) & C_2(\tau) \end{pmatrix}
$$

$$
\begin{pmatrix} \nu_1C_2(\tau) - \nu_2C_1(\tau) & 0 \\ C_1(\tau) & C_2(\tau) \end{pmatrix}
$$

$$
\begin{pmatrix} 1 & 0 \\ C_1(\tau) & C_2(\tau) \end{pmatrix}
$$

$$
\begin{pmatrix} 1 & 0 \\ 0 & C_1(\tau) \end{pmatrix}
$$

$$
\begin{pmatrix} 1 & 0 \\ 0 & 1 \end{pmatrix}
$$

Die dafür benutzten Zeielumformungen sind:

1) 
$$
II * \tau
$$
  
\n2) 
$$
I * C_2(\tau) - II * \nu_2
$$
  
\n3) 
$$
I * \frac{1}{\nu_1 C_2(\tau) - \nu_2 C_1(\tau)}
$$
  
\n4) 
$$
II - C_1(\tau) * I
$$
  
\n5) 
$$
II * \frac{1}{C_1(\tau)}
$$

Analoge Umformungen der Einheitsmatrix liefern dann:

$$
M^{-1} = \frac{1}{\nu_1 C_2(\tau_1) - \nu_2 C_1(\tau_1)} \begin{pmatrix} C_2(\tau_1) & -\tau_1 \nu_2 \\ -C_1(\tau_1) & \tau_1 \nu_1 \end{pmatrix}
$$

### **7.6 R-Code für das 3-Faktor Vasicek-Modell**

```
# Festlegung der dem Markt entnommenen Werte für Short-Rate
        # und 2 Langzeitzinssätze
        # mit Laufzeiten von 5 bzw. 10 Zeitintervallen
        R = 0.1L1 = 0.12L2 = 0.14tau=5tau2 = 10# Definition von Hilfsfunktionen
        alpha1 < - function (a, b) {
                  b/abreaklines in the second part of \mathbb Ralpha2 <- function (a, b) {
                  -b/abreaklines in the second \}beta1 <-function (a, b, c, d, e) {
                  e/c-d*b/(a*c)breaklines \mathbb{R}^2beta2 <- function (a, b, c, d) {
                 d*b/(a*(c-a))breaklines\}beta3 < -function (a, b, c, d, e) {
                 d * b / (c * (a - c)) - e/cbreaklines \}\verb|gamma1<-function(a,b,c,d,e,p,q,r,s){\{}-( (q*e+s*c)*a+b*(r*c-q*d)) / (p*a*c)breaklines in the state 3gamma2 <-function (a,b,c,d,p,q,r){
                  (b*(-r*c+q*d + r*a))/((p-a)*a*(a-c))breaklines3gamma3 <-function (a,b,c,e,p,q){
                  (q*(-d*b-c*e + e*a))/((p-c)*c*(a-c))breaklines \}gamma4 < - function (a, b, c, d, e, p, q, r, s){
                  - gamma1 (a,b,c,d,e,p,q,r,s) - gamma2 (a,b,c,d,p,q,r) -
                  gamma3(a, b, c, e, p, q)breaklines in the second \}B1 < - function (u,a,b,c,d,e,p,q,r,s){
                  -1/2* (alpha1 (a,b)^2+ beta1 (a,b,c,d,e)^2+
                  \verb|gamma1|(a, b, c, d, e, p, q, r, s) ^2 *u
breaklines \mathbb{R}^2B2 < - function (u,a,b,c,d,e,p,q,r,s){
                  1/a*(\text{alpha1} (a, b)*\text{alpha2} (a, b)+beta1 (a, b, c, d, e) * beta2 (a, b, c, d) +gamma(1(a, b, c, d, e, p, q, r, s) * gamma(1(a, b, c, d, p, q, r)) *exp(-a*u)breaklines \}B3 < - function (u,a,b,c,d,e,p,q,r,s){
                  1/c*(\beta+1)(a, b, c, d, e)* \beta(a, b, c, d, e)
```

```
Anhang
```

```
gamma(1(a, b, c, d, e, p, q, r, s) * gamma(1(b, c, e, p, q)) *exp(-c*u)breaklines \}\texttt{B4}\texttt{<-function}<br>(u\,,a\,,b\,,c\,,d\,,e\,,p\,,q\,,r\,,s\,) {
                     1/\mathtt{p*gamma1} (a,b,c,d,e,p,q,r,s)*
                     gamma(4(a, b, c, d, e, p, q, r, s) * exp(-p * u)breaklines \}B5 < - function (u,a,b,c,d,p,q,r) {
                     1/(4*a)*(alpha2 (a, b)^2+beta2 (a, b, c, d)^2+gamma2(a, b, c, d, p, q, r) ^2) *exp (-2*a*u)
breaklines \}B6 < - function (u,a,b,c,d,e,p,q){
                     1/(4*c)*beta( a, b, c, d, e)^2 * gamma3(a, b, c, e, p, q)^2 *exp(-2*c*u)breaklines \}B7 < - function (u,a,b,c,d,e,p,q,r,s) {
                     1/(4*p)* gamma4(a, b, c, d, e, p, q, r, s) ^2*exp (-2*p*u)
breaklines \}B8 < - function (u,a,b,c,d,e,p,q,r){
                     1/(\text{a}+\text{c}) * (\text{beta2} (\text{a}, \text{b}, \text{c}, \text{d}) * \text{beta3} (\text{a}, \text{b}, \text{c}, \text{d}, \text{e}) +gamma2(a, b, c, d, p, q, r) * gamma3(a, b, c, e, p, q))*exp(-(a+c)*u)breaklines \mathbb BB9 < - function (u,a,b,c,d,e,p,q,r,s) {
                     1/(a+p)* gamma2(a, b, c, d, p, q, r)*
                     gamma( a, b, c, d, e, p, q, r, s) * exp(-a+p) *u )breaklines \mathbb{R}^2B10 < - function (u,a,b,c,d,e,p,q,r,s){
                     1/(\text{c+p}) * \text{gamma3} (a,b,c,e,p,q)*
                     gamma(4(a, b, c, d, e, p, q, r, s) * exp(-(c+p) *u)breaklines \mathbb BB11 <- function (u, f) {
                     f * ubreaklines \mathbb{R}A1 \leftarrow function (u,a,b,c,d,e,f,p,q,r,s){
                     B1 (u, a, b, c, d, e, p, q, r, s) + B2 (u, a, b, c, d, e, p, q, r, s)+
                     B3 (u, a, b, c, d, e, p, q, r, s) + B4 (u, a, b, c, d, e, p, q, r, s) +B5 (u, a, b, c, d, p, q, r) + B6 (u, a, b, c, d, e, p, q)+
                     B7 (u, a, b, c, d, e, p, q, r, s) + B8 (u, a, b, c, d, e, p, q, r) +B9 (u, a, b, c, d, e, p, q, r, s) + B10 (u, a, b, c, d, e, p, q, r, s)+
                     B11(u, f)breaklines \mathbb B# Die für den Bondpreis wichtigen Funktionen C1, C2, C3 und A
          A2 \leq-function (x, a, b, c, d, e, f, p, q, r, s){
                     A1 (x, a, b, c, d, e, f, p, q, r, s) - A1 (0, a, b, c, d, e, f, p, q, r, s)breaklines 104 \}C3 < - function (x, a, b) {
                     alpha1 (a, b) + alpha2 (a, b) * exp(-a * x)breaklines in the second part of \mathbb RC2 <- function (x, a, b, c, d, e) {
                     beta(1(a, b, c, d, e) + beta2(a, b, c, d) * exp(-a * x) +beta3(a, b, c, d, e) * exp(-c*x)breaklines in the second second \}
```

```
C1 <- function (x, a, b, c, d, e, p, q, r, s) {
                    gamma(1(a, b, c, d, e, p, q, r, s)+
                    gamma(2(a, b, c, d, p, q, r) * exp(-a*x) +\verb|gamma3(a, b, c, e, p, q)* \verb|exp(-c*x)+gamma(4(a, b, c, d, e, p, q, r, s) * exp(-p*x)breaklines in the second part of \mathbb R# Hilfsfunktionen zur Berechnung der Ys
          x1 < - function (a, b, c, d, e, p, q, r, s) {
                    s*C3(tau2, a, b) - b*C1(tau2, a, b, c, d, e, p, q, r, s)breaklines 124 \}x2 < - function (a, b, c, d, e) {
                    e*C3(tau2, a, b) - b*C2(tau2, a, b, c, d, e)breaklines in the second part of \mathbb{R}^2x3 < - function (a, b, c, d, e, p, q, r, s) {
                    C1 (tau1,a,b,c,d,e,p,q,r,s)*C3 (tau2,a,b) -
                    C1 (tau2,a,b,c,d,e,p,q,r,s)*C3 (tau1,a,b)
breaklines 131 \}x4 <-function (a, b, c, d, e) {
                    C2 (tau1,a,b,c,d,e)*C3 (tau2,a,b) -
                    C2 (tau2, a, b, c, d, e ) *C3 (tau1, a, b)
breaklines \}# Bestimmung der Ys
          y1 <-function (a,b,c,d,e,f,p,q,r,s){
                    1/(x1(a, b, c, d, e, p, q, r, s) * x4(a, b, c, d, e) -x3(a, b, c, d, e, p, q, r, s) * x2(a, b, c, d, e)) *(C3 ( tau2, a, b) * x4(a, b, c, d, e) * (R-f) -tau*C3 ( tau2, a, b) *x2(a, b, c, d, e) * (L1 - ((1 / tau1) *A2(tau1,a,b,c,d,e,f,p,q,r,s)))+
                    tau2 * (C3 ( tau1, a, b) * x2 (a, b, c, d, e) - b * x4 (a, b, c, d, e)) *(L2 - ((1 / \tan2) * A2 (\tan2, a, b, c, d, e, f, p, q, r, s))))breaklines 147 \}y2 < - function (a,b,c,d,e,f,p,q,r,s){
                    1/(x1(a, b, c, d, e, p, q, r, s) * x4(a, b, c, d, e) -x3 (a, b, c, d, e, p, q, r, s) * x2 (a, b, c, d, e)) * (-C3 ( tau2, a, b) *x3 (a,b,c,d,e,p,q,r,s) * (R-f) + tau1 *C3 (tau2,a,b) *
                    x1 (a,b,c,d,e,p,q,r,s)*(L1-((1/tau1)*
                    A2 (tau1,a,b,c,d,e,f,p,q,r,s)))+ tau2 * (-C3 (tau1,a,b) *
                    x1(a, b, c, d, e, p, q, r, s) - b*x3(a, b, c, d, e, p, q, r, s))*(L2 - ((1 / tau2) * A2 ( tau2, a, b, c, d, e, f, p, q, r, s))))breaklines in the state \}y3 < - function (a,b,c,d,e,f,p,q,r,s){
                    1/(x1(a, b, c, d, e, p, q, r, s) * x4(a, b, c, d, e) -x3(a, b, c, d, e, p, q, r, s) * x2(a, b, c, d, e)) *((x3 (a, b, c, d, e, p, q, r, s) * C2(tau2, a, b, c, d, e) -x4(a, b, c, d, e) * C1(tau2, a, b, c, d, e, p, q, r, s)) * (R-f) +tau*(-C2(tau2, a, b, c, d, e) *x1(a, b, c, d, e, p, q, r, s)+
                    C1 (tau2,a,b,c,d,e,p,q,r,s)*x2(a,b,c,d,e))*
                    (L1 - ((1 / \tan 1) * A2 (\tan 1, a, b, c, d, e, f, p, q, r, s))) +tau2*(-C1(tau1, a, b, c, d, e, p, q, r, s) * x2(a, b, c, d, e) +C2 (tau1,a,b,c,d,e)*x1(a,b,c,d,e,p,q,r,s)+
                    (b/C3 ( tau2, a, b)) * (C1 ( tau2, a, b, c, d, e, p, q, r, s) *x4 (a, b, c, d, e) - C2 (tau2, a, b, c, d, e) *x3(a, b, c, d, e, p, q, r, s ))) *(L2-((1/tau2)*
```

```
A2(tau2, a, b, c, d, e, f, p, q, r, s)))breaklines 171 \}# Berechnung des Bondpreises
         B < - function (x, a, b, c, d, e, f, p, q, r, s) {
                  exp(-y1(a, b, c, d, e, f, p, q, r, s) *C1(x, a, b, c, d, e, p, q, r, s))-y2 (a,b,c,d,e,f,p,q,r,s)*C2 (x,a,b,c,d,e) -
                  y3 (a, b, c, d, e, f, p, q, r, s) * C3 (x, a, b) -A2 (x, a, b, c, d, e, f, p, q, r, s))breaklines in the set of the set of the set of the set of the set of the set of the set of the set of the set o
         # Plotten der Beispielkurve
         curve
         B(x, 0.0725, 0.018, 0.3, -0.4, 0.05, 0.15, 0.01, 0.4, -0.9, 0.01)xlim = c(0, 10), ylim = c(0.2, 1.2),
         xlab = "Restlaufzeit", ylab = "Bondpreis")
         # Variablenreihenfolge:
breaklines191 # a b c d e
         breaklines192 # lambda _33 nu_3 lambda _22 lambda _32 nu_2
breaklines193 #
breaklines194 # f p q r s
         breaklines195 # nu_0 lambda _11 lambda _21 lambda _31 nu_1
         # Plotten der Variationskurven:
         # lambda_33
         curve
         B(x, 0.0725, 0.018, 0.3, -0.4, 0.05, 0.15, 0.01, 0.4, -0.9, 0.01),
         xlim = c(0, 10), ylim = c(0.2, 1.2),
         xlab="Restlaufzeit", ylab="Bondpreis")
         curve
         (B(x, 0.08, 0.018, 0.3, -0.4, 0.05, 0.15, 0.01, 0.4, -0.9, 0.01),
         xlim = c(0, 10), ylim = c(0.2, 1.2), add = TRUE, lty = 2)curve (B (x, 0.09, 0.018, 0.3, -0.4, 0.05, 0.15, 0.01, 0.4, -0.9, 0.01),
         xlim = c(0, 10), ylim = c(0.2, 1.2), add = TRUE, lty = 3)curve (B(x, 0.07, 0.018, 0.3, -0.4, 0.05, 0.15, 0.01, 0.4, -0.9, 0.01),
         xlim = c(0, 10), ylim = c(0.2, 1.2), add = TRUE, lty = 4)curve (B(x, 0.02, 0.018, 0.3, -0.4, 0.05, 0.15, 0.01, 0.4, -0.9, 0.01),
         xlim = c(0, 10), ylim = c(0.2, 1.2), add = TRUE, lty = 5)legend
         (\text{title}="label2.33-Werte", "bottomleft", \text{lty=c}(1,2,3,4,5),
         legend = c (0.0725, 0.08, 0.09, 0.07, 0.02))# lambda 32
         curve
         (B(x, 0.0725, 0.018, 0.3, -0.4, 0.05, 0.15, 0.01, 0.4, -0.9, 0.01),
         xlim = c(0, 10), ylim = c(0.2, 1.2),
         xlab = "Restlaufzeit", ylab = "Bondpreis")
         curve
         (B(x, 0.0725, 0.018, 0.3, -0.41, 0.05, 0.15, 0.01, 0.4, -0.9, 0.01),
         xlim = c(0, 10), ylim = c(0.2, 1.2), add = TRUE, lty = 2)curve
         B(x, 0.0725, 0.018, 0.3, -0.43, 0.05, 0.15, 0.01, 0.4, -0.9, 0.01),
```

```
xlim = c(0, 10), ylim = c(0.2, 1.2), add = TRUE, lty = 3)curve
\left( \frac{B(x,0.0725,0.018,0.3, -0.39,0.05,0.15,0.01,0.4, -0.9,0.01)}{0.0000,0.0000,0.000,0.000,0.000,0.000,0.000,0.000,0.000,0.000,0.000,0.000,0.000,0.000,0.000,0.000,0.000,0.000,0.000,0.000,0.000,0.000,0.000,0.000,0.000,0.000,xlim = c(0, 10), ylim = c(0.2, 1.2), add = TRUE, lty = 4)curve
\left(\frac{B(x,0.0725,0.018,0.3, -0.35,0.05,0.15,0.01,0.4, -0.9,0.01}{\text{F}}\right)xlim = c(0, 10), ylim = c(0.2, 1.2), add = TRUE, lty = 5)legend
(title="lambda_232-Werte", "bottomleft", lty = c(1, 2, 3, 4, 5),
legend = c (-0.4, -0.41, -0.43, -0.39, -0.35))# lambda_31
curve
(B(x, 0.0725, 0.018, 0.3, -0.4, 0.05, 0.15, 0.01, 0.4, -0.9, 0.01)xlim = c(0, 10), ylim = c(0.2, 1.2),
xlab = " Restlaufzeit ", ylab = " Bondpreis ")
curve
\left( \frac{B(x, 0.0725, 0.018, 0.3, -0.4, 0.05, 0.15, 0.01, 0.4, -0.92, 0.01 \right)xlim = c(0, 10), ylim = c(0.2, 1.2), add = TRUE, lty = 2)curve
(B(x, 0.0725, 0.018, 0.3, -0.4, 0.05, 0.15, 0.01, 0.4, -1, 0.01),
xlim = c(0, 10), ylim = c(0.2, 1.2), add = TRUE, lty =3)curve
B(x, 0.0725, 0.018, 0.3, -0.4, 0.05, 0.15, 0.01, 0.4, -0.88, 0.01),
xlim = c(0, 10), ylim = c(0.2, 1.2), add = TRUE, lty = 4)curve
\left(\frac{B(x, 0.0725, 0.018, 0.3, -0.4, 0.05, 0.15, 0.01, 0.4, -0.86, 0.01\right)xlim = c(0, 10), ylim = c(0.2, 1.2), add = TRUE, lty = 5)legend
(title="lambda_231 - Werte", "bottomleft", lty = c(1, 2, 3, 4, 5),
legent = c(-0.9, -0.92, -1, -0.88, -0.86))# Lambda_22
curve
B(x, 0.0725, 0.018, 0.3, -0.4, 0.05, 0.15, 0.01, 0.4, -0.9, 0.01),
xlim = c(0, 10), ylim = c(0.2, 1.2),
xlab = "Restlaufzeit", ylab = "Bondpreis")
curve
(B(x, 0.0725, 0.018, 0.32, -0.4, 0.05, 0.15, 0.01, 0.4, -0.9, 0.01),
xlim = c(0, 10), ylim = c(0.2, 1.2), add = TRUE, lty = 2)curve
\left( \frac{B(x, 0.0725, 0.018, 0.34, -0.4, 0.05, 0.15, 0.01, 0.4, -0.9, 0.01 \right)xlim = c(0, 10), ylim = c(0.2, 1.2), add = TRUE, lty = 3)curve
(B(x, 0.0725, 0.018, 0.28, -0.4, 0.05, 0.15, 0.01, 0.4, -0.9, 0.01),
xlim = c(0, 10), ylim = c(0.2, 1.2), add = TRUE, lty = 4)curve
B(x, 0.0725, 0.018, 0.29, -0.4, 0.05, 0.15, 0.01, 0.4, -0.9, 0.01)xlim = c(0, 10), ylim = c(0.2, 1.2), add = TRUE, lty = 5)legend
(title="lambda_22-Werte", "bottomleft", !ty=c(1, 2, 3, 4, 5),legend = c (0.3, 0.32, 0.34, 0.28, 0.29))# lambda_21
curve
(B(x, 0.0725, 0.018, 0.3, -0.4, 0.05, 0.15, 0.01, 0.4, -0.9, 0.01),
xlim = c(0, 10), ylim = c(0.2, 1.2),
```

```
Anhang
```

```
xlab = "Restlaufzeit", ylab = "Bondpreis")
curve
B(x, 0.0725, 0.018, 0.3, -0.4, 0.05, 0.15, 0.01, 0.42, -0.9, 0.01),
xlim = c(0, 10), ylim = c(0.2, 1.2), add = TRUE, lty = 2)curve
B(x, 0.0725, 0.018, 0.3, -0.4, 0.05, 0.15, 0.01, 0.25, -0.9, 0.01)xlim = c(0, 10), ylim = c(0.2, 1.2), add = TRUE, lty = 3)curve
B(x, 0.0725, 0.018, 0.3, -0.4, 0.05, 0.15, 0.01, 0.38, -0.9, 0.01),
xlim = c(0, 10), ylim = c(0.2, 1.2), add = TRUE, lty = 4)curve
B(x, 0.0725, 0.018, 0.3, -0.4, 0.05, 0.15, 0.01, 0.36, -0.9, 0.01),
xlim = c(0, 10), ylim = c(0.2, 1.2), add = TRUE, lty = 5)legend
(\mathtt{title}="lambda_21 - \mathtt{Werte}", "bottomleft", \mathtt{lty=c(1,2,3,4,5)},
lepend = c (0.4.0.42.0.25.0.38.0.36))# lambda _11
curve
B(x, 0.0725, 0.018, 0.3, -0.4, 0.05, 0.15, 0.01, 0.4, -0.9, 0.01),
xlim = c(0, 10), ylim = c(0.2, 1.2),
xlab = "Restlaufzeit", ylab = "Bondpreis")
curve
B(x, 0.0725, 0.018, 0.3, -0.4, 0.05, 0.15, 0.02, 0.4, -0.9, 0.01),
xlim = c(0, 10), ylim = c(0.2, 1.2), add = TRUE, lty = 2)curve
(B(x, 0.0725, 0.018, 0.3, -0.4, 0.05, 0.15, 0.1, 0.4, -0.9, 0.01),
xlim = c(0, 10), ylim = c(0.2, 1.2), add = TRUE, lty = 3)curve
B(x, 0.0725, 0.018, 0.3, -0.4, 0.05, 0.15, 0.002, 0.4, -0.9, 0.01),
xlim = c(0, 10), ylim = c(0.2, 1.2), add = TRUE, lty = 4)curve
B(x, 0.0725, 0.018, 0.3, -0.4, 0.05, 0.15, -0.03, 0.4, -0.9, 0.01),
xlim = c(0, 10), ylim = c(0.2, 1.2), add = TRUE, lty = 5)legend
(title="lambda_11 - Werte", "bottomleft", lty = c(1, 2, 3, 4, 5),
legend = c (0.01, 0.02, 0.1, 0.002, -0.03))#nu_0
curve
B(x, 0.0725, 0.018, 0.3, -0.4, 0.05, 0.15, 0.01, 0.4, -0.9, 0.01),
xlim = c(0, 10), ylim = c(0.2, 1.2),
xlab = "Restlaufzeit", ylab = "Bondpreis")
curve
(B(x, 0.0725, 0.018, 0.3, -0.4, 0.05, 0.17, 0.01, 0.4, -0.9, 0.01),
xlim = c(0, 10), ylim = c(0.2, 1.2), add = TRUE, lty = 2)curve
(B(x, 0.0725, 0.018, 0.3, -0.4, 0.05, 0.3, 0.01, 0.4, -0.9, 0.01)xlim = c(0, 10), ylim = c(0.2, 1.2), add = TRUE, lty = 3)curve
B(x, 0.0725, 0.018, 0.3, -0.4, 0.05, 0.13, 0.01, 0.4, -0.9, 0.01)xlim = c(0, 10), ylim = c(0.2, 1.2), add = TRUE, lty = 4)curve
B(x, 0.0725, 0.018, 0.3, -0.4, 0.05, 0.05, 0.01, 0.4, -0.9, 0.01),
xlim = c(0, 10), ylim = c(0.2, 1.2), add = TRUE, lty = 5)legend
(\text{title="nu_0-Werte", "bottomleft", lty=c(1,2,3,4,5),
```

```
Anhang
```

```
legend = c (0.15, 0.17, 0.3, 0.13, 0.05))# nu_1curve
B(x, 0.0725, 0.018, 0.3, -0.4, 0.05, 0.15, 0.01, 0.4, -0.9, 0.01),
xlim = c(0, 10), ylim = c(0.2, 1.2)xlab="Restlaufzeit", ylab="Bondpreis")
curve
B(x, 0.0725, 0.018, 0.3, -0.4, 0.05, 0.15, 0.01, 0.4, -0.9, 0.015),
xlim = c(0, 10), ylim = c(0.2, 1.2), add = TRUE, lty = 2)curve
B(x, 0.0725, 0.018, 0.3, -0.4, 0.05, 0.15, 0.01, 0.4, -0.9, 0.03),
xlim = c(0, 10), ylim = c(0.2, 1.2), add = TRUE, lty =3)curve
(B(x, 0.0725, 0.018, 0.3, -0.4, 0.05, 0.15, 0.01, 0.4, -0.9, 0.005),
xlim = c(0.10), vlim = c(0.2.1.2), add = TRUE, ltv = 4)
curve
\left( \frac{B(x, 0.0725, 0.018, 0.3, -0.4, 0.05, 0.15, 0.01, 0.4, -0.9, 0.001 \right)xlim = c(0, 10), ylim = c(0.2, 1.2), add = TRUE, lty = 5)legend
(title="nu_1 - Werte", "bottomleft", lty = c(1, 2, 3, 4, 5),legend = c (0.01, 0.015, 0.03, 0.005, 0.001))#nu_2
curve
B(x, 0.0725, 0.018, 0.3, -0.4, 0.05, 0.15, 0.01, 0.4, -0.9, 0.01)xlim = c(0, 10), ylim = c(0.2, 1.2)xlab = "Restlaufzeit", ylab = "Bondpreis")
curve
B(x, 0.0725, 0.018, 0.3, -0.4, 0.055, 0.15, 0.01, 0.4, -0.9, 0.01),
xlim = c(0, 10), ylim = c(0.2, 1.2), add = TRUE, lty = 2)curve
B(x, 0.0725, 0.018, 0.3, -0.4, 0.042, 0.15, 0.01, 0.4, -0.9, 0.01),
xlim = c(0, 10), ylim = c(0.2, 1.2), add = TRUE, lty = 3)curve
\left( \frac{B(x, 0.0725, 0.018, 0.3, -0.4, 0.045, 0.15, 0.01, 0.4, -0.9, 0.01 \right)xlim = c(0, 10), ylim = c(0.2, 1.2), add = TRUE, lty = 4)curve
(B(x, 0.0725, 0.018, 0.3, -0.4, 0.04, 0.15, 0.01, 0.4, -0.9, 0.01),
xlim = c(0, 10), ylim = c(0.2, 1.2), add = TRUE, lty = 5)legend
(title="nu_2-Werte", "bottomleft", lty = c(1, 2, 3, 4, 5),legend = c (0.05, 0.055, 0.042, 0.045, 0.04))#nu 3
curve
B(x, 0.0725, 0.018, 0.3, -0.4, 0.05, 0.15, 0.01, 0.4, -0.9, 0.01)xlim = c(0, 10), ylim = c(0.2, 1.2),xlab = "Restlaufzeit", ylab = "Bondpreis")
curve
(B(x, 0.0725, 0.02, 0.3, -0.4, 0.05, 0.15, 0.01, 0.4, -0.9, 0.01),
xlim = c(0, 10), ylim = c(0.2, 1.2), add = TRUE, lty = 2)curve
B(x, 0.0725, 0.022, 0.3, -0.4, 0.05, 0.15, 0.01, 0.4, -0.9, 0.01),
xlim = c(0, 10), ylim = c(0.2, 1.2), add = TRUE, lty =3)curve
B(x, 0.0725, 0.016, 0.3, -0.4, 0.05, 0.15, 0.01, 0.4, -0.9, 0.01),
```

```
Anhang
```

```
xlim = c(0, 10), ylim = c(0.2, 1.2), add = TRUE, lty = 4)curve
B(x, 0.0725, 0.014, 0.3, -0.4, 0.05, 0.15, 0.01, 0.4, -0.9, 0.01),
xlim = c(0, 10), ylim = c(0.2, 1.2), add = TRUE, lty = 5)legend
(title="nu_3-Werte", "bottomleft", lty=c(1, 2, 3, 4, 5),legend = c (0.018, 0.02, 0.022, 0.016, 0.014))# Alle
curve
(B(x, 0.0725, 0.018, 0.3, -0.4, 0.05, 0.15, 0.01, 0.4, -0.9, 0.01),
xlim = c(0, 10), ylim = c(0.2, 1.2),
xlab = "Restlaufzeit", ylab = "Bondpreis")
curve
(B(x, 0.08, 0.016, 0.29, -0.41, 0.042, 0.17, 0.1, 0.25, -0.88, 0.03),
xlim = c(0, 10), ylim = c(0.2, 1.2), add = TRUE, lty = 2)curve
\left( \frac{B(x,0.09,0.02,0.32, -0.35,0.055,0.3,0.002,0.36, -0.86,0.05)}{0.0002,0.002,0.002,0.002,0.002,0.002,0.002,0.002,0.002,0.002,0.002,0.002,0.002,0.002,0.002,0.002,0.002,0.002,0.002,0.002,0.002,0.002,0.002,0.002,0.002,0.002,xlim = c(0, 10), ylim = c(0.2, 1.2), add = TRUE, lty =3)curve
(B(x, 0.07, 0.014, 0.28, -0.39, 0.045, 0.19, -0.03, 0.39, -1, 0.001),
xlim = c(0, 10), ylim = c(0.2, 1.2), add = TRUE, lty = 4)curve
(B(x, 0.04, 0.022, 0.34, -0.43, 0.04, 0.16, -0.02, 0.38, -0.92, 0.012),
xlim = c(0, 10), ylim = c(0.2, 1.2), add = TRUE, lty = 5)legend
(title="Graphen", "bottomleft", 1ty=c(1, 2, 3, 4, 5),legent = c(1, 2, 3, 4, 5)
```
#### **7.7 R-Code für das 2-Faktor Vasicek-Modell**

```
# Festlegung der dem Markt entnommenen Werte für Short-Rate
         # und Long-Rate
         # mit Laufzeit 5 Zeitintervalle
        R = 0.1I = 0.12tan = 5# Definition von Hilfsfunktionen
         alpha1 <- function (a, b) {
                   b/abreaklines in the second particular \}alpha2 <- function (a, b) {
                   -b/abreaklines in the second part of \mathbb{R}^2beta1 <- function (a, b, c, d, e) {
                   e/c-d*b/(a*c)breaklines \mathbb{R}^2beta2 <- function (a, b, c, d) {
                   d*b/(a*(c-a))
```

```
breaklines \}beta3 < -function (a, b, c, d, e) {
                    d * b / (c * (a - c)) - e/cbreaklines\}B1 <-function (u, a, b, c, d, e) {
                    b -1/2*(\text{alpha1} (a, b)^2+\text{beta1} (a, b, c, d, e)^2)*ubreaklines \}B2 <- function (u,a,b,c,d,e){
                    1/a*(\alpha1ph\alpha1 (a, b)*\alpha1ph\alpha2 (a, b)+\beta2h\alpha1 (a, b, c, d, e)*beta2(a, b, c, d))*exp(-a*u)
breaklines3B3 < - function (u,a,b,c,d,e){
                    1/c*(\text{beta1}(a, b, c, d, e) * \text{beta3}(a, b, c, d, e) * \text{exp}(-c*u))breaklines \}B4 <-function (u, a, b, c, d) {
                    1/(4*a)*(alpha2(a, b)^2+beta2(a, b, c, d)^2)*exp(-2*axu)breaklines \mathbb BB5 < - function (u,a,b,c,d,e) {
                    1/(4*c) * \beta( a, b, c, d, e )^2 * \exp(-2*axu )breaklines \}B6 <-function (u,a,b,c,d,e){
                    1/(\texttt{a}+\texttt{c})* \texttt{beta2}(a, b, c, d)* \texttt{beta3}(a, b, c, d, e)* \exp(-(\texttt{a}+\texttt{c})*u)breaklines \mathbb{R}^2B7 < - function (u, f) {
                    f*ubreaklines \}A1 \leftarrow function(u, a, b, c, d, e, f){
                    B1 (u, a, b, c, d, e) + B2 (u, a, b, c, d, e) + B3 (u, a, b, c, d, e) +B4 (u, a, b, c, d) + B5 (u, a, b, c, d, e) + B6 (u, a, b, c, d, e) +B7(u, f)breaklines\mathbb B# Berechnung von C1, C2 und A
         A2 \leftarrow function(x, a, b, c, d, e, f){
                    A1 (x, a, b, c, d, e, f) - A1 (0, a, b, c, d, e, f)breaklines in the second part of \mathbb RC2 < - function (x, a, b) {
                    alpha1(a, b)+alpha2(a, b)*exp(-a*x)breaklines \mathbb BC1 <- function (x, a, b, c, d, e) {
                    beta(1(a, b, c, d, e) + beta2(a, b, c, d) * exp(-a * x) +beta3(a, b, c, d, e) * exp(-c*x)breaklines \mathbb B# Berechnung der Ys
         y1 <-function (a, b, c, d, e, f) {
                    1/( e*C2 ( tau , a , b ) - b*C1 ( tau , a , b , c , d , e )) * (C2 ( tau , a , b ) * (R-f ) -
                    tau * b * (L - 1/tau * A2(tau, a, b, c, d, e, f)))breaklines\mathbb{R}y2 < - function (a,b,c,d,e,f){
                    1/( e*C2 ( tau , a , b ) -
                    b * C1(tau, a, b, c, d, e) ) * (-C1 (tau ,a,b,c,d,e ) * (R-f)+
```

```
tau*ex(L-1/tau*A2(tau, a, b, c, d, e, f)))breaklines in the second part of \mathbb R# Berechnung des Bondpreises
        B < - function (x, a, b, c, d, e, f) {
                  exp(-y1(a, b, c, d, e, f) * C1(x, a, b, c, d, e) -y2(a, b, c, d, e, f) * C2(x, a, b) - A2(x, a, b, c, d, e, f))breaklines \mathbb B# Plotten der Beispielkurve
        curve (B (x, 0.1, 0.02, 0.3, -0.4, -0.05, 0.02),
        xlim = c(0, 15), ylim = c(0.2, 1),
        xlab = "Restlaufzeit", ylab = "Bondpreis")
        # Variablenreihenfolge:
breaklines96 # a b c
        # lambda_22 nu_2 lambda_11
# d e f
        # lambda_21 nu_1 nu_0
        # Plotten der Variationskurven
        # lambda 22
        curve (B(x, 0.1, 0.02, 0.3, -0.4, -0.05, 0.02),
        xlim = c(0, 15), ylim = c(0.2, 1),
        \verb|xlab="Result| and \verb|zeit", \verb|ylab="Bondpreis")curve (B (x, 0.2, 0.02, 0.3, -0.4, -0.05, 0.02),
        xlim = c(0, 15), ylim = c(0.2, 1), add = TRUE, lty = 2)curve (B (x, 0.3, 0.02, 0.3, -0.4, -0.05, 0.02),
        xlim = c(0, 15), ylim = c(0.2, 1), add = TRUE, lty = 3)curve(B(x, 0.4, 0.02, 0.3, -0.4, -0.05, 0.02),
        xlim = c(0, 15), ylim = c(0.2, 1), add = TRUE, lty = 4)curve (B (x, 0.05, 0.02, 0.3, -0.4, -0.05, 0.02),
        xlim = c(0, 15), ylim = c(0.2, 1), add = TRUE, lty = 5)legend
        (title="Lambda_22-Werte", "bottomleft", lty=c(1, 2, 3, 4, 5),legend = c(0.1, 0.2, 0.3, 0.4, 0.05))#lambda 11
        curve (B (x, 0.1, 0.02, 0.3, -0.4, -0.05, 0.02),
        xlim = c(0, 15), ylim = c(0.2, 1),
        xlab = "Restlaufzeit", ylab = "Bondpreis")
        curve (B (x, 0.1, 0.02, 0.5, -0.4, -0.05, 0.02),
        xlim = c(0, 15), ylim = c(0.2, 1), add = TRUE, lty = 2)curve (B (x, 0.1, 0.02, 0.7, -0.4, -0.05, 0.02) ,
        xlim = c(0, 15), ylim = c(0.2, 1), add = TRUE, lty = 3)curve (B (x ,0.1 ,0.02 ,0.9 , -0.4 , -0.05 ,0.02),
        xlim = c(0, 15), ylim = c(0.2, 1), add = TRUE, lty = 4)curve(B(x, 0.1, 0.02, 0.2, -0.4, -0.05, 0.02)xlim = c(0, 15), ylim = c(0.2, 1), add = TRUE, lty = 5)legend
        (title="Lambda_11-Werte", "bottomleft", lty=c(1, 2, 3, 4, 5),legend = c (0.3, 0.5, 0.7, 0.9, 0.2))
```
#lambda\_21

```
curve (B (x, 0.1, 0.02, 0.3, -0.4, -0.05, 0.02),
xlim = c(0, 15), ylim = c(0.2, 1),
xlab = "Restlaufzeit", ylab = "Bondpreis")
curve (B (x, 0.1, 0.02, 0.3, -0.6, -0.05, 0.02),
xlim = c(0, 15), ylim = c(0.2, 1), add = TRUE, lty = 2)curve (B (x, 0.1, 0.02, 0.3, -0.8, -0.05, 0.02)xlim = c(0, 15), ylim = c(0.2, 1), add = TRUE, lty = 3)curve (B (x, 0.1, 0.02, 0.3, -1, -0.05, 0.02),
xlim = c(0, 15), ylim = c(0.2, 1), add = TRUE, lty = 4)curve (B (x, 0.1, 0.02, 0.3, -0.1, -0.05, 0.02)xlim = c(0, 15), ylim = c(0.2, 1), add = TRUE, lty = 5)legend
(title="Lambda_21-Werte", "bottomleft", lty=c(1,2,3,4,5)legent = c(-0.4, -0.6, -0.8, -1, -0.1))#nu 0
curve(B (x, 0.1, 0.02, 0.3, -0.4, -0.05, 0.02)xlim = c(0, 15), ylim = c(0.2, 1),xlab = "Restlaufzeit", ylab = "Bondpreis")
curve(B(x, 0.1, 0.02, 0.3, -0.4, -0.05, 0.05)xlim = c(0, 15), ylim = c(0.2, 1), add = TRUE, lty = 2)curve(B(x, 0.1, 0.02, 0.3, -0.4, -0.05, 0.1)xlim = c(0, 15), ylim = c(0.2, 1), add = TRUE, lty = 3)curve (B(x, 0.1, 0.02, 0.3, -0.4, -0.05, 0.13),
xlim = c(0, 15), ylim = c(0.2, 1), add = TRUE, lty = 4)curve (B(x, 0.1, 0.02, 0.3, -0.4, -0.05, 0.005),
xlim = c(0, 15), ylim = c(0.2, 1), add = TRUE, lty = 5)legend
(title="nu_0 - Werte", "bottomleft", lty = c(1, 2, 3, 4, 5),legend=c (0.02, 0.05, 0.1, 0.13, 0.005))
#nu_1curve(B(x, 0.1, 0.02, 0.3, -0.4, -0.05, 0.02),
xlim = c(0, 15), ylim = c(0.2, 1),
xlabel="Res<b>tlab</b> = "Restlaufzeit", ylab=" Bondpreis")curve (B(x, 0.1, 0.02, 0.3, -0.4, -0.1, 0.02),
xlim = c(0, 15), ylim = c(0.2, 1), add = TRUE, lty = 2)curve(B (x, 0.1, 0.02, 0.3, -0.4, -0.15, 0.02)xlim = c(0, 15), ylim = c(0.2, 1), add = TRUE, lty = 3)curve(B(x, 0.1, 0.02, 0.3, -0.4, -0.2, 0.02),
xlim = c(0, 15), ylim = c(0.2, 1), add = TRUE, lty = 4)curve(B(x, 0.1, 0.02, 0.3, -0.4, -0.01, 0.02)xlim = c(0, 15), ylim = c(0.2, 1), add = TRUE, lty = 5)legend
(\text{title="nu_1 - Werte", "bottomleft", lty=c(1, 2, 3, 4, 5),legend = c(-0.05, -0.1, -0.15, -0.2, -0.01))#nu<sub>2</sub>curve(B(x, 0.1, 0.02, 0.3, -0.4, -0.05, 0.02),
xlim = c(0, 15), ylim = c(0.2, 1),
xlab = " Restlaufzeit ", ylab = " Bondpreis ")
curve (B(x, 0.1, 0.04, 0.3, -0.4, -0.05, 0.02)xlim = c(0, 15), ylim = c(0.2, 1), add = TRUE, lty = 2)curve (B(x, 0.1, 0.06, 0.3, -0.4, -0.05, 0.02)xlim = c(0, 15), ylim = c(0.2, 1), add = TRUE, lty = 3)curve (B(x, 0.1, 0.08, 0.3, -0.4, -0.05, 0.02),
xlim = c(0, 15), ylim = c(0.2, 1), add = TRUE, lty = 4)
```

```
curve (B(x, 0.1, 0.01, 0.3, -0.4, -0.05, 0.02),
\texttt{xlim=c(0 .15)} , \texttt{ylim=c(0.2 .1)} , \texttt{add=TRUE} , \texttt{lty=5)}\texttt{legend}(\texttt{title="nu_2-Werte",\texttt{"bottomleft",lty=c(1,2,3,4,5)} ,
          legend = c (0.02, 0.04, 0.06, 0.08, 0.01))
```
# **Kapitel 8 Quellen**

Andersen, Piterbarg - Interest Rate Modeling, Vol. II: Term Structure Models Andrea Pascucci - PDE and Martingale Methods in Option Pricing Claus Munk - fixed income modelling Karatzas, Shreve - Brownian Motion and Stochastic Calculus 2nd Steven Shreve - Stochastic Calculus for Finance II; Continous time models

Ich erkläre an Eides statt, dass ich meine Masterarbeit mit dem Titel

*Modellierung der Zinsstruktur mit Mehrfaktor Short-Rate Modellen*

selbständig und ohne Benutzung anderer als der angegebenen Hilfsmittel angefertigt habe und, dass ich alle Stellen, die ich wörtlich oder sinngemäß aus Veröffentlichungen entnommen habe, als solche kenntlich gemacht habe. Die Arbeit hat bisher in gleicher oder ähnlicher Form oder auszugsweise noch keiner Prüfungsbehörde vorgelegen.

Ich versichere, dass die eingereichte schriftliche Fassung der auf dem beigefügten Medium gespeicherten Fassung entspricht.

Borken, 16.04.2014

Sven Gohlke